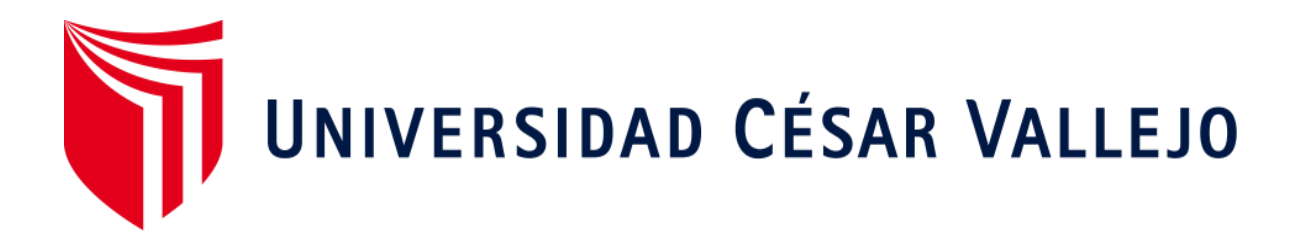

# **FACULTAD DE INGENIERÍA Y ARQUITECTURA**

## **ESCUELA PROFESIONAL DE INGENIERÍA DE SISTEMAS**

Los Jardines S.R.L. Sistema de información bajo un entorno web para la gestión comercial en la vidriería

**TESIS PARA OBTENER EL TÍTULO PROFESIONAL DE:**

Ingeniero de Sistemas

## **AUTOR:**

Guerreros Jara Ruben Erick (ORCID:0000-0002-3630-0027)

## **ASESOR:**

Mg. Acuña Meléndez María (ORCID:0000-0002-5188-3806)

## **LÍNEA DE INVESTIGACIÓN:**

Sistemas de Información y Comunicaciones

## **LIMA-PERÚ**

2019

## DEDICATORIA

A Dios quien me dio la vida y la capacidad con la cual nací, a mi familia que me ha inspirado a seguir con los objetivos de la vida.

## AGRADECIMIENTO

Agradecer al Doc. Renee Rivera Crisóstomo y a la Doc. María Eudelia Acuña Meléndez quienes me orientaron, me dieron apoyo y tiempo para finalizar esta tesis.

### **PRESENTACIÓN**

Jurado presente, exhibo a ustedes mi investigación nombrada, "Sistema de Información Bajo Un Entorno Web Para La Gestión Comercial En La Vidriería Los Jardines S.R.L", en la que me pongo en su juicio y consideración, esperando la obtención del diploma profesional de Ingeniería de Sistemas. El Estudio consta de siete capítulos detallados a continuación.

**El primer capítulo**, basada en la Introducción del estudio, mencionando la realidad problemática, los antecedentes preliminares y temas vinculados al contenido, cuestionándose el problema, la justificación, hipótesis las cuales sustentan mi estudio.

**El capítulo dos**, se precisa la metodología aplicada especificando el arquetipo del estudio, se trata las variables y su operacionalización, asimismo se estima la población y la muestra llevándose a cabo las evidencias previamente y posteriormente al estudio, se expresan las técnicas e instrumentos de recolección de datos procediendo a interpretar el análisis.

**El capítulo tres**, describe el impacto para cada indicador tras probar previamente y posteriormente el estímulo del estudio.

**El capítulo cuatro**, se contrasta el producto obtenido con otros tipos de estudio, con el propósito de garantizar la calidad del trabajo la cual se puede discutir en el caso de no concordar lo estudiado.

**El capítulo cinco**, comprende concluir el estudio para cada indicativo según se muestran los resultados anteriormente.

**El capítulo seis**, se dan a conocer las recomendaciones para investigaciones posteriores observando las que acontecidas.

**Finalmente**, el capítulo siete, exhibo las referencias bibliográficas que apliqué en el presente estudio.

# Índice

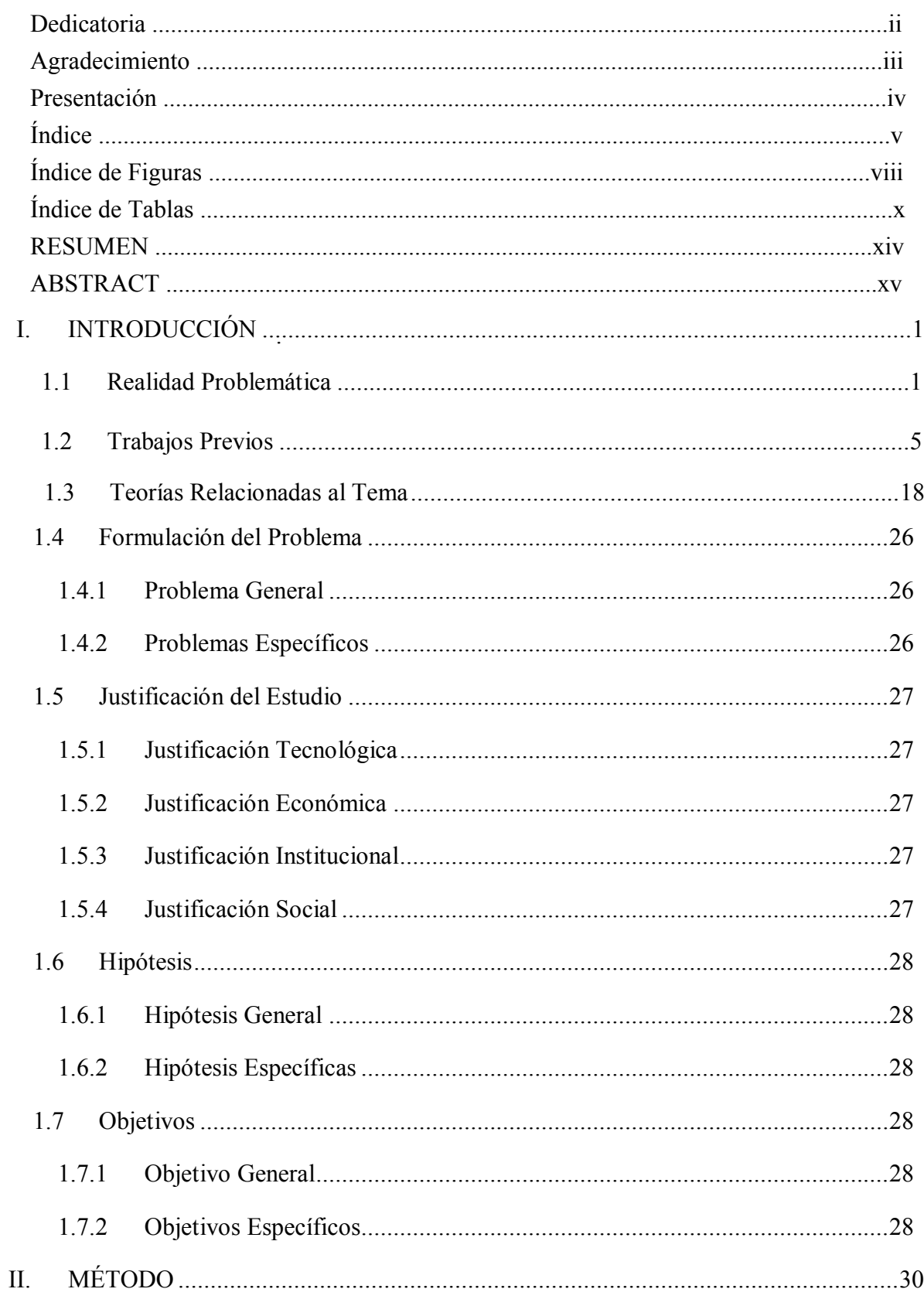

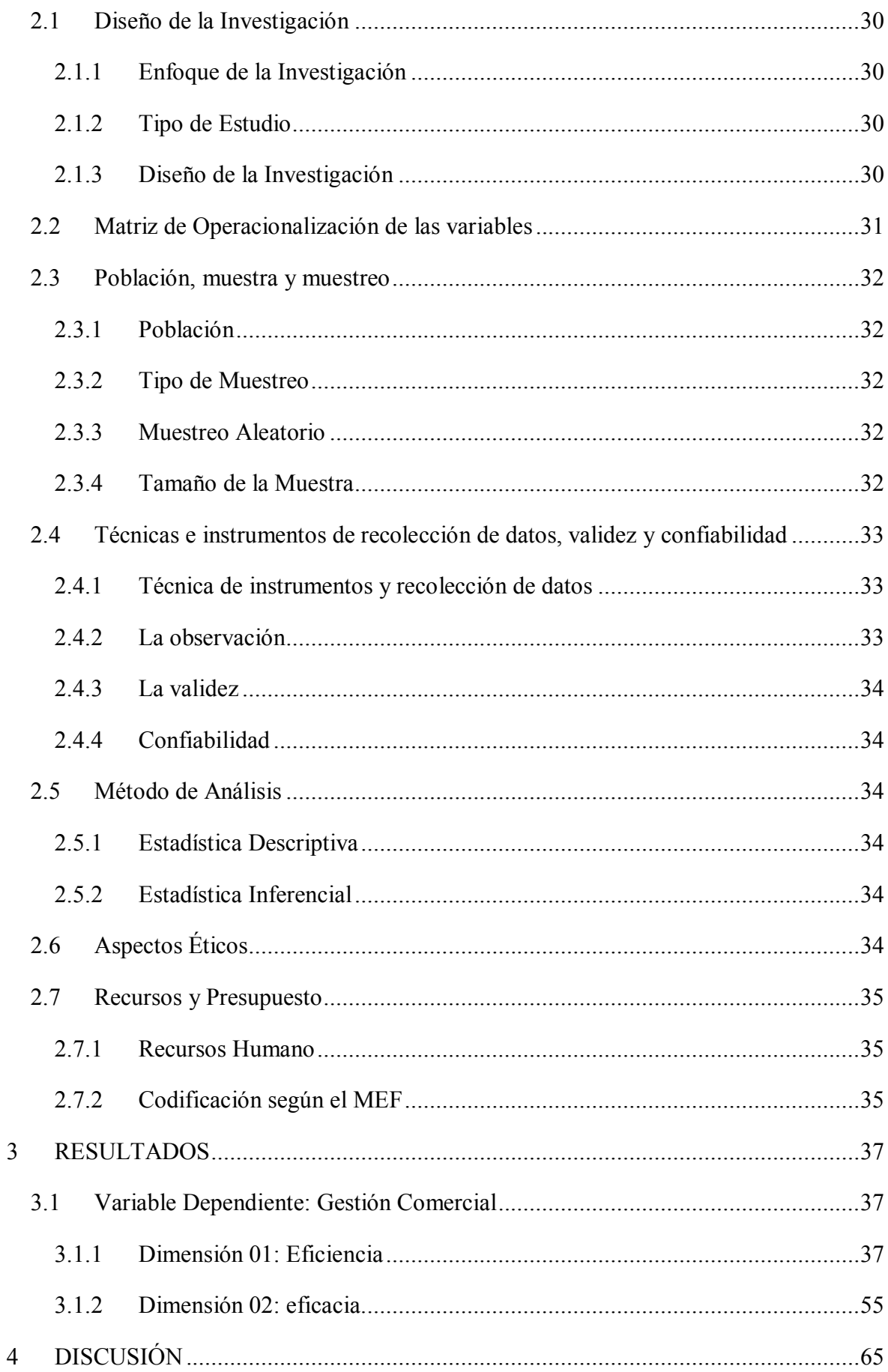

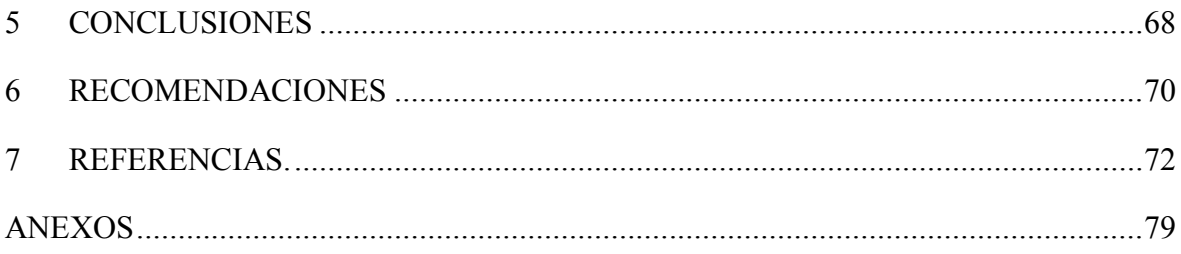

## **ÍNDICE DE FIGURAS**

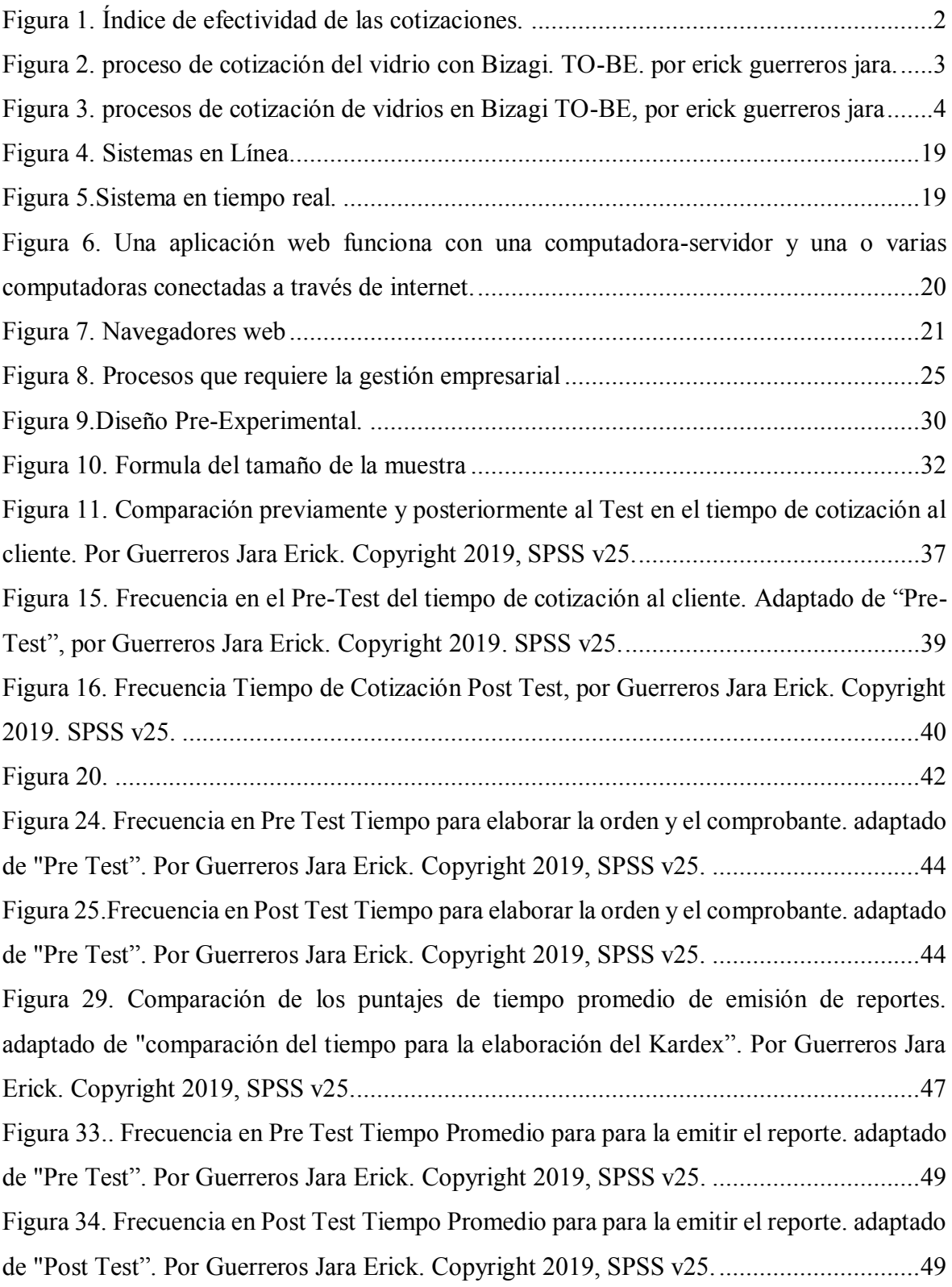

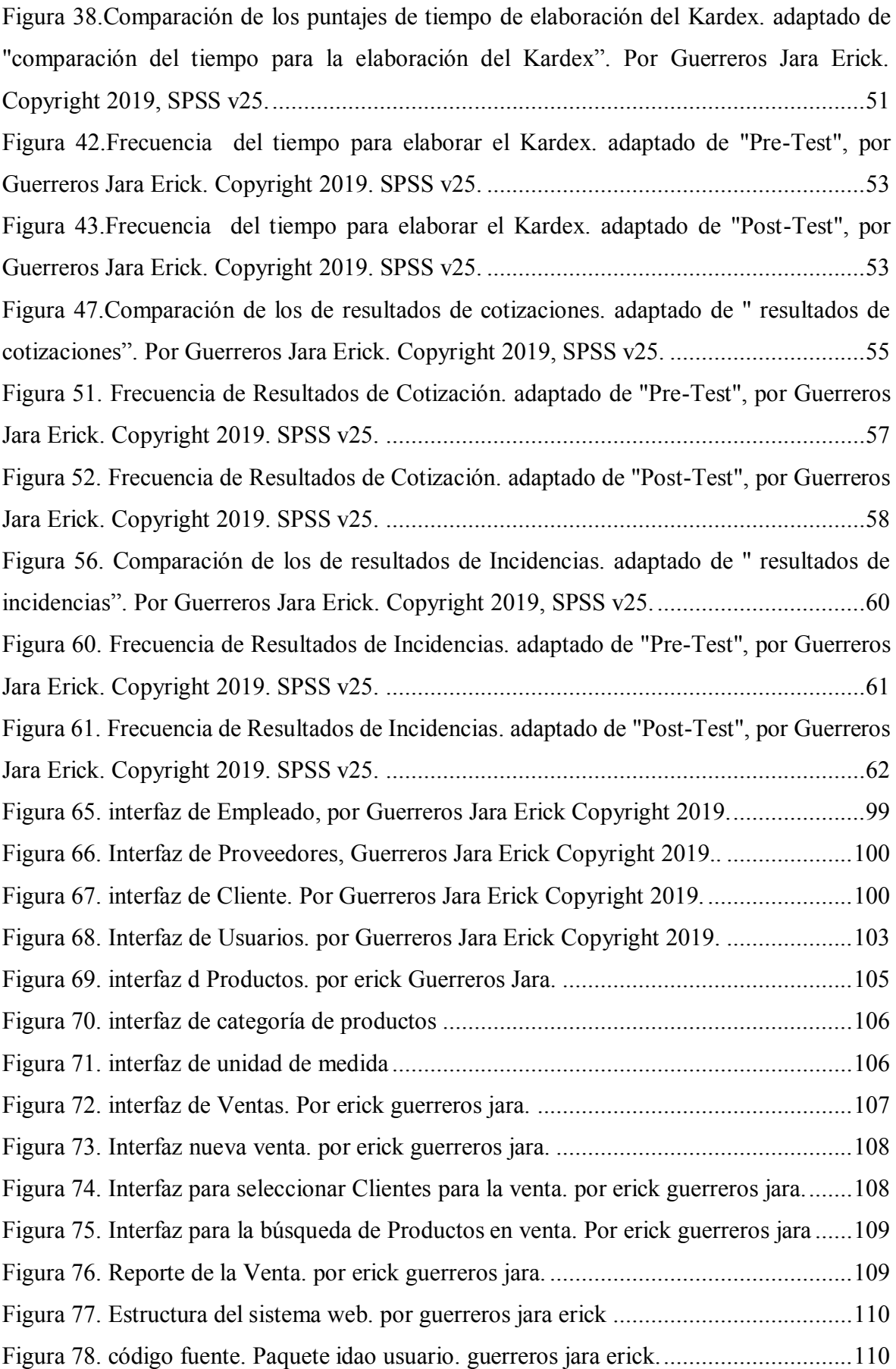

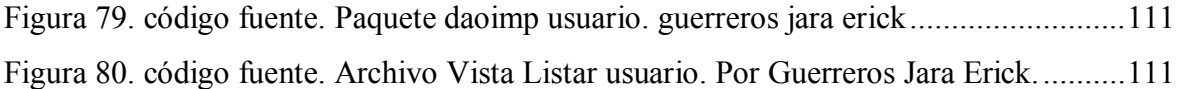

## **ÍNDICE DE TABLAS**

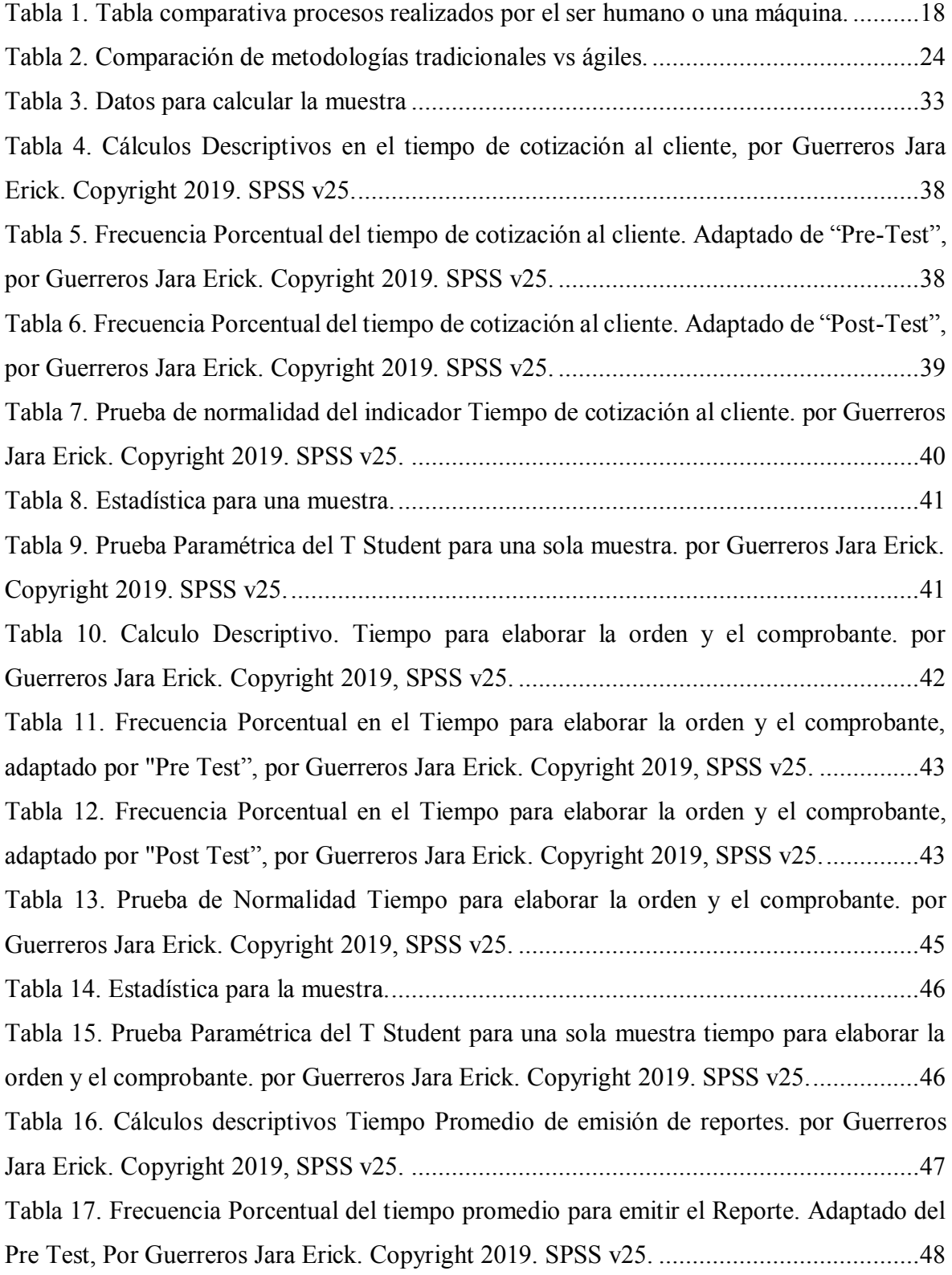

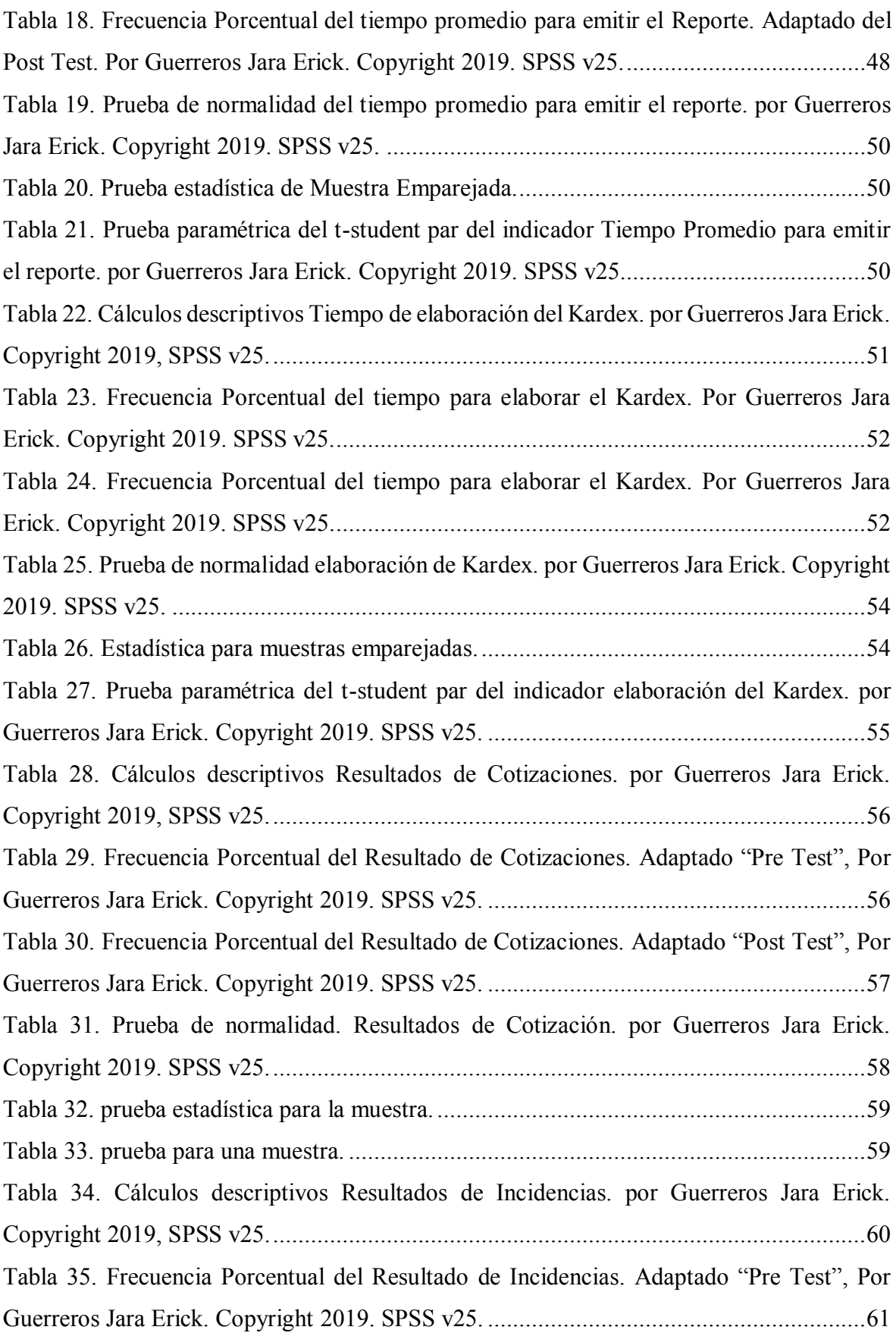

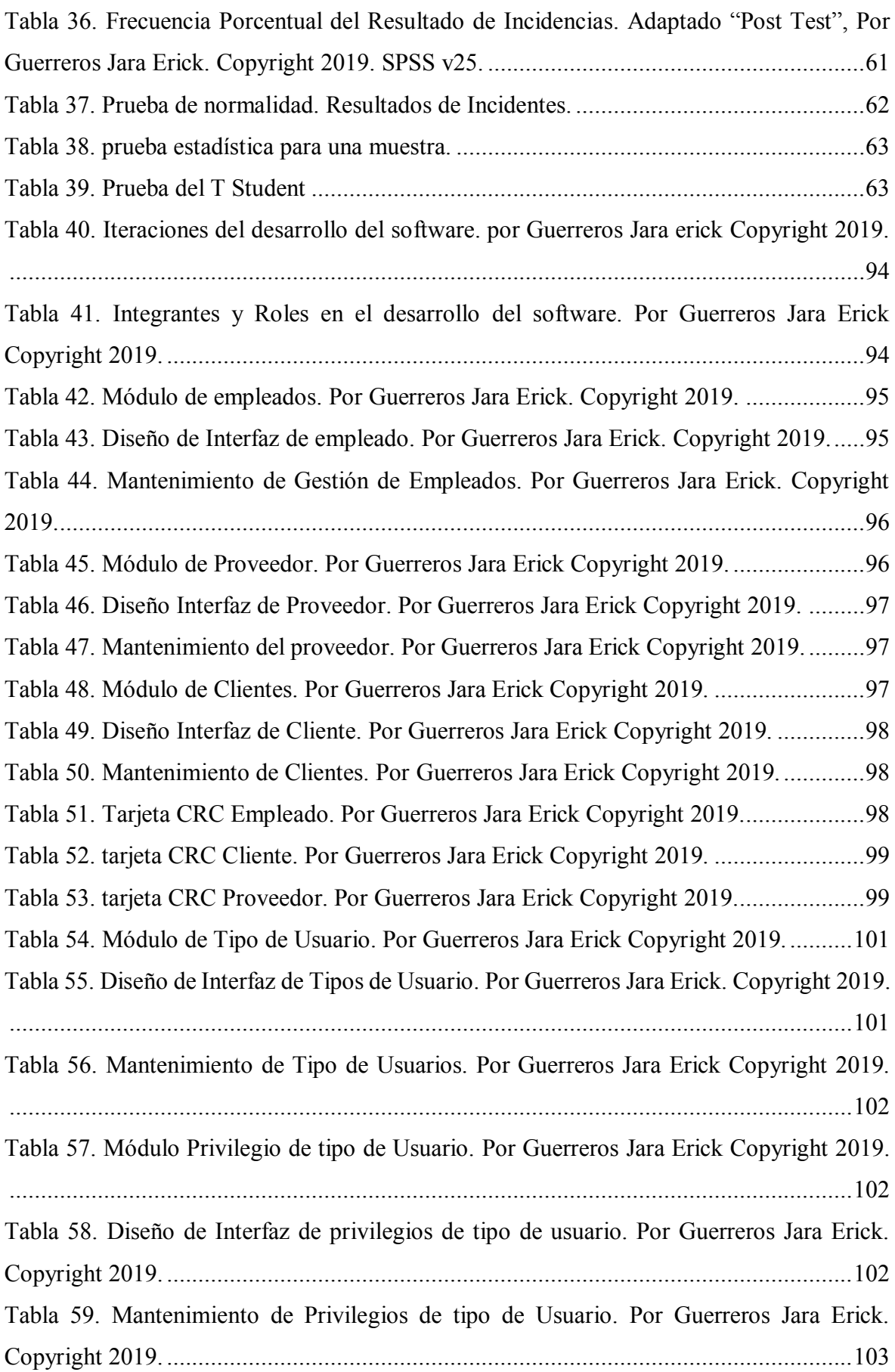

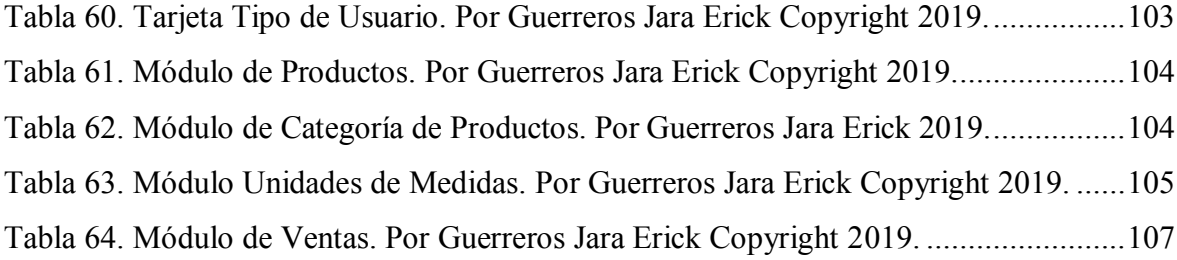

#### **RESUMEN**

La presente investigación explica la automatización de los procesos mediante un sistema de información bajo un entorno web en la gestión comercial en la Vidriería Los Jardines S.R.L. la cual presentaba problemas en la gestión comercial.

El propósito principal de este trabajo fue determinar de qué manera la automatización de un sistema de información en un entorno web produce un efecto significativo en la gestión comercial en la Vidriería Los Jardines S.R.L. para ver el favoreciendo de la automatización de los procesos y agilizando el tiempo promedio de cotización, tiempo promedio para elaborar la orden y el comprobante, tiempo promedio para emitir reportes, tiempo promedio de elaboración del Kardex, asimismo siendo más eficientes en el resultado de cotizaciones y resultados de reportes de incidencias.

Como resultados se obtuvo que con la automatización de los procesos mediante un sistema de información el promedio del tiempo de cotización mitigó un 79%, además el tiempo promedio de elaboración de la orden y del comprobante decreció en un 85,8%, el tiempo promedio para emitir los reportes se abrevió en 83,94% y el tiempo promedio para la elaboración del Kardex se redujo en 80,06%, además los resultados en cotizaciones mejoraron en 51,72%, así como los resultados en reportes de incidentes mejoraron logrando el objetivo de un 100%.

**Palabras claves**: Sistema de Información, gestión comercial, entorno web.

#### **ABSTRACT**

The research explains of processes through an information system under a web environment in the commercial management at Vidriería Los Jardines S.R.L. which presented problems in commercial management.

The main purpose of this work was to determine how automation of an information system in a web environment produces a significant effect on commercial management at Los Jardines S.R.L. to see the favoring of the automation of the processes and speeding up the average time of quotation, average time to elaborate the order and the voucher, average time to issue reports, average time of elaboration of the Kardex, also being more efficient in the result of quotations and results of incident reports.

As results, it was obtained that with the automation of the processes through an information system, the average of the contribution time was reduced by 79%, besides the average time of elaboration of the order and of the voucher was reduced by 85.8%, the average time to issue the reports was reduced by 83.94% and the average time for the elaboration of the Kardex was reduced by 80.06%, besides the results in quotations improved by 51.72%, as well as the results in reports of Incidents improved achieving the goal of 100%.

Keywords: Information system, commercial management, web environment.

**CAPÍTULO I INTRODUCCIÓN** 

#### **1 INTRODUCCIÓN**

#### <span id="page-16-0"></span>**1.1 Realidad Problemática**

Las compañías de negocio se adaptan a las nuevas tendencias tecnológicas para poder sobrevivir y solucionar problemas de intereses particulares en el caso comercial o empresarial, estas nuevas tecnologías de información alcanzan optimizar sus procesos a fin de subsistir.

Cuba, a pesar de estar bloqueado económicamente; impulsa diariamente el desarrollo tecnológico, el fondo Cubano de Bienes Culturales promueve el comercio y la producción de las artes plásticas, se conoce en esta área que llevar un buen control es complicado ya que sus procesos son lentos, en consecuencia provoca demora proporcionar la información , la finalidad general fue desarrollar un sistema integral de gestión la cual facilitaría los procesos de compra y venta de materiales en el departamento de Comercio FCBC en la provincia de Granma. (Valdespino Tamayo, 2015).

En Ecuador, "Disor" empresa que distribuye productos ferreteros, también veterinarios incluyendo alimente para animales domésticos, hizo un estudio con el fin de gestionar las compras y el control de inventarios para su posterior cotización, donde se infiere problemas en la gestión comercial, el objetivo fue implementar un sistema de inventarios para reducir costos y mejorar la eficiencia económica, ya que la información de inventarios tenía que ser gestionada, para obtener datos fidedignos de cada cuanto tiempo se tenía que rotar el inventario. (Ortiz-díaz, 2016).

En Perú, en la Empresa Equisoft Perú S.A. donde su principal actividad son la comercialización de equipos electrónicos y de cómputo. Se detalló un primer problema en el proceso de cotización, ya que se describe, que lo hacían de manera tradicional, en consecuencia, ocurría errores impidiendo un mayor número de cotizaciones, por consiguiente, aumentar las ventas, el segundo problema encontrado es que no había una buena gestión en el control de las ventas ya que se hacía en una hoja de cálculo pudiendo ser manipulados creando datos que no eran confiables. (Araujo Acuña, 2017).

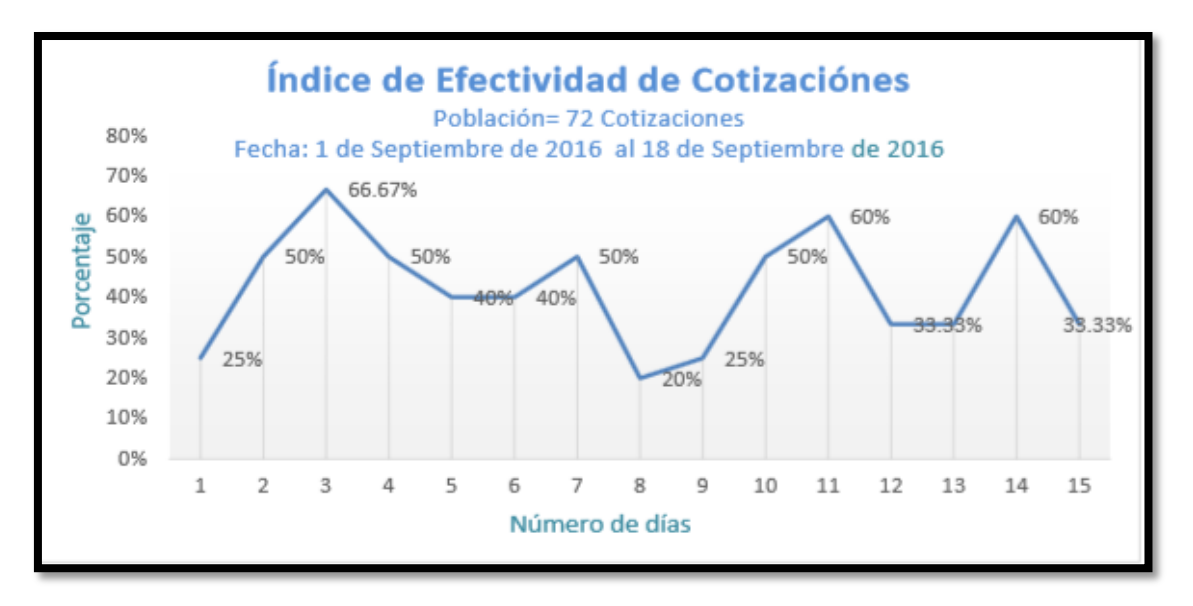

*Figura 1. Índice de efectividad de las cotizaciones.* 

<span id="page-17-0"></span>El estudio radicó en la Empresa Vidriería Los Jardines S.R.L. ubicada en la av. Los jardines este 564 en el distrito de San Juan de Lurigancho, El rubro a la cual está dedicada es la venta al por mayor y menor de vidrios, cristales, aluminios, accesorios brindando servicio de instalación a domicilio, el primer problema que se encontró, es en el procesos de cotización de los vidrios y aluminios por cortes, de una manera en que se toma mucho tiempo de cotización, el segundo problema es la pérdida de los pedidos ya que no llevan registros si este está vendido, solo toman apuntes en cuadernos donde se tardan para adquirir la información, o en hojas que terminan en muchos casos perdiéndose, y también la elaboración del Kardex que se hace difícil, en consecuencia a estos problemas se hace el estudio para atacar y minimizar la problemática.

Al entrevistar al Sr. Alfredo Panebra, el expresa que el problema se da porque solo hay una persona que aun sabiendo los precios de memoria debe recurrir a la calculadora electrónica para calcular los precios de los vidrios y aluminios por corte, en caso que no haya una persona que sepa los precios de memoria debe recurrir a un cuaderno de apuntes para obtenerlos y luego usar la calculadora electrónica lo cual este proceso de cotización demora ya que los clientes vienen con una lista donde contienen vidrios de diferentes modelos que a la misma ves contienen muchas medidas con sus respectivas cantidades y no hay un registro de esto si el cliente bien por algún reclamo.

Al examinar a la Empresa Vidriería Los Jardines se identifican problemas al momento de realizar las cotizaciones, registrar los pedidos y registro de las ventas.

## <span id="page-18-0"></span>**1.1.1 AS-IS**

En el grafico se puede apreciar la problemática actual del proceso de cotización del vidrio por cortes

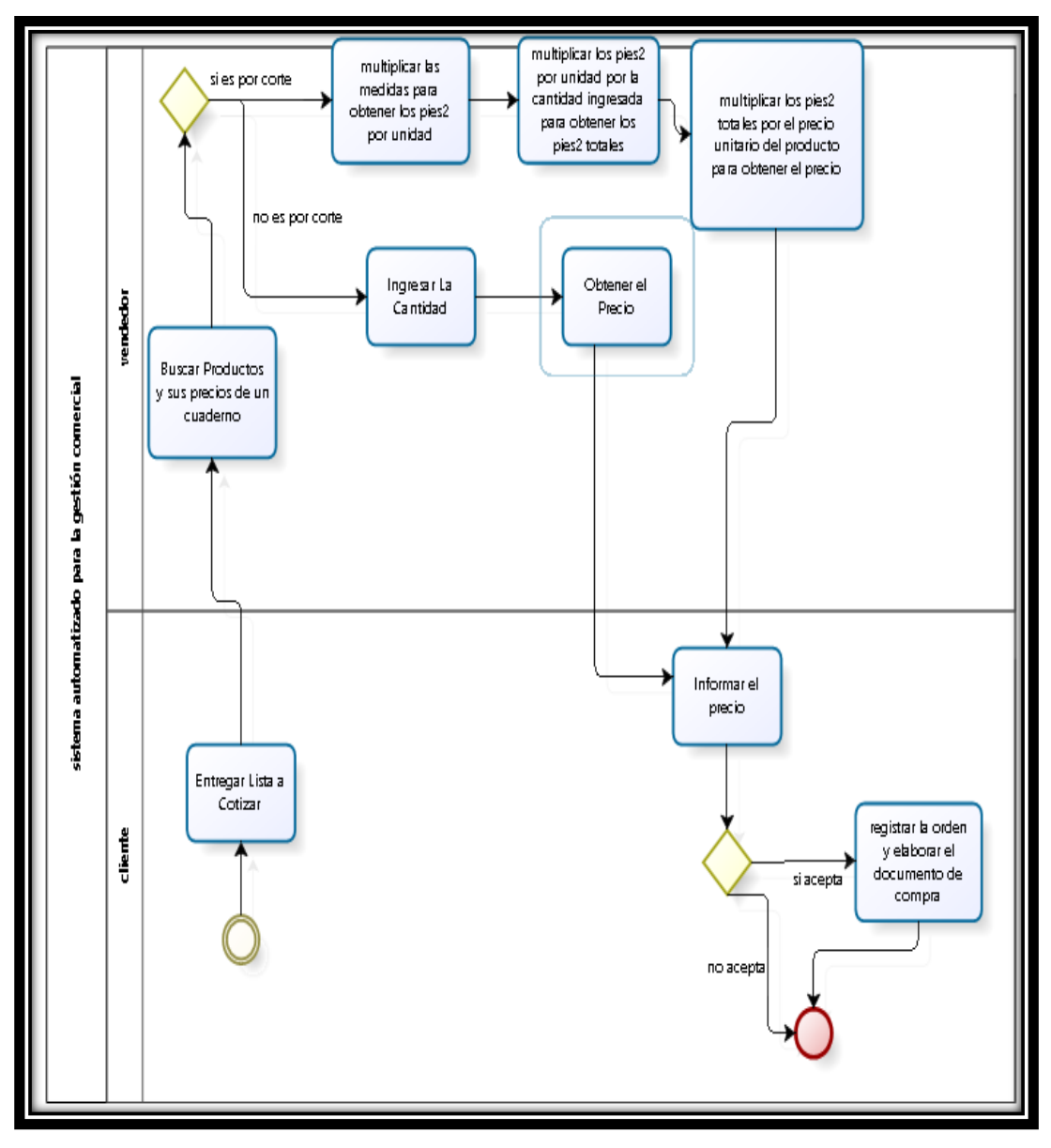

<span id="page-18-1"></span>*Figura 2. proceso de cotización del vidrio con Bizagi. TO-BE. por erick guerreros jara.*

### <span id="page-19-0"></span>**1.1.2 TO-BE**

Aquí se puede apreciar la solución planteada para reducir el tiempo de cotización del vidrio por corte.

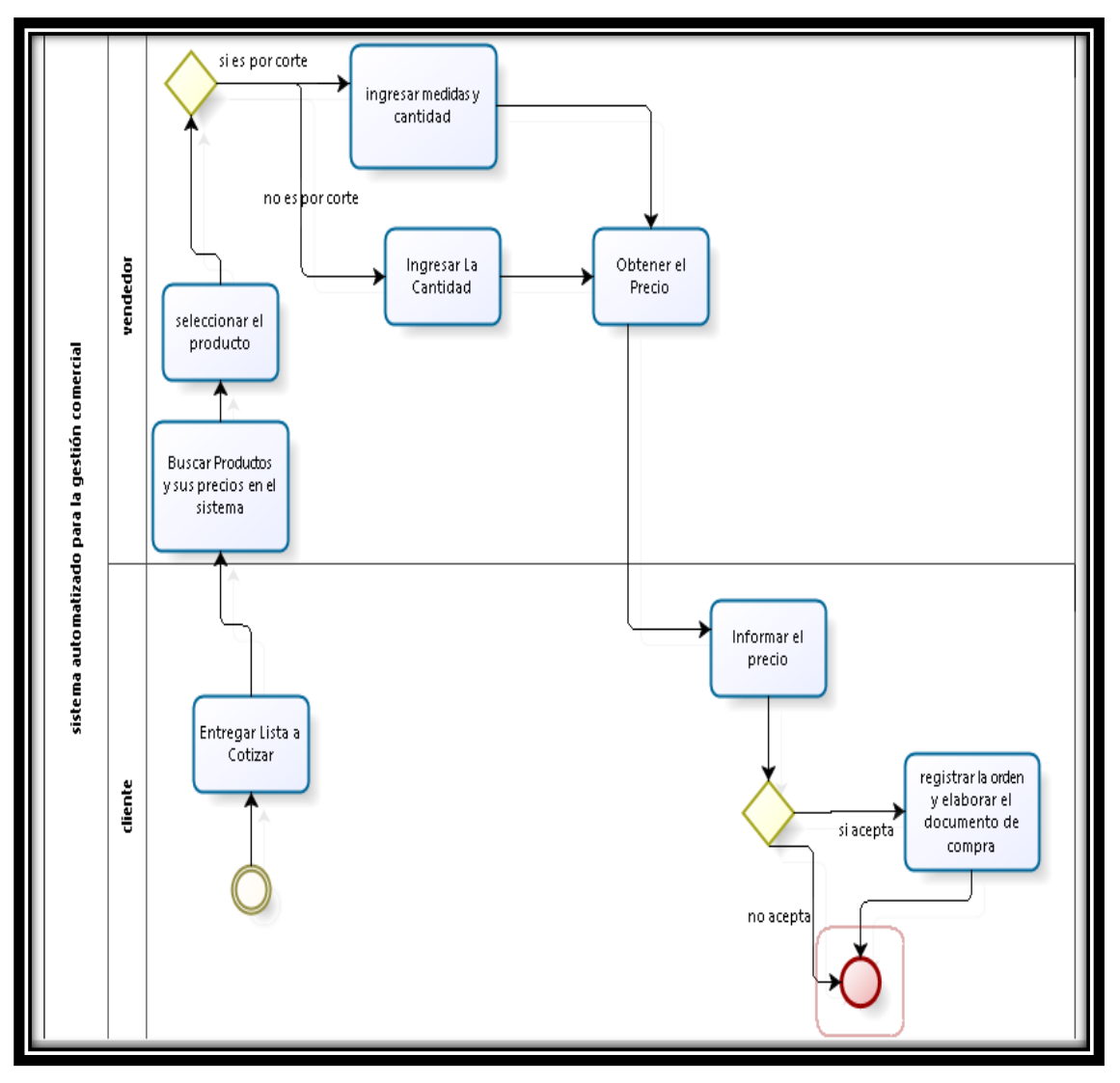

*Figura 3. procesos de cotización de vidrios en Bizagi TO-BE, por erick guerreros jara* 

<span id="page-19-1"></span>Por tal motivo, se requiere la automatización de tales procesos en un sistema web, la cual permita una mejor gestión, minimizando los riesgos que existen en el tiempo de cotizaciones, como también en el registro correctamente del pedido sin ninguna perdida de información para su posterior venta.

#### <span id="page-20-0"></span>**1.2 Trabajos Previos**

#### <span id="page-20-1"></span>**1.2.1 Internacionales**

En desarrollado de un sistema en producción para ALGLASS. Se menciona que las cotizaciones se hacen manualmente, la cual conlleva a una demora tras los planos de diseños, medidas de los aluminios que se necesitan para el armazón de una estructura, pudiéndose volver más complicado por la cantidad recibida de diseños conllevando a perder al cliente por el tiempo de atención. principalmente desarrolló un sistema para agilizar procesos básicos y optimizar recursos, fue desarrollado como escritorio, la metodología usada en la elaboración del sistema es XP, como resultado el tiempo de cotización ha disminuido en un 50 %, Se concluye que el sistema hecho a medida realiza los procesos primordiales de forma ágil y precisa.(ROGEL CONGALO, 2016).

En el trabajo para el control procesos esenciales, se buscó elaborar un sistema web para mejorar el control de estos. Hizo un diagnostico construyendo estructuras gráficas que facilitaron plasmar los procesos. Concluyendo que 92% de usuarios evita perder la información, el 83% asegura también sintetizar procesos, en la funcionalidad del sistema el 91.67% están satisfechos con el sistema. (LEMA SAGBAYCELA, 2018).

En la investigación producida para mejorar el proceso de gestión comercial, se menciona en la problemática que existe pérdidas de clientes debido a un mal servicio ya que hay dificultades en los inventarios debido a procesos manuales para controlar existencias para una posterior atención al cliente, también se menciona que otro problema encontrado es la falta de comunicación entre los vendedores y empleados existen inconsistencias en el sistema de pedidos y abastecimientos, presentando gastos excesivos en entradas de productos. Con objetivo general de mejorar el proceso de gestión comercial relacionados a la Compras, Ventas para posteriormente planificar y gestionar adecuadamente el inventario. Se buscó optimizar los procesos para aumentar el rendimiento productivo. ultimó que posee un sistema obsoleto, así mismo se recomendó con urgencia una gestión de operaciones de compras que se encargue de abastecer lo necesario. (LÓPEZ LEÓN & CHANCAY COROZO, 2017).

En el desarrollo de su investigación, describe que la organización presta servicios audiovisuales, se desea agilizar sus procesos, con el propósito de ejecutar un sistema de información para mejorar el servicio utiliza una metodología para el desarrollo del software donde lista requerimientos, análisis, implementación, pruebas y capacitaciones de usuarios, se concluye montar la aplicación web en un servidor, el almacenamiento lo hace en MYSQL, se usa PHP, no encuentra ninguna amenaza conocida en el tema de análisis vulnerabilidad, se concluye que la plataforma web desarrollada fue satisfactoria que cumple con los requerimientos obtenidos. (Reyes, 2013).

En el trabajo producido con motivo de desarrollar un TI en la parroquia San Camilo del Cantón Quevedo. hizo un diagnóstico del estado de los procesos actuales de Gestión de Compra y venta encontrándose que se usaba papeles donde se encontraba la información pudiéndose de alguna forma perder, trayendo contaminación al medio ambiente, las gestiones eran operativas, no contaban con un registro de los productos que se compraban solo se tenían facturas difíciles de acceder a los precios de la misma forma en las ventas ya que no se sabía la existencia de los productos esto generaba carencia competitiva. Se concluyó que es imprescindible el uso de una aplicación web para gestionar los procesos de compra y venta ya que la aplicación los automatiza reduciendo el tiempo que se tomaba para acceder a la información y agilizar los procesos descritos. El marco teórico fue usado como fundamento así como la metodología para el desarrollo de la investigación.(TAMAMI ESTRADA, 2017).

En la investigación desarrollada buscó Implementar un sistema integrado de gestión. Por lo cual investigó mejorar el manejo de la información generada en cada uno de sus procesos y reducir costos indirectos. Llegó a la conclusión que el sistema integrado garantiza calidad, optimiza recursos, reduce costos. La metodología y el marco teórico resultó ser de gran apoyo para el desarrollo de la investigación. (MASCOTE SUAREZ FREDDY ANTONIO, 2018).

En esta tesis se elabora una tecnología de información en los procesos cruciales para la subsistencia de la organización. Se logra automatizar los procesos de la empresa, Para que ya no se utilizan los procesos manuales, sino que ahora la aplicación web lo haga, se utilizó la metodología Scrum, Se usó software libre, además PHP, Java script, MySQL, Por último, se utilizó demostraciones corroboradas las cuáles fueron pasadas exitosamente. Se concluye que la etapa más importante fueron los requisitos del sistema Pues se llegó a comprender la empresa, La metodología scrum fue importante ya que Permitió llevar cambios sobre el desarrollo del sistema y mantener el control del avance del mismo, La automatización ha permitido llevar un mejor control de la información y Proporcionar alerta sobre los estados de los productos en tiempo real. (CHICAIZA TOBAR, 2014).

El trabajo de investigación constó en el desarrollo de un ERP para la organización. Explica que hubo un aumento en la productividad y la eficacia por medio del funcionamiento de un ERP que mejora los procesos de negocios logísticos en la organización aclara que mantendrá información fidedigna y así poder eliminar el papeleo y la tardía respuesta al cliente para mejores decisiones logrando un buen reconocimiento. logra su objetivo tomando primeramente los requisitos y las actividades esenciales de las áreas de la organización y así poder entender la problemática, donde se puedo entender el problema que dio lugar al diseño a través de la técnica del UML que permitió trabajar conforme a las necesidades de la organización. En las conclusiones se menciona que el presente proyecto solucionó de manera óptima la automatización de los procesos reduciendo el tiempo en muchas labores, lo más importante es que simplifica las actividades notándose en beneficios económicos. (RODRIGUEZ TARIFA, 2016).

En este trabajo se implementa un ERP llamado iDempiere software libre ya que la empresa no cuenta con tecnología para Apoyar sus procesos y hacer los más eficientes. Define módulos esenciales que sostienen la correcta información, luego sugiere modificaciones para adaptaciones futuras. (Sierra Naranjo, 2016).

En la tesis titulada, "sistematización fácil e intuitiva para MiPymes colombianas". Se usa una plataforma para facilitar la sistematización de los procesos elementales en la empresa, eligiendo una plataforma didáctica, sencilla de usar, usando software libre, entregando compendios fáciles de comprender a los usuarios así puedan usar la tecnología en sus procesos de empresas básicas, Aclara que el uso de las TIC bien impactando de manera positiva y hace evolucionar en productividad y eficiencia, Es por eso que sistema desarrollar busca apoyará los pequeños empresarios y así puedan automatizar los procesos de negocio de forma dinámica. llega a la conclusión, que los sistemas de información tienen un alto precio es por eso que algunas empresas no Implementan Software para agilizar su proceso debido a qué se debe incapacitará sus empleadores. (Cabra, Molano, & Vargas, 2015).

En la tesis titulada, "SITIO INTEGRAL DE GRUPOCINE". En Montevideo- Uruguay". Con objetivo de satisfacer las necesidades del grupo cine se elabora un producto acordé a sus necesidades y que genere una buena impresión a los usuarios así provocando un golpe certero en la imagen de la organización y mejorando sus oportunidades de negocio, Hace referencia a un crecimiento del internet y de los usuarios de internet y el uso de smartphones que alcanzó el 44% de los usuarios de telefonía móvil en el año 2013 y las compras a través de internet han aumentado, el desarrollo del sitio integral ofrece un nuevo canal de ventas para la adquisición de entradas, Se hace uso de la metodología Scrum. En las conclusiones se destaca una experiencia positiva en el proyecto, Ya que el cliente expresó su satisfacción con el producto final. (Aguerre, Icardo, Melgar, Slinger, & Valle, 2014).

"Sistema on call". Este sistema va desarrollado a una empresa telefónica uruguaya. La problemática reside en el sistema de rotación de Guardias Esto es las tienen una planilla de Excel. De tal manera que estos archivos son cargados a las bases de datos. De tal manera que si hay un cambio a última hora estos ya no se pueden modificar, con lo cual han generado un inconveniente, La propuesta que se ha realizado es el desarrollo de una aplicación web. Para mejorar el proceso actual controlando los accesos a la base de datos por medio de la aplicación la aplicación preverá algoritmos para automatizar los procesos manuales. Y así mejorar la comunicación entre las personas de los equipos. La aplicación se adaptará a dispositivos móviles mejorando el acceso a la información, la cual se desarrolló en PHP utilizando tecnología HTML, JavaScript, Áyax y Bootstrap, Se concluye que se logró cumplir con las expectativas del proyecto y con el objetivo principal de satisfacer al cliente con la creación de un producto útil y de calidad. (Urroz & Ricciardi, 2018).

En esta investigación, Se hace en una empresa constructora inmobiliaria Con el fin de gestionar la información importante para llevar un control intachable e impecable de cada venta, Para eso hace uso de las tecnologías web de información cómo PHP en lenguaje de programación, Oracle SQL en base de datos, Se cumplió con el CMR que optimiza el proceso de venta de la empresa consultora inmobiliaria consiguiendo así buenas ventajas en cuanto a la información de las ventas y de los clientes elaborándose reportes en tiempo real cuándo lo necesitan de esta manera se puede facilitar el trámite de la documentación y la confiabilidad de los expedientes de los clientes. (CÉSPEDES ROMERO, 2014).

En la tesis, La investigación trata el desarrollo de una herramienta basada en gestión de proceso, empeñada a la importación y comercialización de equipos de cómputos. cuyo objetivo principal fue diseñar un sistema de gestión luego analizar los procesos reproducir de actividades pertinentes que permita a través de indicadores maximizar la rentabilidad empresarial. Aplicó una metodología según la ISO 9000 para mejorar los procesos. Concluyó que la implementación del sistema basado por procesos ha sido asimilada en la organización correctamente. (Grijalva Jácome, 2016).

En el artículo de investigación, se hace una relevancia sobre las empresas que quieren ser agiles en los procesos y flexibles en eso trata de cómo establecer estrategias con el objetivo de adaptarse. En ese sentido aclara una inversión en las TIC que garanticen su existencia optando por un ERP, en este caso en particular habla sobre la implementación de un sistema ERP de libre costo que ha despertado un gran interés en muchas pequeñas empresas como es el caso de Odoo 8, ya que tiene módulos como gestión de pedidos de compras, pagos de pedidos de compra, cobro de facturas etc. La investigación concluye creando capacidades de gestión en los pequeños negocios que contribuyen a su flexibilidad y agilidad, el sistema ERP Odoo tuvo impactos positivos en la gestión de la empresa Tostone, ya que mitigó el tiempo de cierre contable, aumento las oportunidades del negocio, así como un buen manejo de la información en los directivos. (Abreu, 2018).

En el artículo de investigación, se describe la integración de los sistemas de gestión empresariales, se hace un estudio donde la calidad, la seguridad y el medio ambiente se han implementado satisfactoriamente en las organizaciones y explica que de esa manera surgen las normas ISO para facilitar el desempeño de las funciones de las empresas. Se menciona que los procesos se establezcan en un tiempo mínimo para dar respuestas a los propósitos de los sistemas, además se considere el impacto y riesgos asociados a sus actividades ya que el propósito de sistematizar los procesos es lograr un nivel de integración en la gestión para mejorar la eficacia y la eficiencia de los mismo y mejorar el resultado empresarial al integrar sistemas que soporten sus actividades se llega a la conclusión que los sistemas integrados componen un avance en la gestión del as empresas. (Cabrera, 2015).

Se Buscó analizar el departamento de ventas de la Empresa ELI-MAX con el fin de diseñar los procesos para la gestión de ventas. Diagnosticó al departamento de ventas y encontró que no se posee procesos, o un procedimiento correcto bien definidos que posibilite el trabajo de forma fluida y eficaz, ya que no se cuenta con una debida política de organización para la negociación, así mismo tiene deficiencia en el proceso de inventario en consecuencia no se tiene información inmediata. Finalmente identifica estrategias para mejorar y facilitar el desempeño del departamento de ventas, en las que se diseñó un diagrama de flujo que permita mejorar y alcanzar la satisfacción del cliente, también se necesita la implementación de un software contable que otorgue en tiempo real de los inventarios. (Oyola Casierra & Zarate Aguirre, 2017).

Se buscó ejecutar un entorno web para potenciar el control de los procesos en la organización. Por lo cual hizo un diagnostico en los procesos que primacía y encontró que en estos procesos se llevaban de precariamente generando problemas económicos y malgasto de tiempos. Se finaliza que la ejecución del entorno web demostra ser muy útil, notándose una mejora en el proceso de inventarios, controlándose las entradas y salidas, se redujo el tiempo de facturación ya que los productos se podían obtener fácilmente. Se tuvo como base el marco teórico y la metodología para el desarrollo de la investigación donde podemos encontrar que para desarrollar el sistema se usó el gestor de datos MySQL y PHP. (ZAMBRANO SANTE, 2018).

Se buscó desarrollar una aplicación web para optimar el desempeño en la gestión de comercialización de servicios para la Mecánica San Cristóbal. Para lo cual realizó un análisis de los procesos de comercialización antes de implementar la aplicación web y así pudo encontrar que los procesos eran manuales deficientes con pérdidas de información. Concluyó que el sistema web implementado facilita el acceso a la información. (Quishpe Guanoquiza, 2017).

Explica en el problema sobre la inconsistencia del trato del cuidado y mantener la documentación que se genera resultado de sus actividades, analiza los procesos sobre la documentación, para desarrollar un modelo de gestión documental en fases propuestas, para su posterior obtención y beneficio de la información. Se concluye que los obstáculos presentes es la inversión en infraestructura tecnológica y adecuado tratamiento de la información, se recomienda digitalizar la custodia de la información ya que esto optimiza de manera eficiente los espacios físicos. Se utilizo una metodología de la investigación cualitativa con la cual captó realidades de una sociedad donde hay una comunicación directa con el estudio, utilizando como instrumentos entrevistas y encuestas.(MEDINA CASTRO, 2015).

#### <span id="page-27-0"></span>**1.2.2 Nacionales**

Buscó optimizar el proceso de cotizaciones de prendas para la empresa textil, a través de la implementación de un sistema ACP, optimizando la atención de los clientes. Para lo cual realizó un estudio sobre la situación actual donde se encontró dificultades en el tiempo de cotización y errores en el proceso de cotización. Concluyó que la ejecución del sistema de cotizaciones de prendas ha tenido un impacto positivamente reduciendo así los márgenes de errores a 0.01% lográndose aumentar las posibilidades en ventas. el marco teórico y el método se usaron como bases para el desarrollo de esta investigación. (Torres Pongo, 2018).

Aclara que para acceder a la información de los productos se tiene que recurrir a papeles físicos resumiendo la demora en la atención. implementó un sistema de información con metodología Ágil para mejorar los procesos esenciales en la organización. Toma como indicadores el tiempo para emitir cotización al cliente, tiempo de elaboración de Kardex, las cuales mejoran después de la post prueba. finaliza que la implementación del sistema informático reduce el tiempo de ventas y compras y mejora la buena toma de decisiones. (Huaman Varas & Huancaya Quispe, 2017).

Se buscó determinar como un sistema basado en tecnologías web mejora la gestión del proceso. Para lo cual realizó un diagnostico en el cual el indicador tiempo de emisión de reportes y satisfacción del usuario interno mejoraron, concluyendo así que este disminuye en un 39% y respectivamente la satisfacción del usuario interno aumento en un 21.8%. la metodología y el marco teórico fueron empleados como soporte en esta investigación. (Nuñez & Murrugarra, 2018).

implementó un sistema web de gestión comercial para mejorar el proceso de ventas de la empresa. Denotó la problemática el uso de información a través de cuadernos pudiéndose perder la información, también perdiéndose tiempo en llenar y buscar la información por consecuencia hay un problema en la atención al cliente. Concluyó que el sistema web de gestión comercial optimiza las ventas, eliminando errores de información sobre los productos y elaboración de documentos de compra, de igual manera reduce el tiempo de atención al cliente. Como fundamento de la investigación el marco teórico y la metodología dieron el soporte respectivo a la investigación. (ASSADO RODRIGUEZ & MORALES HERRERA, 2017).

determinó el beneficio de un sistema web en los procesos de cotización y servicio en la organización. Usó metodología RUP para una correcta documentación el lenguaje que utilizó .NET y la base de datos fue desarrollada en SQL Server. Finalmente concluye que el sistema web mejora la eficiencia y productividad del empleado para los procesos de cotizaciones y ventas, realizado la automatización y un mejor manejo de los procesos. (Valladolid Huaytalla, 2016).

El inconveniente descrito en el proceso de ventas es la demora en sus consultas de stock y transcribiendo las ventas a un Excel donde la información puede ser manipulada produciendo errores en cierre de caja, todo esto ha conducido que el indicador crecimiento en ventas no suba, con el objetivo de establecer un entorno web en el área de venta en la organización.". usó una investigación aplicada experimental, utilizó RUP y UML, Java, MYSQL. concluye que el entorno web mejora el proceso de ventas, lo que permitió el incremento y crecimiento en ventas en un 10.43%. (Bendezú Huayta, 2017).

Declara en el propósito general desarrollar un sistema web de administración para mejorar la calidad del servicio de atención de empresas de comercialización de productos en la región Puno. Para lo cual realizó un diagnóstico y concluyó que el 90% de los clientes afirman que sí están conforme con el funcionamiento del sistema, hay un rápido servicio al cliente, como un fácil registro de datos, agilizando el proceso de cotización, el 85 % afirmaron que el sistema emite satisfactoriamente los reportes. Se tomó el marco teórico como base de para hacer posible el desarrollo de la investigación. (valeriano gutierrez, 2015).

Se buscó mejorar la eficiencia en los procesos esenciales de la Droguería a través de la ejecución de un sistema web-móvil comercial". Para la cual hizo un diagnóstico sobre el tiempo promedio en elaboración del registro y atención de pedidos, número promedio de errores de trámites de registro de pedidos y cotizaciones. Se concluyó en la reducción en el tiempo de elaboración de registro y atención de pedidos en un 51.58%, asimismo se redujo la elaboración de registro y atención de cotizaciones en un 62.78% después de la implementación del sistema. Las bases del marco teórico y la metodología sirvieron como soporte para la realización de la investigación. (Moran Chapilliquen, 2016).

Con objetivo principal mejorar el proceso de gestión de ventas e incrementarlas, para lo cual pretende desarrollar un software, en un entorno ágil, así mismo mantener el objetivo de la empresa que es mantener calidad de servicio que supere el 80% de satisfacción al cliente comparando al año anterior, menciona también que se logra demostrar problemas o brechas en la demora de cotizaciones, que serán resueltas con la implementación del software, en las conclusiones menciona que se logra implementar un módulo para las cotizaciones, pues esto representa el 12% de las quejas de usuarios y vendedores, logró reducir tiempos con la utilización de la tecnología scrum.(Goche, José, & Yataco, 2019).

Con el objetivo general de comparar la eficacia comercial usa procesos convencionales y un sistema integrado de ventas. El producto obtenido demuestra que la eficacia comercial en mayor en un 17,27% usando el sistema integrado de Ventas SIGACYF con una significancia del 95%. Logrando así que el uso de los sistemas comerciales contribuya con los objetivos. (Linares Juárez, 2016).

Se propone mejorar el control de los inventarios en la empresa el OBEREÑO SAC. a través de la aplicación de un sistema de gestión comercial. Describe en la realidad problemática que se manipulaban los procesos básicos manualmente que luego eran escritas en boletas y facturas, y las compras se registran en archivos Excel Para el apoyo y el desarrollo del sistema se basa en el marco teórico. Concluye que la implementación de un sistema de gestión comercial se permite optimizar el control de inventarios. (BADA CRUZ & RIVERA CARDENAS, 2014).

Se propone el uso de una aplicación de internet como estrategia en la Gestión Comercial en la Empresa AGROSOLTEC S.R.L, diagnostica e identifica procesos pausados en uso de información, por deficiente uso de las TICS, ausencia del negocio por internet, y carecen de pagos online todas estas causas hacen que tengan un nivel bajo en la gestión comercial. Concluyendo así en una estrategia de internet para mejorar la gestión comercial, las cuales son medios de comunicación, canales de ventas, lo que permitirá fortalecer las debilidades encontradas, proyectando así un incremento de 30% en la gestión comercial. (CARRASCO PACHECO & RODRÍGUEZ BECERRA, 2018).

Ejecuta un sistema de gestión comercial ERP para mantener la información esencial. Describe en el problema que los procesos se gestionan de manera manual, ya que el flujo de negocio no se encuentra establecido con reglas administrativas, causando extravíos o errores y por lo tanto pérdida de dinero, utiliza el marco teórico como sustento para el desarrollo del sistema de gestión comercial. En las conclusiones se menciona que el sistema ERP mejor procesos esenciales en la organización. ya que se optimizaron procesos haciéndolos más rápidos, fáciles y agradables para el usuario final, asimismo se demuestra una atención rápida a los clientes e información confiable. (TICAHUANCA CENTENO, 2017).

Se mencionó que no contaban con un entorno web para optimizar la gestión comercial, los procesos básicos son elaborados manualmente, resultando en malgasto de tiempo en registro y control de archivos en el negocio. Para su desarrollo se usa la metodología RUP, UML, PostgreSQL y PHP. Finalmente aclara que al implementar el entorno Web mejora la Gestión Comercial, permitiendo reducir el tiempo de atención de una venta de58%, el tiempo de consulta de existencias en un 99.87% y la generación de reportes en un 99.17% orientándose hacia la meta de la empresa. (ANSELMO RÍOS, MACVANDER STIBEN; GARCÍA REYES, 2017).

Demuestra que el sistema desarrollado mejora la gestión comercial, asimismo sistema permite automatizar los procesos primordiales reduciendo tiempo y costos. Se tomaron en cuenta todo lo dicho por el personal y la observación levantando los requerimientos fundamentales, describe respecto a la gestión antes de implementar el sistema que adolece de muchas debilidades ya que no cuenta con un sistema que agilice los procesos antes mencionados. En las conclusiones se menciona que el tiempo promedio de búsqueda de productos ha mejorado con una reducción de tiempo de 30.4%, asimismo el tiempo promedio de emisión de reportes ha mejorado con una reducción del tiempo de 25.66%. (OLORTEGUI MELENDEZ & RODRIGUEZ BUENO, 2016).

Demuestra que la aplicación desarrollada disminuye el tiempo de generación de reportes usó software libre, con motivo de reducir costos. Con objetivo mejorar la gestión comercial a través de una implementación web, opta por usar la metodología RUP. En las conclusiones se menciona que se logró minimizar el tiempo de búsqueda de productos en un 69.15%, así como el tiempo promedio de registro de venta en un 77.08%. (BARRANTES NAUCA & REVILLA CHICOMA, 2018).

La problemática describe mal gestión de la información básica de la organización, ya que estos se hacen en documentos físicos pudiendo perderse la información de los papeles donde se encuentra registrada dicha información, por tal motivo se plantea una solución de implementar un sistema de ventas. El software se desarrolló en NetBeans, usando Java y MySQL, se logra almacenar una variedad de información que se procesa muy rápido agilizando los procesos de venta. Se concluye que la pérdida de la información ha disminuido en un 100%, ya que el sistema es óptimo para los procesos de la organización. (CASTILLO CASTRO, 2016).

Se describe que el problema radica en los procesos que se gestionan ya que se hacen manualmente y los tiempos de respuestas no se ejecutan rápidamente, con el objetivo minimizar este problema se desea ejecutar un sistema de reembolso de prestaciones Económicas para optimizar el proceso y hacer eficiente estos registros, se usa el tipo de investigación aplicada, obteniendo una muestra total de 10 trabajadores de una población de 340 trabajadores, para el desarrollo del sistema usa Java con el framework netbeans con la librería Ireport. se concluye, que el sistema automatizado mejora el desempeño conforme a los registros, búsquedas y entregas de reportes reduciendo el tiempo y agilizando los procesos, se especifica en las recomendaciones capacitaciones para los trabajadores que usen este sistema automatizado. (Zumaeta Gonzales & Villar Peña, 2017).

Se describe en el proceso de ventas una desconformidad por parte del cliente con la empresa en consecuencia no se vendían los productos o servicios lo cual traía pérdidas. determina que un entorno web repercute positivamente para el proceso de ventas en la organización. Se utiliza la metodología SCRUM para la construcción del sistema web, Se diseña una investigación pre experimental de tipo aplicada, donde se toma un total de 21 documentos elaborados de las ventas en cuya muestra según lo calculado arroja 20 documentos generados, se demuestra en los indicadores referenciados que estos minimizan los riesgos ocasionados en el proceso de ventas. Se demuestra que el porcentaje de crecimiento en las ventas ha logrado aumentar a 20.85%, así mismo la productividad aumentó en un 171.65

unidades. Finalmente se obtiene resultados satisfactorios y se finaliza que el entorno web agiliza satisfactoriamente el proceso de ventas en la organización. (Sánchez Córdova, 2018).

Señaló en la problemática que se hace uso de un control a nivel físico de los productos, pedidos y servicios por lo cual propone el uso de un sistema web de gestión comercial, donde se tendrá la cotización de una manera más rápida ahorrando tiempo. Con objetivo de determinar cómo el portal web mejora la gestión comercial en la organización distribuidora Molino e Hijos, se desarrolla el sistema web en la que se hace uso del lenguaje de modelado UML, MySQL y PHP. En la investigación se muestra que los procesos antes de implementar el sistema no satisfacen en un 64% y que la necesidad de un sistema web argumenta es el 81.82% por lo que se concluye ejecutar un portal de gestión comercial que se trabaje exitosamente. (GARCIA VILLA, 2018).

#### <span id="page-33-0"></span>**1.3 Teorías Relacionadas al Tema**

<span id="page-33-1"></span>1.3.1 **Variable Independiente**: Automatización de los Procesos Mediante un sistema de información bajo un entorno web

#### **1.3.1.1 Automatización de los Procesos**

Radica en remplazar aquellas tareas comunes manuales en cibernéticas por máquinas, robots o un nuevo tipo de automatismo. Así se libera el peso de ciertas actividades de los hombres. (Lifelearnig, 2014).

#### **1.3.1.2 Cuando es Necesario Automatizar un Proceso**

La potencia y facultades del humano no siempre es eficaz en la ejecución del proceso. La automatización en muchas actividades consigue soluciones optimizadas como precisión y exactitud, imposibles con la participación del hombre. (Lifelearnig, 2014).

| <b>SER HUMANO</b>                      | <b>MÁQUINA</b>                       |
|----------------------------------------|--------------------------------------|
| Encontrar señales en situación de      | Respuestas rápidas                   |
| ruido elevado                          |                                      |
| Condiciones variables de localización. | Precisión en tareas repetitivas.     |
| Condiciones de eventos inesperados     | Control de eventos extraños.         |
| Razonamientos inductivos               | Razonamientos deductivos             |
| Auto-formación basada<br>la.<br>en     | Procesamiento de grandes cantidades  |
| experiencia                            | de datos.                            |
| Originalidad a la hora de encontrar    | Sensibilidad a formas de energía no  |
| nuevas soluciones                      | perceptibles por el ser humano       |
| Flexibilidad y adaptabilidad           | Utilización de aparatos de potencia  |
| Condiciones de información saturada    | Conversión rápida, codificación<br>v |
|                                        | transmisión de datos                 |
|                                        | Entorno peligrosos                   |

<span id="page-33-2"></span>*Tabla 1. Tabla comparativa procesos realizados por el ser humano o una máquina.* 

## **1.3.1.3 Efecto Económico Resultado de la Automatización**

Los principales efectos obtenidos en la automatización fueron ganancias en productividad, optimización de materias de proceso y en inventarios, disminución de problemas ambientales y reducción del tiempo de realización del proceso. (Lifelearnig, 2014).

## **1.3.1.4 Clasificación de los SA**

Los modelos de sistemas automatizados comprenden componentes en común (software, hardware, personas, datos y procedimientos). A continuación, se presenta tipos de sistemas automatizados:

Sistemas en línea, la información se teclea a partir de la zona origen y la salida se transmite a donde es requerida. (Lifelearnig, 2014).

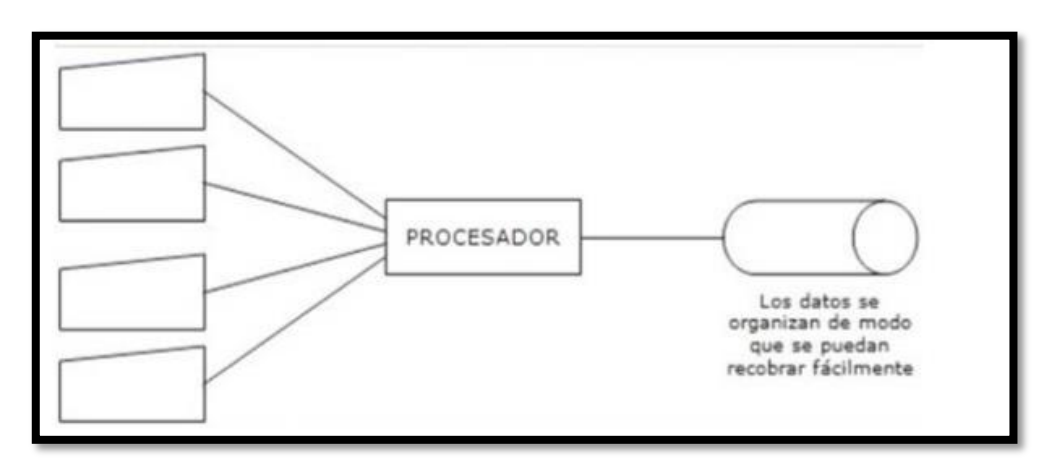

*Figura 4. Sistemas en Línea.*

<span id="page-34-0"></span>Sistemas de tiempo real, se controla un entorno recibiendo datos, procesándolos y devolviéndolos con la suficiente rapidez para respaldar en dicho entorno en ese momento. (Lifelearnig, 2014).

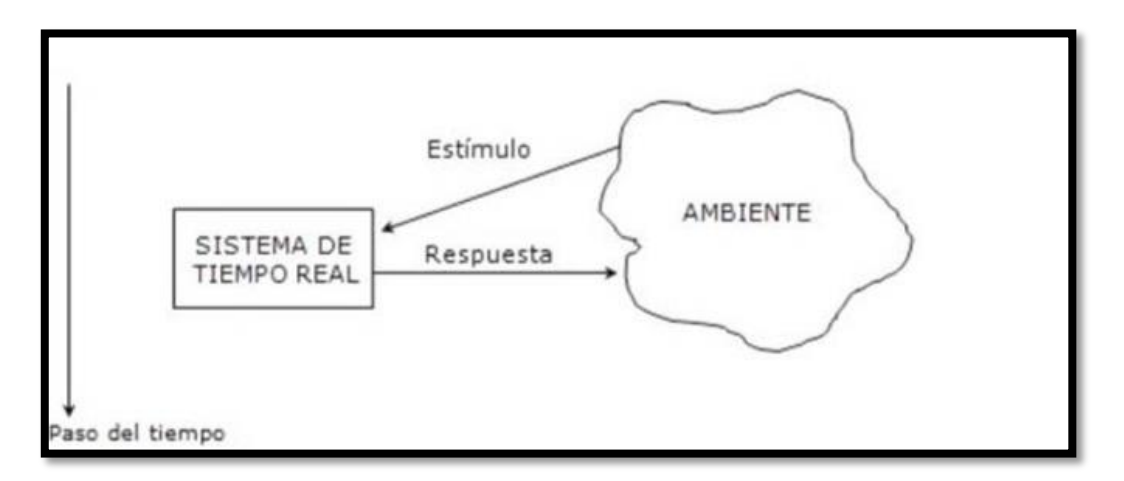

*Figura 5.Sistema en tiempo real.*

<span id="page-34-1"></span>Sistemas de apoyo a decisiones, que consolida información, comúnmente de otros sistemas, para expresar un resumen ordenado de indicadores que se usan en la toma de decisiones. (Lifelearnig, 2014).

Sistemas basados en el conocimiento, que contienen el conocimiento y la capacidad para desempeñar un apoyo de alto nivel para el experto humano. (Lifelearnig, 2014).

## **1.3.1.5 BPM**

Es una tecnología para mejorar los procesos de negocio dándole así agilidad y un control más directo sobre los procesos operativos, ayuda a crear valor para la empresa mediante el rendimiento, el crecimiento, mayor productividad, mayor servicio de atención, todos estos beneficios son consecuencia de los procesos mejorados. (Underdahl, 2013).

## **1.3.1.6 Introducir BPM en la Organización**

## **1.3.1.6.1 Planificar**

La llave para conseguir que BPM tenga éxito es planificar, para esto se tiene que elegir el proyecto adecuado, el proceso adecuado, convencer al equipo. (Underdahl, 2013)

## **1.3.1.6.2 Crear Una Solución de BPM**

Aquí hay fases e iteraciones que se producen en ciclos muy cortos, se utilizan recursos como software, hardware y humanos. (Underdahl, 2013).

## **1.3.1.6.3 Documentar Procesos**

Este rol es muy importante, aquí se pueden documentar cambios, se aclara que BPM tiene una arquitectura para documentar los procesos. (Underdahl, 2013).

## **1.3.1.6.4 Simular Procesos**

 Es donde se prueban los procesos antes de mandarlos a producción, así se pueden realizar ajustes y adecuarlos al modelo es paso puede ser iterativo. (Underdahl, 2013).

### **1.3.1.7 Aplicación web**

Es un producto digital, el usuario las ve en un navegador web y están codificadas en un lenguaje especial, las aplicaciones web se almacenan en un servidor web, es muy común que las aplicaciones web hagan uso de una base de datos las más populares son MySQL Y Oracle. (Cervantes ojeda & Gomez Fuentes, 2017).

<span id="page-35-0"></span>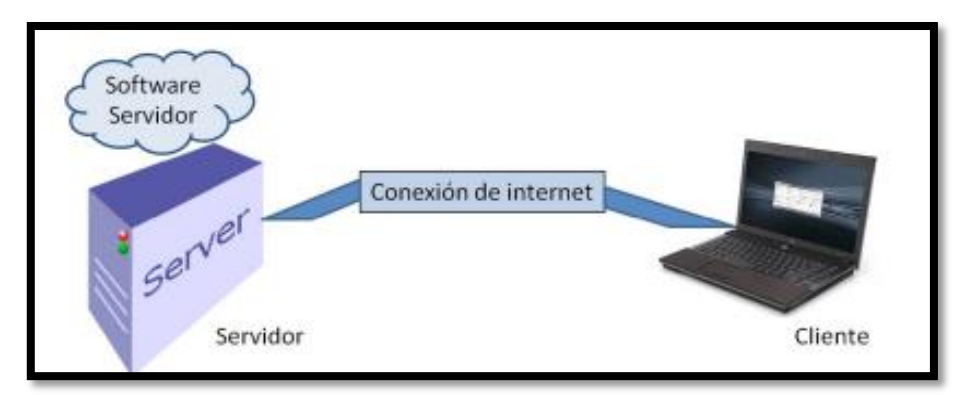

*Figura 6. Una aplicación web funciona con una computadora-servidor y una o varias computadoras conectadas a través de internet.*
# **1.3.1.8 Ámbitos: Intranet, Internet y Extranet.**

# **1.3.1.8.1 Intranet**

Una intranet es una web interna, para obtener información fluida dentro de los de los diferentes departamentos de una empresa y sus empleados que tienen el acceso a esta. (Cabello Cardador, 2014).

# **1.3.1.8.2 Internet**

Se define como una red de comunicación descentralizada interconectadas a nivel global mediante protocolos. (Cabello Cardador, 2014).

# **1.3.1.8.3 Extranet**

Se define como la red de acceso en las áreas de una organización para un soporte estructural y funcionamiento a través de Internet siendo muy seguro. (Cabello Cardador, 2014).

# **1.3.1.9 La web**

Se basa en hipertexto no estructurado que se puede acceder desde otro sitio y en hipermedia, el protocolo que se usa para la comunicación entre un cliente y un servidor es HTTP y la escritura es HTML, estos componen una página web que son interpretados por los navegadores web. (Cabello Cardador, 2014).

# **1.3.1.10 Navegadores web**

permite el acceso a diferentes aplicaciones web, ya que interpreta el contenido de los archivos de los sitios web. Existen diversos navegadores web. (Cabello Cardador, 2014).

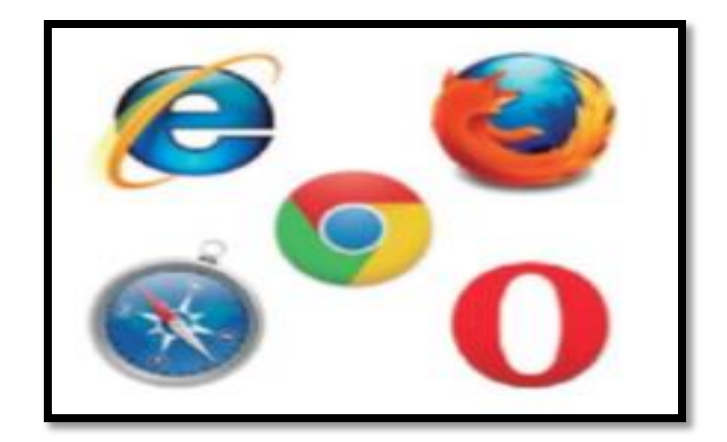

*Figura 7. Navegadores web* 

#### **1.3.1.11 Servidores Web**

Se considera como un dispositivo de red que se dedica mostrar la información en dispositivos terminales, este se encuentra alojado en un equipo físico donde será ejecutado, entre los cuales los más conocidos son Apache, Microsoft IIS, Sun Java, Nginix, Google Web Server. (Cabello Cardador, 2014).

#### **1.3.1.12 Tecnologías de Programación web**

#### **1.3.1.12.1 JAVA**

En la tecnología JAVA la idea es que se deba ejecutar en diferentes sistemas, y dispositivos, estos se ejecutan a través de la plataforma JVM (Java Virtual Machine), no generando ejecutables, ni código nativo para el sistema operativo. (ARIAS, 2017).

#### **1.3.1.12.2 PHP**

Es un lenguaje de programación interpretado libre del lado Servidor utilizado para aplicaciones web, generando contenido dinámico en la world wide web, este lenguaje se puede insertar en etiquetas HTML, para el procesamiento de datos, es compatible en diversos sistemas operativos, es muy simple la construcción de páginas dinámicas con PHP basada en bases de datos ya que se puede utilizar las más conocidas como MySQL, PostgreSQL, SQLite, etc. (ARIAS, 2017).

#### **1.3.1.12.3 JAVASCRIPT**

Los scripts son en su mayoría interpretados por los navegadores de internet, actualmente es utilizado en internet, junto con las páginas web, mejorando las páginas e interactuando con el usuario, se dice que es un lenguaje del lado cliente ya que son interpretados por el navegador. (Nixon, 2014).

#### **1.3.1.12.4 HTML**

Es una estructura de etiquetado o marcado para elaborar páginas, con enlaces que conducen a otras páginas de información relacionada que también pueden tener archivos multimedia. (Nixon, 2014).

#### **1.3.1.12.5 CSS**

 Son Hojas de estilo que controlan la presentación y hacen más atractivas las aspecto o presentación de los documentos HTML. (Nixon, 2014).

# **1.3.1.12.6 MySQL**

Es un gestor de base de datos relacional con licencia para uso libre, el lenguaje que usa es Structured Query Language(SQL).(Nixon, 2014).

# **1.3.1.12.7 La Arquitectura Modelo-Vista-Controlador**

Es un patrón que organiza la aplicación en tres partes independientes, y convierte a la aplicación en un sistema modular, facilitando su desarrollo y mantenimiento. (Cervantes ojeda & Gomez Fuentes, 2017).

La vista, Son los módulos que interactúan con el interfaz del usuario.

El controlador, es el programa que procesa la petición del usuario.

El modelo, es la lógica del negocio aquí se conecta la base de datos para guardar y recuperar información.

# **1.3.1.12.8 Metodologías de desarrollo de software**

El desarrollo de software tiene que ser modelado a través de estrategias que garanticen el éxito del mismo. Es muy posible que se produzca inconvenientes en el en un principio o al final del desarrollo tales como: requisitos cambiantes, planificaciones o presupuestos que no son realistas, falta de personal y clientes insatisfechos que llevan a un fracaso. (Molina et al., 2018).

# **1.3.1.12.9 Metodologías Tradicionales**

Fraccionan el desarrollo en distintas etapas, permitiendo así una redistribución de funciones a los participantes del proyecto, y de esta forma plantean reutilizar componentes. Así mismo impulsan de una manera ordenada evidenciar las aplicaciones desarrolladas, de tal modo respalden un fácil entendimiento y mantenimiento de las mismas. (Molina et al., 2018).

# **1.3.1.12.10 Metodologías Ágiles**

Son aquellas que se pueden modificar en el caso que se requieran. Esta metodología subdivide el proyecto en pocas partes y así ser desarrolladas de manera independiente en un pequeño tiempo considerado. Son adaptables a los cambios de requisitos de los clientes, constantemente se entregan prototipos así pueda garantizar un buen producto. (Molina et al., 2018).

# **1.3.1.12.11 Metodología Scrum**

Scrum es un conjunto de buenas prácticas eficaz del equipo de trabajo, utiliza un conjunto de reglas y se definen roles para generar un correcto funcionamiento, es muy conocido los roles en Scrum se nombran al Scrum Master, Product Owner, y el Team. Scrum utiliza el elemento llamado Sprint, que es una etapa de trabajo donde se crea una versión utilizable del producto. (Cevallos, 2018).

# **1.3.1.12.12 Metodología XP.**

Esta metodología define el tiempo del cumplimiento y el alcance de una entrega funcional, el cliente establece las historias de usuario y el desarrollador entrega conforme a las características solicitadas. Se realizan pequeñas entregas que son el uso de ciclos cortos de progreso llamado iteraciones que muestra al cliente una funcionalidad del software acabado. (Cevallos, 2018).

| Metodologías Tradicionales                     | Metodologías Ágiles                    |
|------------------------------------------------|----------------------------------------|
| Predictivos                                    | Adaptativos                            |
| Orientado a procesos                           | Orientado a personas                   |
| Proceso rígido                                 | Proceso flexible                       |
| Se concibe como un proyecto                    | Un proyecto es subdividido en varios   |
|                                                | proyectos más pequeños.                |
| Poca comunicación con el cliente               | Comunicación constante con el cliente. |
| Entrega de software al finalizar el desarrollo | Entregas constantes de software        |
| Documentación extensa                          | Poca documentación                     |

*Tabla 2. Comparación de metodologías tradicionales vs ágiles.* 

# **1.3.2 Variable Dependiente: Gestión Comercial**

#### **1.3.2.1 Gestión**

La gestión busca crear las cosas excelentes y rápidas, en ese sentido es forzoso identificar los procesos que influyen en el éxito de la organizacion. (Quispe-otacoma, Padilla-martínez, & Telot Gonzales, 2017).

# **1.3.2.2 Gestión Comercial**

Gestión comercial se entiende a la administración de un sistema que logra los objetivos a través de actividades en las que se relacionan los actores a través de procesos. El concepto de "gestión comercial" es semejante al de gestión empresarial. (Rojas & Vicencio, 2016).

# **1.3.2.3 Gestión Empresarial**

Cuando se refieren a gestión empresarial se alega a elementos, medidas, estrategias y destrezas que puedan realizar una actividad económica que sea rentable. Para esto se aluden a cuatro conceptos fundamentales planificación, la organización, la comunicación y el control de la gestión. (Cristian et al., 2016).

El directivo requiere llevar personas, manipular medios e información para la toma de decisiones proporcionada por los siguientes procesos mostrados en el gráfico.

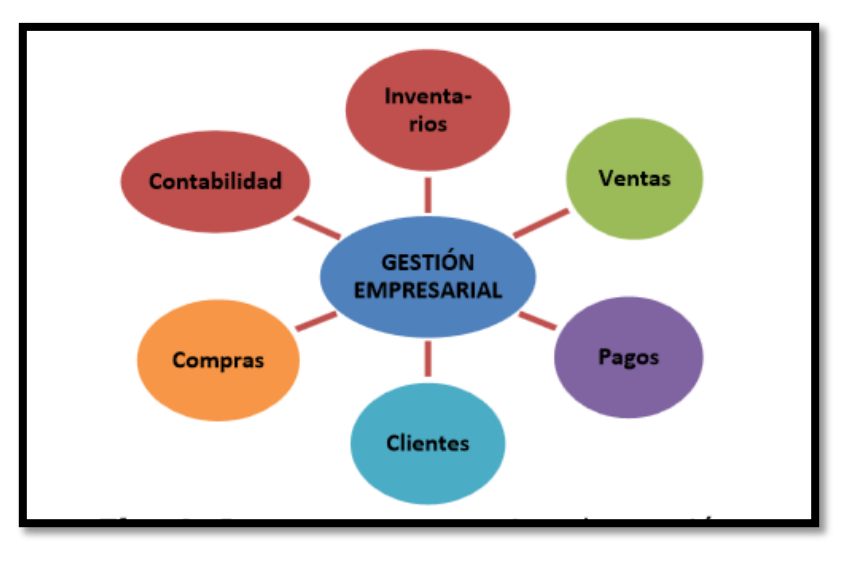

*Figura 8. Procesos que requiere la gestión empresarial*

# **1.3.2.4 Dimensión 01: Eficacia**

La eficacia mide el grado de cumplimiento del objetivo determinado, en otra manera muestran evidencias sobre el grado en que se están alcanzando los objetivos descritos. (MORA NAVAS, 2018).

# **1.3.2.4.1 Porcentaje de Resultados de Cotizaciones.**

El porcentaje de resultados de cotizaciones, es lo que se espera amentar en un periodo de tiempo orientado hacia un objetivo o meta.

%RC= Número de cotizaciones atendidos/Número de cotizaciones Totales.

# **1.3.2.4.2 Porcentaje de Resultados de Incidentes**

El porcentaje de resultados de Incidentes, es lo que se quiere reducir ya sea internamente o externamente y está orientado hacia un objetivo o meta.

%RI= Número de incidentes atendidos / Número de incidentes Totales.

#### **1.3.2.5 Dimensión 02: Eficiencia**

La eficiencia mide el beneficio del programa y los recursos usados.

Los indicadores de la eficiencia cuantifican el valor que cuesta el alcance de los objetivos planteados, sin ajustarse con los recursos económicos, además abarca recurso humano y material, necesarios para el logro del objetivo. (MORA NAVAS, 2018).

#### **1.3.2.5.1 Tiempo Promedio de Cotización lograda por Cliente**

Es el tiempo que se emplea para emitir una cotización al cliente. (Huaman Varas & Huancaya Quispe, 2017).

#### **1.3.2.5.2 Tiempo Promedio para elaborar la orden y comprobante de pedido al cliente**

Tiempo que se usa para elaborar la orden y el comprobante al cliente. (Huaman Varas & Huancaya Quispe, 2017).

#### **1.3.2.5.3 Tiempo Promedio para emitir el reporte de la venta**

Es el tiempo que se utiliza cuando es necesario para buscar dicha información por el negocio. (Huaman Varas & Huancaya Quispe, 2017).

#### **1.3.2.5.4 Tiempo Promedio de Elaboración de Kardex**

Es el tiempo que se usa para la elaboración del Kardex valorizado. (Huaman Varas & Huancaya Quispe, 2017).

#### **1.4 Formulación del Problema**

#### **1.4.1 Problema General**

¿De qué manera un sistema de información bajo un entorno web produce efectos significativos en la gestión comercial en la Vidriería Los Jardines S.R.L.?

#### **1.4.2 Problemas Específicos**

¿De qué manera un sistema de información bajo un entorno web produce efectos significativos en la eficacia en la Vidriería Los Jardines S.R.L.?

¿De qué manera un sistema de información bajo un entorno web produce efectos significativos en la eficiencia en la Vidriería Los Jardines S.R.L.?

#### **1.5 Justificación del Estudio**

#### **1.5.1 Justificación Tecnológica**

Ser competitivo a nivel empresarial aborda procesos y actividades de negocio que generan las ventajas estratégicas sobre las empresas competidoras. (Quispe-otacoma et al., 2017). Así mismo en innegable la automatización de los procesos en la Empresa Vidriería los Jardines S.R.L. para optimizar, y reducir el tiempo que toman los recursos actuales, ya que si se quiere mantener en el mercado tiene que estar a la vanguardia y así obtener competitividad.

#### **1.5.2 Justificación Económica**

El beneficio económico que traerá la automatización de los procesos es directamente proporcional en las ventas, ya que subirá la productividad en las ventas trayendo así una mayor entrada en el porcentaje de las ventas por día, las herramientas lógicas usadas para este desarrollo no tienen costos, solo se gastará en materiales físicos de estudio y gastos en alojamiento web asumidos por la empresa. (Lifelearnig, 2014).

#### **1.5.3 Justificación Institucional**

La automatización de los procesos logrará el mejoramiento de la gestión comercial en consecuencia se agilizarán los procesos y así sobresalir ante la competencia llevando una alineación con las estrategias del negocio. (Molina et al., 2018).

#### **1.5.4 Justificación Social**

Esta investigación servirá de mucha ayuda en el sector comercial en el rubro de vidrierías u otras empresas en las que los procesos son semejantes a esta empresa haciendo que automatización de los procesos sea agilizada reduciendo el tiempo usado para algunos de estos procesos.

# **1.6 Hipótesis**

# **1.6.1 Hipótesis General**

Un sistema de información bajo un entorno web produce efectos significativos en la Gestión Comercial en la Vidriería Los Jardines S.R.L.

# **1.6.2 Hipótesis Específicas**

Un sistema de información bajo un entorno web produce efectos significativos en la eficacia en la Vidriería Los Jardines S.R.L.

Un sistema de información bajo un entorno web produce efectos significativos en la eficiencia en la Vidriería Los Jardines S.R.L.

# **1.7 Objetivos**

# **1.7.1 Objetivo General**

Determinar de qué manera un sistema de información bajo un entorno web produce efectos significativos en la Gestión Comercial en la Vidriería Los Jardines S.R.L.

# **1.7.2 Objetivos Específicos**

Determinar de qué manera un sistema de información bajo un entorno web produce efectos significativos en la eficacia en la Gestión Comercial.

Determinar de qué manera un sistema de información bajo un entorno web produce efectos significativos en la eficiencia en la Vidriería Los Jardines S.R.L.

# **CAPÍTULO II MÉTODO**

# **2 MÉTODO**

#### **2.1 Diseño de la Investigación**

#### **2.1.1 Enfoque de la Investigación**

Es cuantitativo, pues el indagador toma modelos y examina la seguridad de la hipótesis formulada en ámbito singular así contribuir demostraciones relacionados a estos estudios. (Hernández sampieri, Fernández collado, & Baptista Lucio, 2014).

Este estudio escoge una óptica cuantitativa, ya que produce datos e informes interpretados a números para medirlos.

#### **2.1.2 Tipo de Estudio**

Es aplicada, pues se basa en modelos concretos, con así solucionar los problemas y carencias encontrados. (Hernández sampieri et al., 2014).

#### **2.1.3 Diseño de la Investigación**

Los diseños experimentales se utilizan cuando el investigador pretende establecer el posible efecto de una causa que se manipula. (Hernández sampieri et al., 2014).

Para los investigadores educacionales, el experimento es una técnica de verificación de hipótesis preparada para la manipulación de una o más variables independientes, la medición, análisis e interpretación. (Ñaupas Paitan, Mejía Mejía, Eliana, & Alberto, 2014). El diseño que se toma para este estudio es Pre-Experimental, dado que se emplea la variable independiente (Automatización de procesos en un entorno web) como estímulo a la posible solución en la variable dependiente (Gestión Comercial).

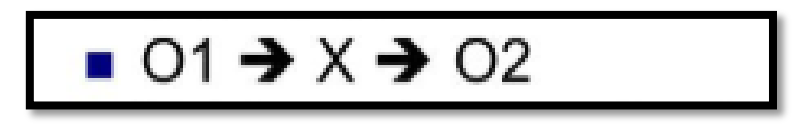

*Figura 9.Diseño Pre-Experimental.* 

O1= Gestión Comercial (Pre-Test).

X=Automatización de Procesos.

O2= Gestión Comercial (Post-Test).

# **2.2 Matriz de Operacionalización de las variables**

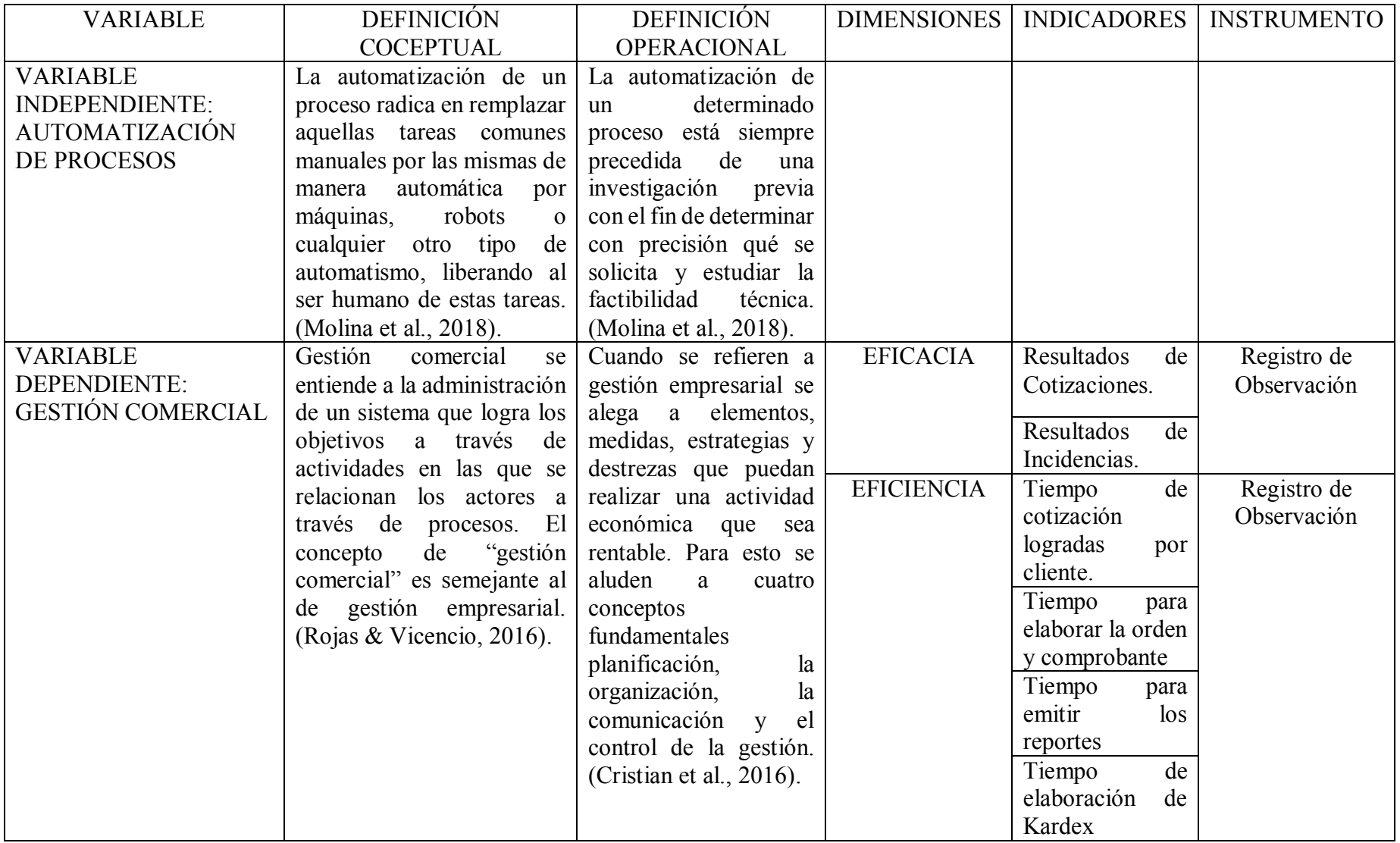

#### **2.3 Población, muestra y muestreo**

#### **2.3.1 Población**

Para comenzar un buen muestreo se tiene que precisar la población o universo, la cual remplaza las operaciones estadísticas. Conglomerado de individuos, personas o instituciones que so la razón del trabajo. Existiendo dos tipos de población, la población objetivo en la que se menciona la población total y la población accesible que es la que se dispone y la que vale en la investigación. (Ñaupas Paitan et al., 2014).

La población de este trabajo está conformada por la generación de 30 cotizaciones registradas en la vidriería los jardines S.R.L. del periodo 2019.

#### **2.3.2 Tipo de Muestreo**

En el método probabilístico se tiene una ventaja pues los individuos muestrales han tenido semejanza de probabilidad de ser escogidos, así se determina un nivel de confianza y error del muestreo. (Ñaupas Paitan et al., 2014).

#### **2.3.3 Muestreo Aleatorio**

Es el más fácil para obtener una muestra al azar, en forma fortuita estos se dicen que son de dos clases simple o con reemplazamiento.

#### **2.3.4 Tamaño de la Muestra**

Explica que para lograr una muestra representativa la selección de esta es importante algunos investigadores señalan que un tamaño adecuado es el 30% de la población, pero comentan que es sesgada. Un segundo procedimiento descrito por estadísticos menciona el uso de tablas mostrándose así diferentes tamaños de la población respecto a su muestra, se presenta también otra tabla atractiva como la que propone Gay L.R Vid. Pero cuando la investigación es muy seria se necesita recurrir a procedimientos matemáticos estadísticos como la siguiente formula. (Ñaupas Paitan et al., 2014).

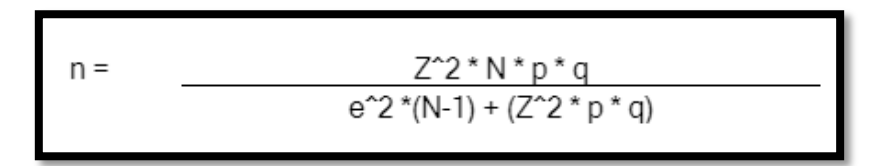

*Figura 10. Fórmula del tamaño de la muestra* 

Dónde:

Z= nivel de confianza (correspondiente con la tabla de valores de Z)

P= Porcentaje de la población que tiene el atributo deseado

q= Porcentaje de la población que no tiene atributo deseado = 1-p

Nota: cuando no hay indicación de la población que posee o no el atributo. Se asume 50% para p y 50% para q

N= Tamaño del universo (Se conoce puesto que es finito)

e= Error de estimación máximo aceptado

n= tamaño de la muestra

La Muestra

Subconjunto escogido del universo por diferentes métodos, se debe tener en cuenta la representatividad de la población, queriendo decir que los ejemplares son si recoge la particularidad de los individuos del universo. (Ñaupas Paitan et al., 2014).

Ingreso de Datos

| $Z =$ | 1.96 |
|-------|------|
| $p =$ | 50 % |
| $q =$ | 50 % |
| $N =$ | 30   |
| $e =$ | 5%   |

*Tabla 3. Datos para calcular la muestra* 

 $n= 3.84*0.5*0.5*30/0.0025*(29) + (3.84*0.5*0.5)$ 

n= 30 documentos, específicamente las cotizaciones aceptadas.

#### **2.4 Técnicas e instrumentos de recolección de datos, validez y confiabilidad**

#### **2.4.1 Técnica de instrumentos y recolección de datos**

Está relacionado a los artilugios a través toman datos e información necesariamente para aprobar o contractar la hipótesis de la investigación. (Ñaupas Paitan et al., 2014).

En esta investigación la recolección se hace mediante fichas de registro.

En esta investigación se usará la ficha de registro donde se medirá los respectivos indicadores, concede clasificar los datos examinados y su fin es indicar las cuantas veces sucede el fenómeno. (Ñaupas Paitan et al., 2014).

#### **2.4.2 La observación**

Es una técnica directa entre el sujeto que se estudia y el fenómeno por entender a través de los sentidos comunes señala que la observación es muy distinta a ver ya que la observación se trata de focalizar la conciencia en algún objeto. (Ñaupas Paitan et al., 2014).

El estudio presente tomó la observación.

# **2.4.3 La validez**

Es la exactitud con que el instrumento mide lo que se propone medir, de otro modo es la eficacia del instrumento para pronosticar o describir la cualidad que interesa al examinador; también se designa como exactitud o solidez de la que se aprueba. (Ñaupas Paitan et al., 2014).

Por juicio de expertos.

# **2.4.4 Confiabilidad**

Mientras no expone tanta variación, en el tiempo, ni por uso de múltiples personas, y sigue dando el mismo resultado se mide mediante el coeficiente de confiabilidad. (Ñaupas Paitan et al., 2014).

# **2.5 Método de Análisis**

Trata sobre el procesamiento, análisis e interpretación de los datos recogidos a través del instrumento correspondiente recurriendo así a la conocimiento descriptiva o inferencial. (Ñaupas Paitan et al., 2014).

El análisis se realizará mediante SPSS.

# **2.5.1 Estadística Descriptiva**

Comenta que ayudan a comprender los datos, de modo que se pueda detectar algún patrón una forma sencilla de realizar esto es mediante gráficos que faciliten la interpretación, así resumiendo datos numéricos caracterizados por su fidelidad. (Posada Hernandez, 2016).

# **2.5.2 Estadística Inferencial**

Manifiesta que permite hacer predicciones y estimaciones de manera que contrasta las hipótesis opuestas relativas a la población de cual vienen los datos. (Ñaupas Paitan et al., 2014).

# **2.6 Aspectos Éticos**

Este trabajo es de carácter auténtico en cuanto a datos reunidos, y suministrados por autorización de la empresa Vidriería los Jardines S.R.L. ubicada en San Juan de Lurigancho, cumpliendo con estándares establecidos por la Universidad Cesar Vallejo.

# **2.7 Recursos y Presupuesto**

#### **2.7.1 Recursos Humano**

. Una asesora de tesis de la Facultad de Ingeniería de Sistemas.

. Un estudiante de la Escuela de Ingeniería de Sistemas.

. Personal que labora en la Vidriería Los Jardines S.R.L.

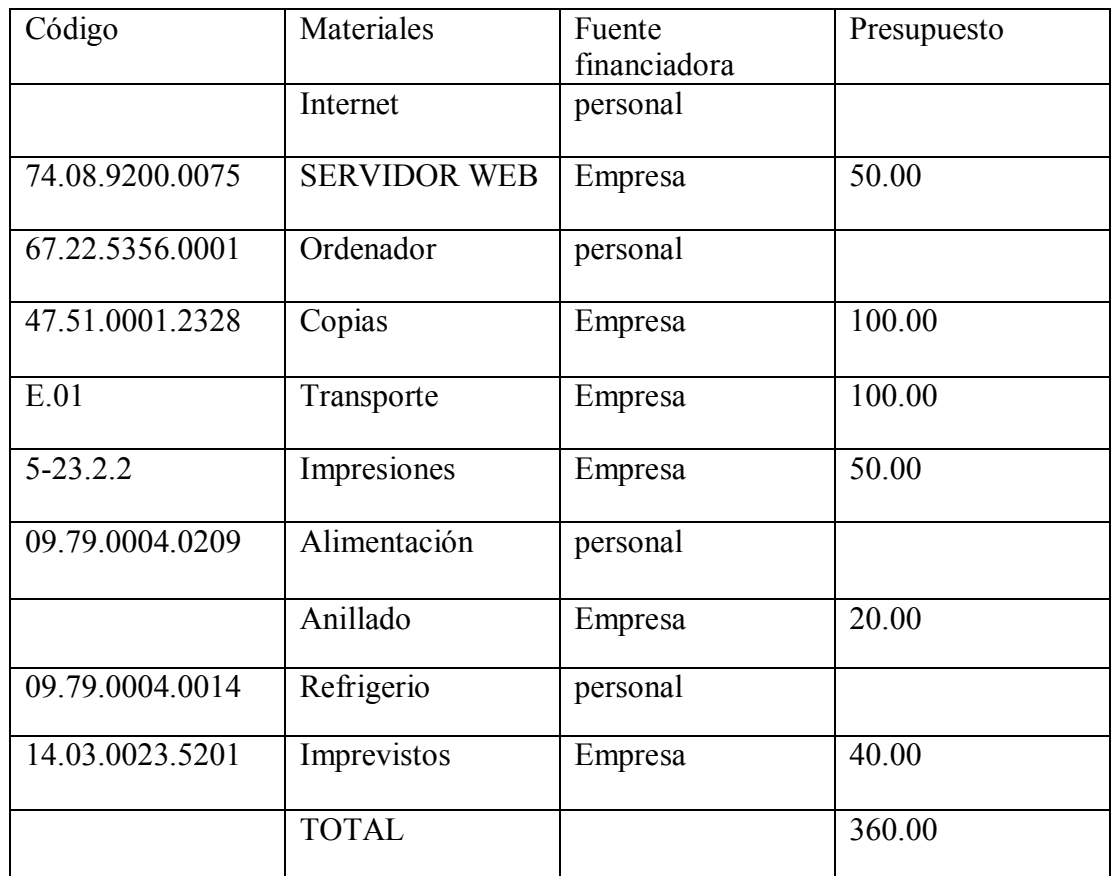

# **2.7.2 Codificación según el MEF**

# **CAPÍTULO III RESULTADOS**

#### **III. RESULTADOS**

A continuación, se detallan resultados encontrados en cuanto a sus indicadores "Tiempo Promedio de Cotizaciones logradas", "Tiempo Promedio para elaborar la orden y el comprobante", "Tiempo Promedio para emitir reporte", "Tiempo Promedio de la elaboración del Kardex", "Resultados de Cotización", "Resultados de reportes", realizándose por medio del procesamiento de datos obtenido de la muestra de cada indicador antes y después del programa IBM SPSS Statistics v.25.

#### **3.1 Variable Dependiente: Gestión Comercial**

#### **3.1.1 Dimensión 01: Eficiencia**

#### **3.1.1.1 Indicador 01: Tiempo Promedio de Cotizaciones Aceptadas por cliente**

Aquí se muestran los tiempos promedios de cotización al cliente obtenidos previamente y posteriormente al aplicar el sistema.

|                | <b><i>A</i></b> PreTest | PostTest | <b><i>S</i></b> Diferencia |
|----------------|-------------------------|----------|----------------------------|
| 1              | 310                     | 65       | 240                        |
| $\overline{2}$ | 228                     | 58       | 170                        |
| 3              | 284                     | 56       | 228                        |
| 4              | 316                     | 58       | 258                        |
| 5              | 220                     | 58       | 162                        |
| 6              | 286                     | 62       | 234                        |
| 7              | 278                     | 60       | 218                        |
| 8              | 312                     | 64       | 252                        |
| 9              | 280                     | 56       | 224                        |
| 10             | 270                     | 65       | 205                        |
| 11             | 270                     | 60       | 212                        |
| 12             | 266                     | 58       | 208                        |
| 13             | 280                     | 60       | 220                        |
| 14             | 272                     | 58       | 212                        |
| 15             | 270                     | 52       | 216                        |
| 16             | 242                     | 54       | 188                        |
| 17             | 220                     | 56       | 164                        |
| 18             | 286                     | 58       | 228                        |
| 19             | 282                     | 58       | 224                        |
| 20             | 256                     | 60       | 196                        |
| 21             | 258                     | 48       | 208                        |
| 22             | 258                     | 50       | 208                        |
| 23             | 280                     | 54       | 220                        |
| 24             | 288                     | 52       | 234                        |

*Figura 11. Comparación previamente y posteriormente al Test en el tiempo de cotización al cliente. Por Guerreros Jara Erick. Copyright 2019, SPSS v25.* 

# **Cálculos Descriptivos**

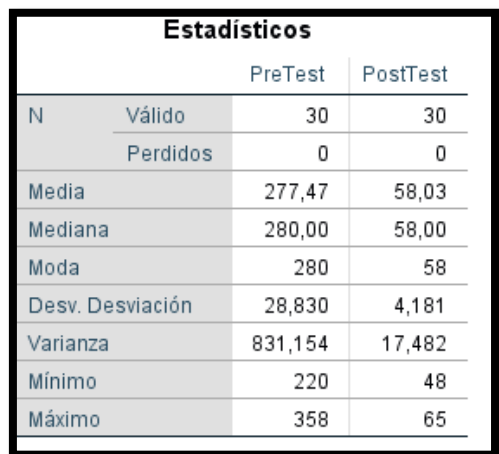

*Tabla 4. Cálculos Descriptivos en el tiempo de cotización al cliente, por Guerreros Jara Erick. Copyright 2019. SPSS v25.* 

#### **Frecuencias**

*Tabla 5. Frecuencia Porcentual del tiempo de cotización al cliente. Adaptado de "Pre-Test", por Guerreros Jara Erick. Copyright 2019. SPSS v25.* 

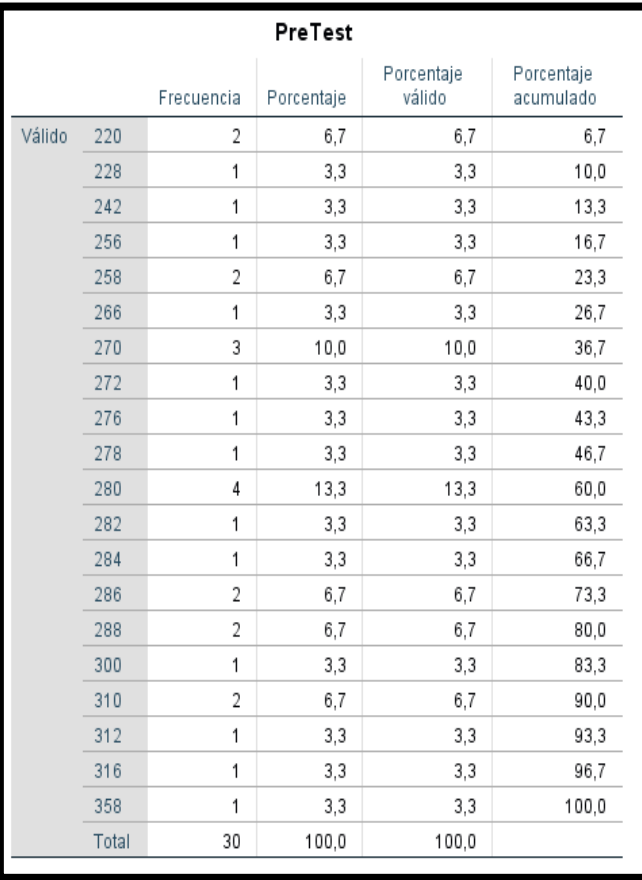

|        |       | Frecuencia | Porcentaje | Porcentaje<br>válido | Porcentaje<br>acumulado |
|--------|-------|------------|------------|----------------------|-------------------------|
| Válido | 48    | 1          | 3,3        | 3,3                  | 3,3                     |
|        | 50    | 1          | 3,3        | 3,3                  | 6,7                     |
|        | 52    | 2          | 6,7        | 6,7                  | 13,3                    |
|        | 54    | 2          | 6,7        | 6,7                  | 20,0                    |
|        | 56    | 3          | 10,0       | 10,0                 | 30,0                    |
|        | 58    | 9          | 30,0       | 30,0                 | 60,0                    |
|        | 60    | 7          | 23,3       | 23,3                 | 83,3                    |
|        | 62    | 1          | 3,3        | 3,3                  | 86,7                    |
|        | 64    | 1          | 3,3        | 3,3                  | 90,0                    |
|        | 65    | 3          | 10,0       | 10,0                 | 100,0                   |
|        | Total | 30         | 100,0      | 100,0                |                         |

*Tabla 6. Frecuencia Porcentual del tiempo de cotización al cliente. Adaptado de "Post-Test", por Guerreros Jara Erick. Copyright 2019. SPSS v25.* 

#### **Histograma**

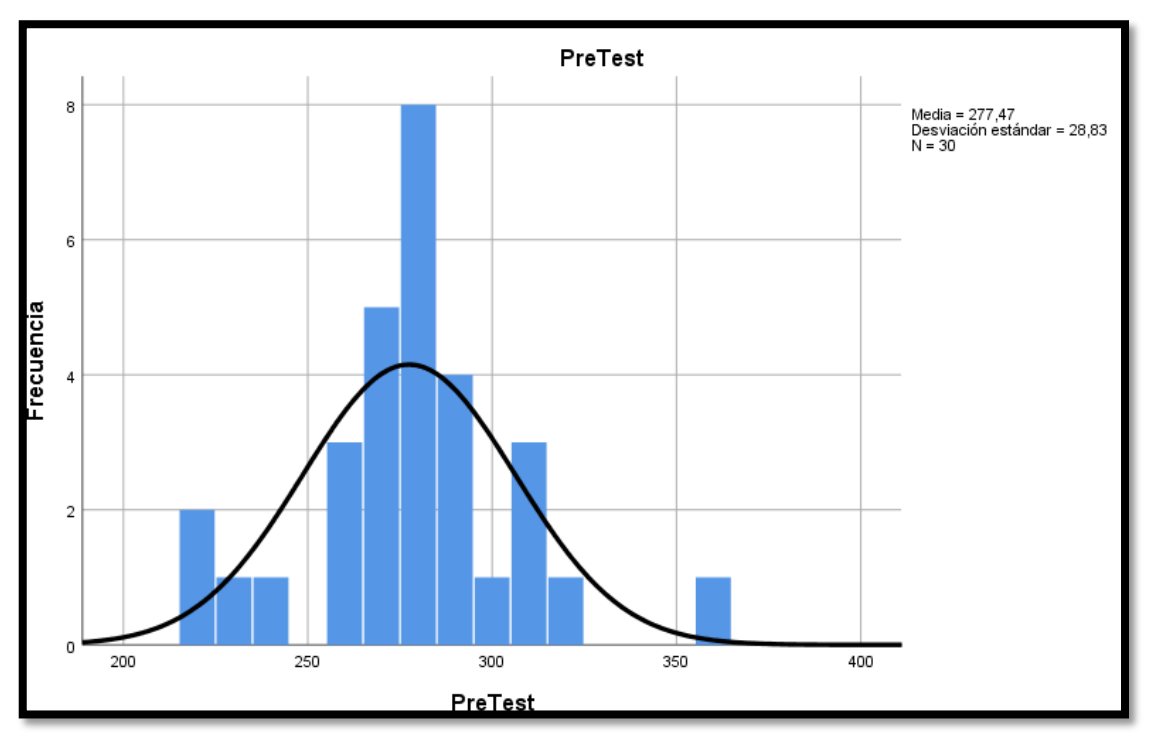

*Figura 12. Frecuencia en el Pre-Test del tiempo de cotización al cliente. Adaptado de "Pre-Test", por Guerreros Jara Erick. Copyright 2019. SPSS v25.* 

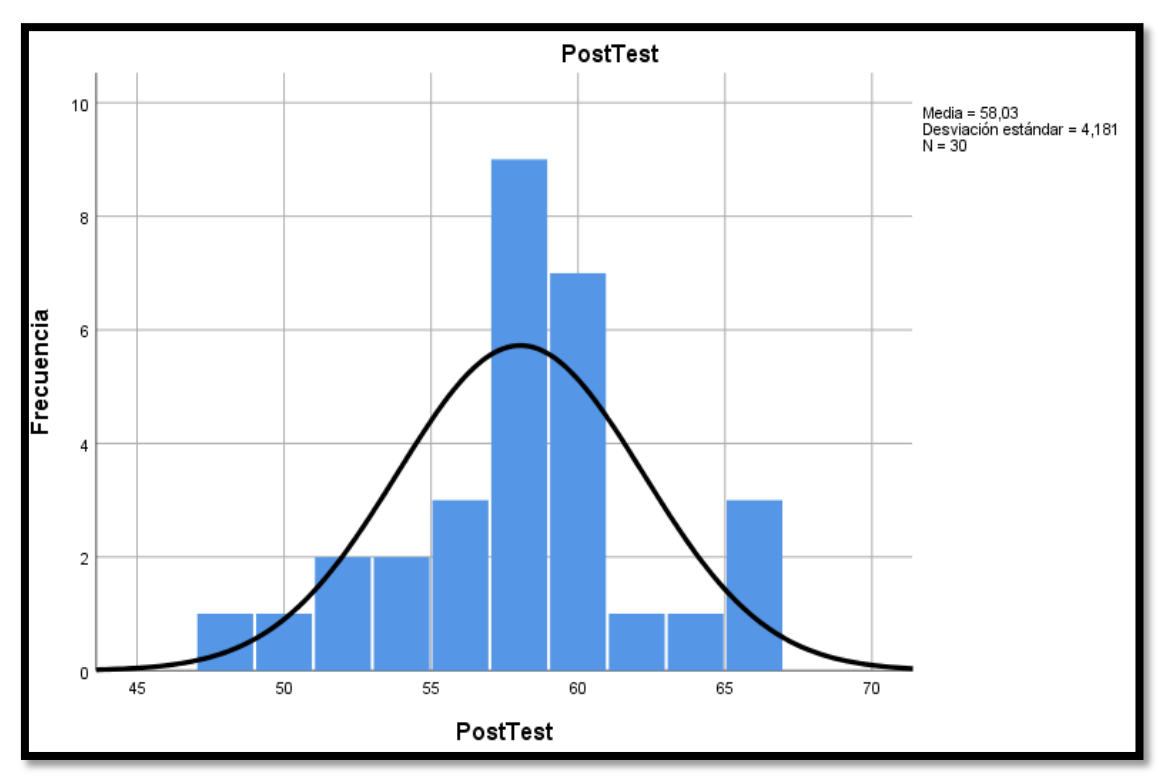

*Figura 13. Frecuencia Tiempo de Cotización Post Test, por Guerreros Jara Erick. Copyright 2019. SPSS v25.* 

Se obtuvieron resultados del estudio antes y después. Se presenta un histograma para el indicador tiempo de cotización al cliente, teniendo una media de 277,47 y una desviación 28,83.

En el resultado de estudio antes y después en la figura, se presenta un histograma para el indicador tiempo de cotización, teniendo una media 58,03 con una desviación estándar de 4,18.

#### **Prueba de Normalidad**

*Tabla 7. Prueba de normalidad del indicador Tiempo de cotización al cliente. por Guerreros Jara Erick. Copyright 2019. SPSS v25.* 

|            | Kolmogorov-Smirnov <sup>a</sup> |    |      | Shapiro-Wilk |    |      |
|------------|---------------------------------|----|------|--------------|----|------|
|            | Estadístico                     | ql | Sig. | Estadístico  | ql | Siq. |
| PreTest    | .157                            | 30 | .056 | 946.         | 30 | .128 |
| PostTest   | .197                            | 30 | .004 | .941         | 30 | ,097 |
| Diferencia | .141                            | 30 | .133 | .944         | 30 | .118 |

Se contempla en la tabla, la "significancia" (Sig) con relacion a la tercera fila "Diferencia", tanto como para la prueba de de Kolmogorov como Shapiro el valor es > a 0.05, así pues, puede afirmarse que el indicador sigue una distribucion normal.

#### **Prueba de Hipótesis**

Como la distribucion muestra normalidad, aplico una Prueba Estadistica Paramétrica. La Prueba del T de Student. La hipótesis Nula y Alterna fueron las siguientes:

**.Hipótesis Nula (H0):** un sistema de información bajo un entorno web no produce efectos significativos en el tiempo de cotizacion en la Vidriería los Jardines S.R.L.

**.Hipótesis Alterna (H1):** un sistema de informacion bajo un entorno web produce efectos significativos en el tiempo de cotizacion en la Vidriería Los Jardines S.R.L.

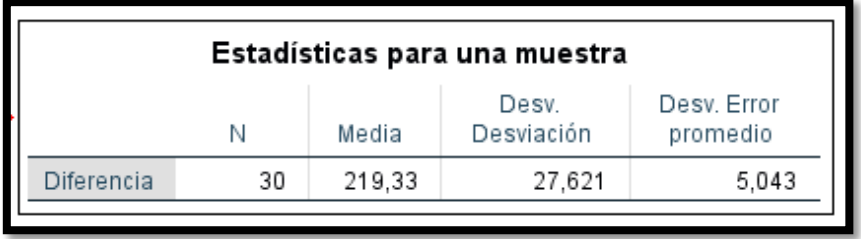

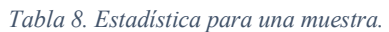

*Tabla 9. Prueba Paramétrica del T Student para una sola muestra. por Guerreros Jara Erick. Copyright 2019. SPSS v25.* 

| Prueba para una muestra |        |    |                  |               |                                                   |          |  |
|-------------------------|--------|----|------------------|---------------|---------------------------------------------------|----------|--|
| Valor de prueba = 0     |        |    |                  |               |                                                   |          |  |
|                         |        |    |                  | Diferencia de | 95% de intervalo de confianza<br>de la diferencia |          |  |
|                         |        | gl | Sig. (bilateral) | medias        | Inferior                                          | Superior |  |
| <b>Diferencia</b>       | 43,494 | 29 | .000             | 219,333       | 209,02                                            | 229,65   |  |
|                         |        |    |                  |               |                                                   |          |  |

La Sig.(bilateral)<0.05, se niega la hipótesis nula y se admite la hipótesis alterna: un sistema de Información bajo un entorno web produce efectos significativos en el tiempo de cotización en la Vidriería Los Jardines S.R.L.

# **3.1.1.2 Indicador 02: Tiempo Promedio para elaborar la orden y el comprobante**

Aquí se muestra el Tiempo para elaborar la orden y el comprobante previamente y posteriormente, se agregó una tercera columna "diferencia".

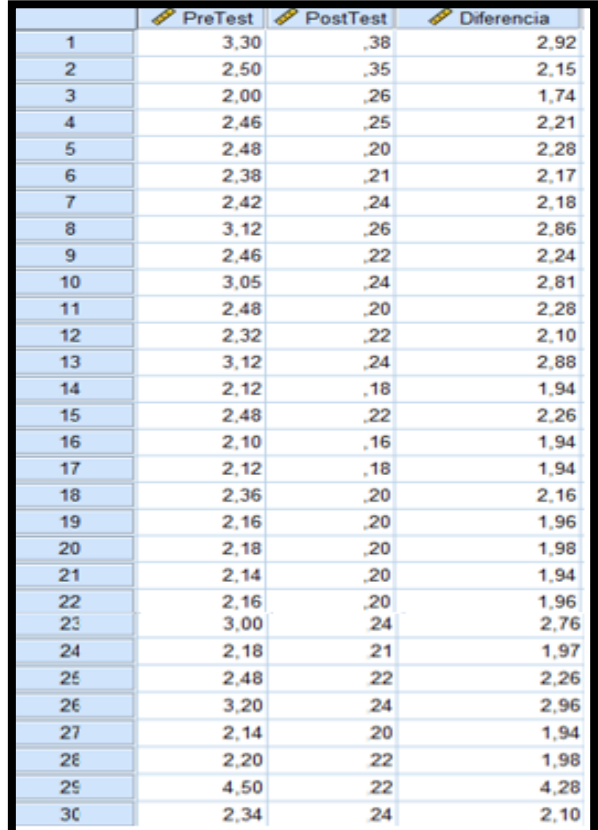

*Figura 14.* 

# **Cálculos Descriptivos**

*Tabla 10. Calculo Descriptivo. Tiempo para elaborar la orden y el comprobante. por Guerreros Jara Erick. Copyright 2019, SPSS v25.* 

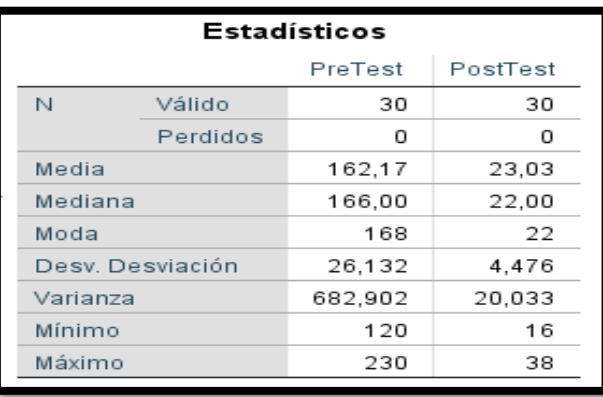

|        |       |                | <b>PreTest</b> |                      |                         |
|--------|-------|----------------|----------------|----------------------|-------------------------|
|        |       | Frecuencia     | Porcentaje     | Porcentaje<br>válido | Porcentaje<br>acumulado |
| Válido | 120   | 1              | 3,3            | 3,3                  | 3,3                     |
|        | 130   | 1              | 3,3            | 3,3                  | 6,7                     |
|        | 132   | 1              | 3,3            | 3,3                  | 10,0                    |
|        | 134   | 2              | 6,7            | 6,7                  | 16,7                    |
|        | 136   | $\overline{c}$ | 6,7            | 6,7                  | 23,3                    |
|        | 138   | $\overline{c}$ | 6,7            | 6,7                  | 30,0                    |
|        | 140   | 1              | 3,3            | 3,3                  | 33,3                    |
|        | 152   | 1              | 3,3            | 3,3                  | 36,7                    |
|        | 154   | 1              | 3,3            | 3,3                  | 40,0                    |
|        | 158   | 1              | 3,3            | 3,3                  | 43,3                    |
|        | 162   | 1              | 3,3            | 3,3                  | 46,7                    |
|        | 166   | 3              | 10,0           | 10,0                 | 56,7                    |
|        | 168   | 4              | 13,3           | 13,3                 | 70,0                    |
|        | 170   | 1              | 3,3            | 3,3                  | 73,3                    |
|        | 172   | 1              | 3,3            | 3,3                  | 76,7                    |
|        | 180   | 1              | 3,3            | 3,3                  | 80,0                    |
|        | 185   | 1              | 3,3            | 3,3                  | 83,3                    |
|        | 192   | 2              | 6,7            | 6,7                  | 90,0                    |
|        | 200   | 1              | 3,3            | 3,3                  | 93,3                    |
|        | 210   | 1              | 3,3            | 3,3                  | 96,7                    |
|        | 230   | 1              | 3,3            | 3,3                  | 100,0                   |
|        | Total | 30             | 100,0          | 100,0                |                         |

*Tabla 11. Frecuencia Porcentual en el Tiempo para elaborar la orden y el comprobante, adaptado por "Pre Test", por Guerreros Jara Erick. Copyright 2019, SPSS v25.*

*Tabla 12. Frecuencia Porcentual en el Tiempo para elaborar la orden y el comprobante, adaptado por "Post Test", por Guerreros Jara Erick. Copyright 2019, SPSS v25.*

| PostTest |       |            |            |                      |                         |  |  |
|----------|-------|------------|------------|----------------------|-------------------------|--|--|
|          |       | Frecuencia | Porcentaje | Porcentaje<br>válido | Porcentaje<br>acumulado |  |  |
| Válido   | 16    | 1          | 3,3        | 3,3                  | 3,3                     |  |  |
|          | 18    | 2          | 6,7        | 6,7                  | 10,0                    |  |  |
|          | 20    | 6          | 20,0       | 20,0                 | 30,0                    |  |  |
|          | 22    | 9          | 30,0       | 30,0                 | 60,0                    |  |  |
|          | 24    | 7          | 23,3       | 23,3                 | 83,3                    |  |  |
|          | 26    | 2          | 6,7        | 6,7                  | 90,0                    |  |  |
|          | 28    | 1          | 3,3        | 3,3                  | 93,3                    |  |  |
|          | 35    | 1          | 3,3        | 3,3                  | 96.7                    |  |  |
|          | 38    | 1          | 3,3        | 3,3                  | 100,0                   |  |  |
|          | Total | 30         | 100,0      | 100,0                |                         |  |  |

## **Histograma**

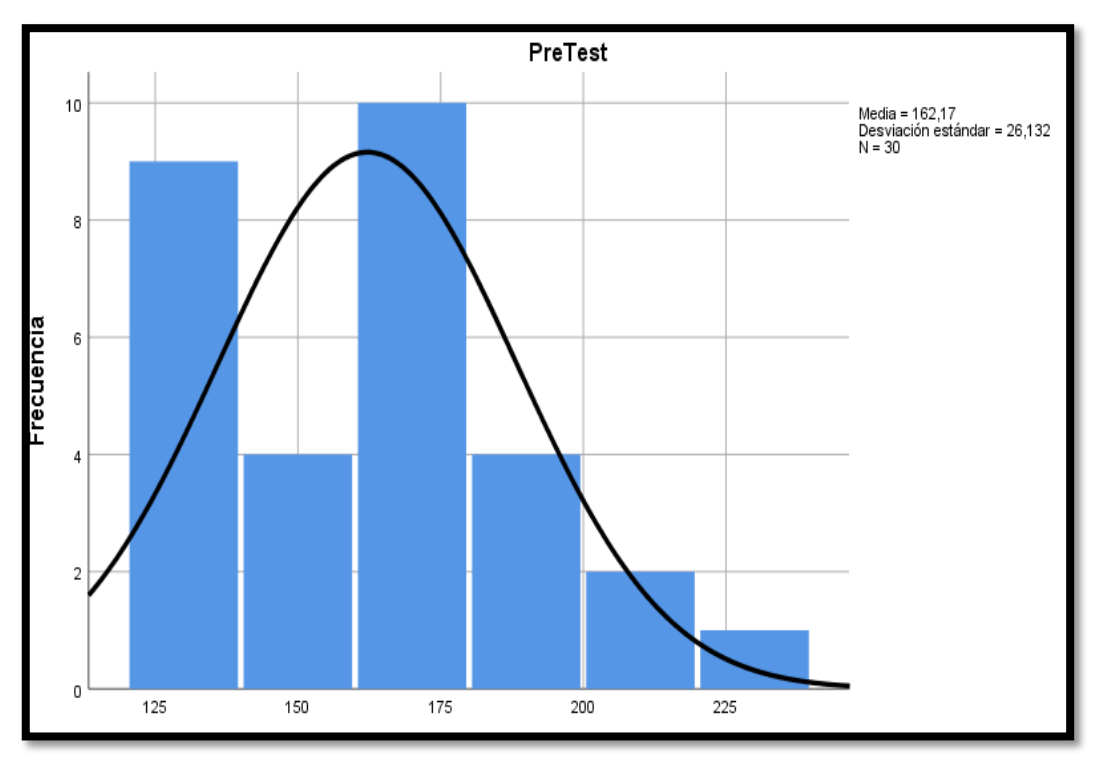

*Figura 15. Frecuencia en Pre Test Tiempo para elaborar la orden y el comprobante. adaptado de "Pre Test". Por Guerreros Jara Erick. Copyright 2019, SPSS v25.*

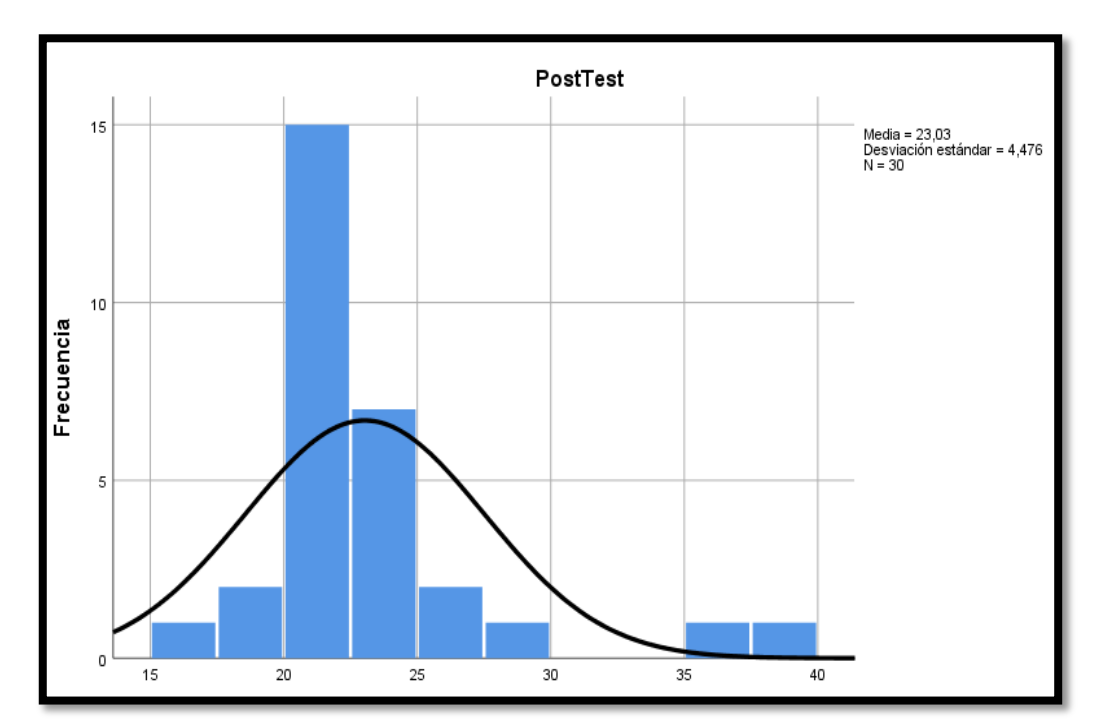

*Figura 16.Frecuencia en Post Test Tiempo para elaborar la orden y el comprobante. adaptado de "Pre Test". Por Guerreros Jara Erick. Copyright 2019, SPSS v25.*

Se obtuvieron resultados de la evaluación previamente, se presenta un histograma de los para el indicador Tiempo para elaborar la orden y el comprobante, teniendo una media de 162,17 por medida estadística con una desviación estándar de 26.132.

En el análisis de la puntuación obtenida para el indicador, tiene una media de 23,03 en las marcas conseguidas por medida estadística, con una desviación estándar de 4,47.

#### **Prueba de Normalidad**

*Tabla 13. Prueba de Normalidad Tiempo para elaborar la orden y el comprobante. por Guerreros Jara Erick. Copyright 2019, SPSS v25.* 

| Pruebas de normalidad |                                              |    |      |             |              |      |
|-----------------------|----------------------------------------------|----|------|-------------|--------------|------|
|                       | Kolmogorov-Smirnov <sup>a</sup>              |    |      |             | Shapiro-Wilk |      |
|                       | Estadístico                                  | gl | Sig. | Estadístico | gl           | Sig. |
| PreTest               | .135                                         | 30 | .170 | .948        | 30           | .154 |
| PostTest              | .248                                         | 30 | .000 | .816        | 30           | .000 |
| Diferencia            | .137                                         | 30 | .156 | .956        | 30           | .243 |
|                       | a. Corrección de significación de Lilliefors |    |      |             |              |      |

La Sig. > 0.05 en la Diferencia, puede afirmase que el indicador sigue una distribución normal.

#### **Prueba de Hipótesis**

La distribución muestra normalidad, pues se usó una Prueba Estadística Paramétrica. Se aplicó la del T Student. La hipótesis Nula y Alterna fueron las siguientes:

**. Hipótesis Nula (H0):** un sistema de información bajo un entorno web no produce efectos significativos en el tiempo para elaborar la orden y el comprobante en la Vidriería Los Jardines S.R.L.

**. Hipótesis Alterna (H1):** un sistema de información bajo un entorno web produce efectos significativos en el tiempo para elaborar la orden y el comprobante en la Vidriería Los Jardines S.R.L.

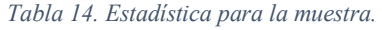

| Estadísticas para una muestra |    |                              |        |                         |  |  |
|-------------------------------|----|------------------------------|--------|-------------------------|--|--|
|                               |    | Desv.<br>Desviación<br>Media |        | Desv. Error<br>promedio |  |  |
| Diferencia                    | 30 | 139,13                       | 24,708 | 4,511                   |  |  |

*Tabla 15. Prueba Paramétrica del T Student para una sola muestra tiempo para elaborar la orden y el comprobante. por Guerreros Jara Erick. Copyright 2019. SPSS v25.* 

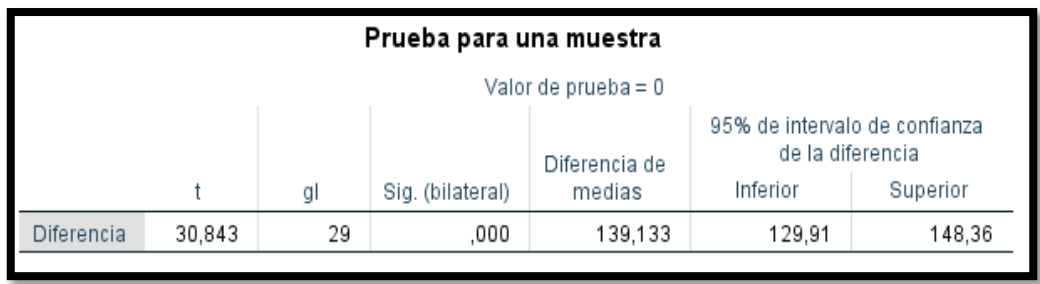

La Sig.(bilateral) < 0.05, se niega la hipótesis nula y se admite la hipótesis alterna: un sistema de información bajo un entorno web produce efectos significativos en el tiempo para la elaborar la orden y el comprobante en la Vidriería Los Jardines S.R.L.

#### **3.1.1.3 Indicador 03: Tiempo Promedio de Emisión de Reportes.**

Aquí se muestra el tiempo promedio de emisión previamente y posteriormente, se agregó el pilar "diferencia" después de ambas columnas.

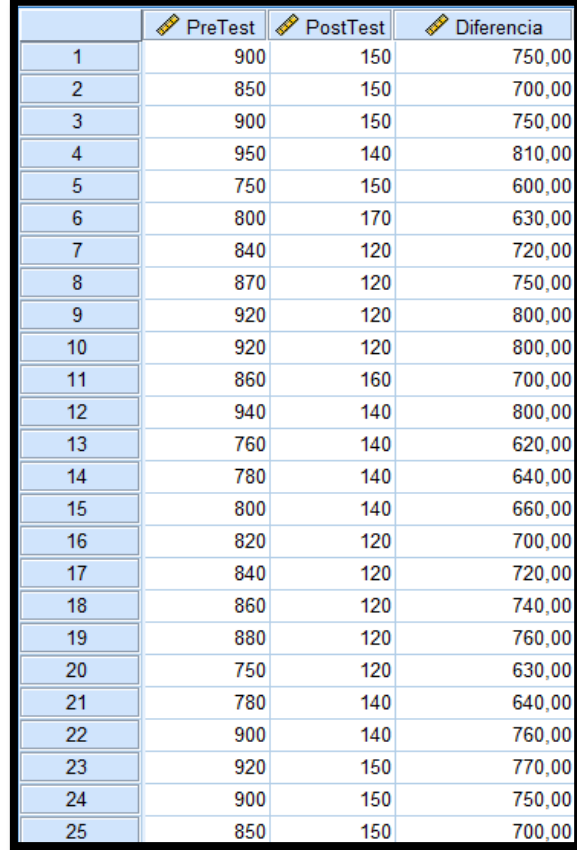

*Figura 17. Comparación de los puntajes de tiempo promedio de emisión de reportes. adaptado de "comparación del tiempo para la elaboración del Kardex". Por Guerreros Jara Erick. Copyright 2019, SPSS v25.* 

#### **Cálculo Descriptivos**

*Tabla 16. Cálculos descriptivos Tiempo Promedio de emisión de reportes. por Guerreros Jara Erick. Copyright 2019, SPSS v25.* 

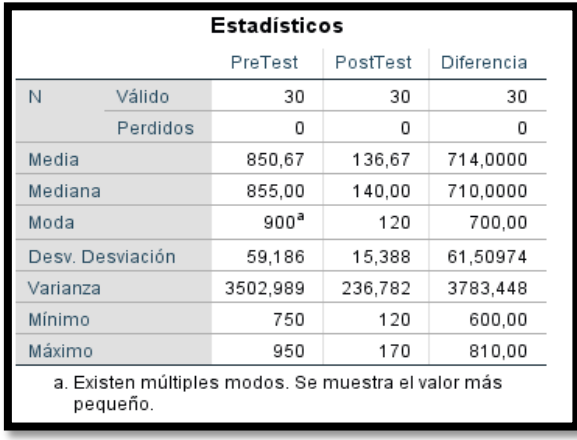

## **Tabla de Frecuencia**

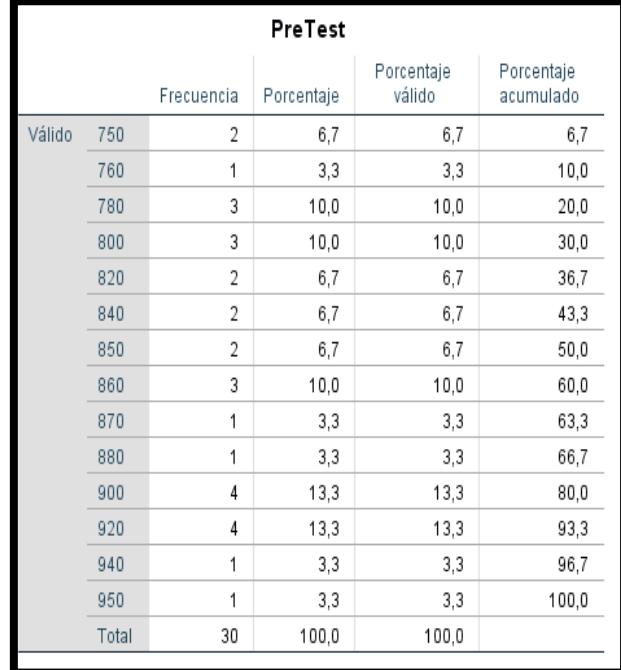

*Tabla 17. Frecuencia Porcentual del tiempo promedio para emitir el Reporte. Adaptado del Pre Test, Por Guerreros Jara Erick. Copyright 2019. SPSS v25.* 

*Tabla 18. Frecuencia Porcentual del tiempo promedio para emitir el Reporte. Adaptado del Post Test. Por Guerreros Jara Erick. Copyright 2019. SPSS v25.* 

|        |       |            | PostTest   |                      |                         |
|--------|-------|------------|------------|----------------------|-------------------------|
|        |       | Frecuencia | Porcentaje | Porcentaje<br>válido | Porcentaje<br>acumulado |
| Válido | 120   | 12         | 40,0       | 40,0                 | 40,0                    |
|        | 140   | 8          | 26,7       | 26,7                 | 66,7                    |
|        | 150   | 7          | 23,3       | 23,3                 | 90,0                    |
|        | 160   | 2          | 6,7        | 6,7                  | 96,7                    |
|        | 170   |            | 3,3        | 3,3                  | 100,0                   |
|        | Total | 30         | 100,0      | 100,0                |                         |
|        |       |            |            |                      |                         |

#### **Histograma**

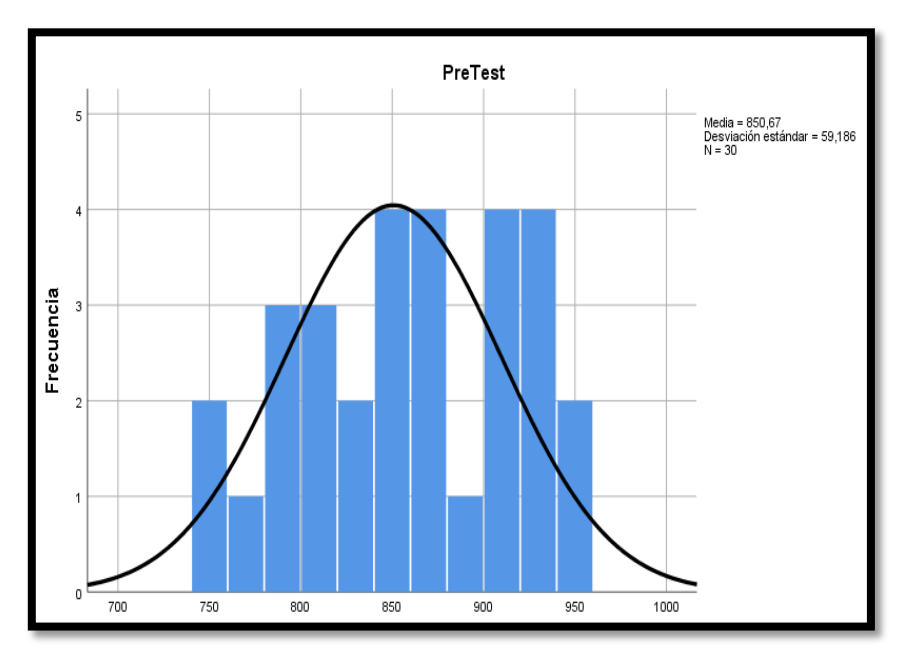

*Figura 18.. Frecuencia en Pre Test Tiempo Promedio para para la emitir el reporte. adaptado de "Pre Test". Por Guerreros Jara Erick. Copyright 2019, SPSS v25.*

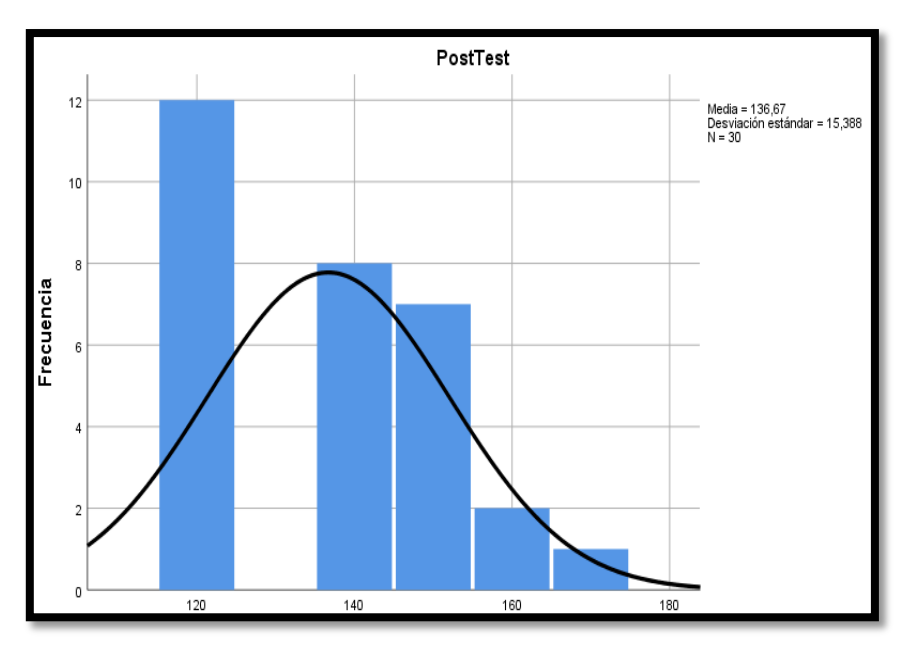

*Figura 19. Frecuencia en Post Test Tiempo Promedio para para la emitir el reporte. adaptado de "Post Test". Por Guerreros Jara Erick. Copyright 2019, SPSS v25.* 

Producto del estudio previamente en la figura, se detalla un histograma para el indicador tiempo promedio para emitir el reporte tiene una media de 850,67 con una desviación estándar de 59,196.

Tras el producto del estudio posteriormente en la figura, se detalla un histograma para el indicador tiempo promedio para emitir el reporte, teniendo una media de 136,67 con una desviación estándar de 15, 38.

#### **Prueba de Normalidad**

*Tabla 19. Prueba de normalidad del tiempo promedio para emitir el reporte. por Guerreros Jara Erick. Copyright 2019. SPSS v25.* 

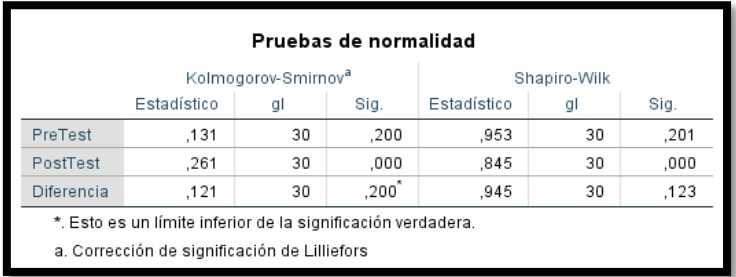

Se presentó a la vista en la figura, a la columna "significancia" (Sig) con relación a la tercera fila "Diferencia", en la prueba de Shapiro es superior a 0.05, de tal manera, puede afirmarse que el indicador sigue una distribución normal.

#### **Prueba de Hipótesis**

La distribución de la muestra es normalidad, se realizó una Prueba Estadística Paramétrica. La prueba del T Student. A continuación, se muestra tanto la hipótesis alterna como nula: . Hipótesis Nula (H0): un sistema de información bajo un entrono web no produce efectos en el tiempo promedio para emitir reportes en la Vidriería Los Jardines S.R.L.

. Hipótesis Alterna (HA): un sistema de información bajo un entorno web produce efectos significativos en el tiempo promedio para emitir reportes en la Vidriería Los Jardines S.R.L.

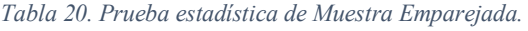

| <b>Prueba</b> T |          |        |    |                                      |                         |
|-----------------|----------|--------|----|--------------------------------------|-------------------------|
|                 |          |        |    | Estadísticas de muestras emparejadas |                         |
|                 |          | Media  | Ν  | Desv.<br>Desviación                  | Desv. Error<br>promedio |
| Par 1           | PreTest  | 850,67 | 30 | 59,186                               | 10,806                  |
|                 | PostTest | 136,67 | 30 | 15,388                               | 2,809                   |

*Tabla 21. Prueba paramétrica del t-student par del indicador Tiempo Promedio para emitir el reporte. por Guerreros Jara Erick. Copyright 2019. SPSS v25.* 

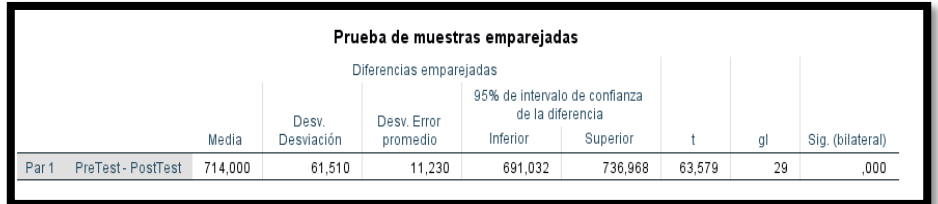

Se aprecia que el valor del Sig.(bilateral) < 0.05, se niega la hipótesis nula y se admite la hipótesis alterna: un sistema de información bajo un entorno web produce efectos significativos en el tiempo promedio para emitir el reporte en la Vidriería Los Jardines S.R.L.

#### **Indicador 04: Tiempo Promedio de elaboración del Kardex**

Aquí se muestra el tiempo de elaboración del Kardex previamente y posteriormente, se agregó el pilar diferencia.

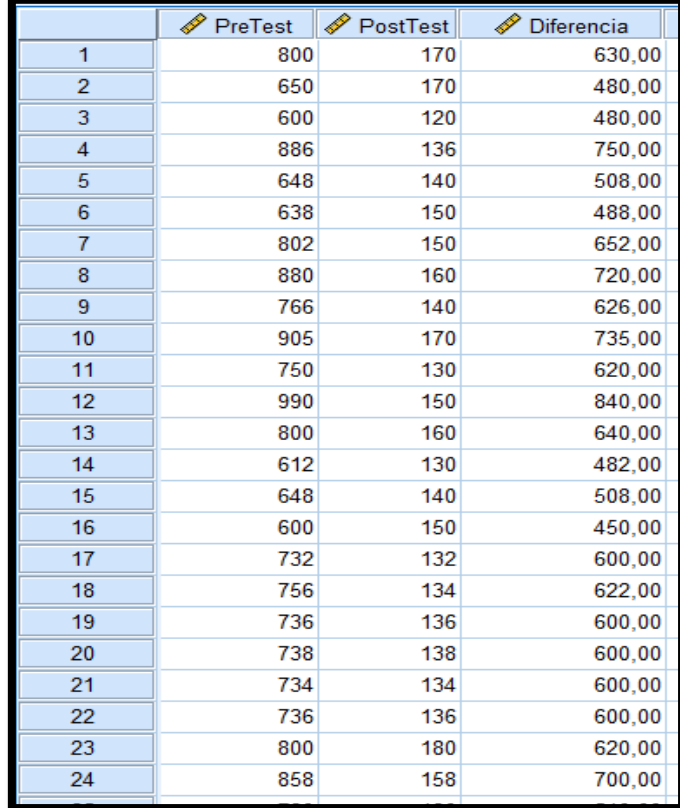

*Figura 20.Comparación de los puntajes de tiempo de elaboración del Kardex. adaptado de "comparación del tiempo para la elaboración del Kardex". Por Guerreros Jara Erick. Copyright 2019, SPSS v25.*

#### **Cálculos Descriptivos**

*Tabla 22. Cálculos descriptivos Tiempo de elaboración del Kardex. por Guerreros Jara Erick. Copyright 2019, SPSS v25.* 

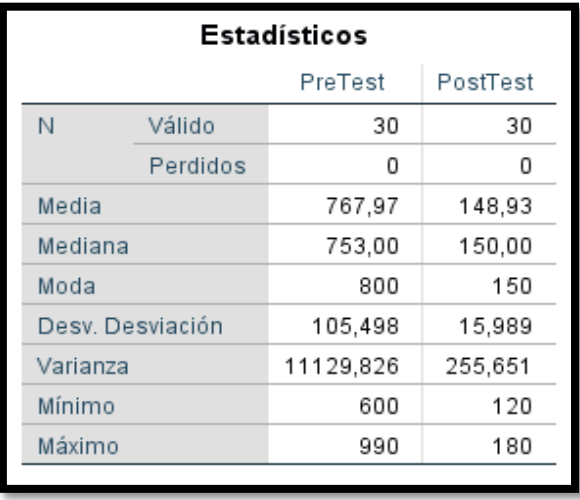

# **Tabla de Frecuencia**

*Tabla 23. Frecuencia Porcentual del tiempo para elaborar el Kardex. Por Guerreros Jara Erick. Copyright 2019. SPSS v25.* 

|        | PreTest |                |            |                      |                         |  |
|--------|---------|----------------|------------|----------------------|-------------------------|--|
|        |         | Frecuencia     | Porcentaje | Porcentaje<br>válido | Porcentaje<br>acumulado |  |
| Válido | 600     | $\overline{2}$ | 6,7        | 6,7                  | 6,7                     |  |
|        | 612     | 1              | 3,3        | 3,3                  | 10,0                    |  |
|        | 638     | 1              | 3,3        | 3,3                  | 13,3                    |  |
|        | 648     | $\overline{2}$ | 6,7        | 6,7                  | 20,0                    |  |
|        | 650     | 1              | 3,3        | 3,3                  | 23,3                    |  |
|        | 720     | 1              | 3,3        | 3,3                  | 26,7                    |  |
|        | 732     | 1              | 3,3        | 3,3                  | 30,0                    |  |
|        | 734     | $\overline{2}$ | 6,7        | 6,7                  | 36,7                    |  |
|        | 736     | $\overline{2}$ | 6,7        | 6,7                  | 43,3                    |  |
|        | 738     | 1              | 3,3        | 3,3                  | 46,7                    |  |
|        | 750     | 1              | 3,3        | 3,3                  | 50,0                    |  |
|        | 756     | 1              | 3,3        | 3,3                  | 53,3                    |  |
|        | 766     | 1              | 3,3        | 3,3                  | 56,7                    |  |
|        | 800     | 4              | 13,3       | 13,3                 | 70,0                    |  |
|        | 802     | 1              | 3,3        | 3,3                  | 73,3                    |  |
|        | 840     | 1              | 3,3        | 3,3                  | 76,7                    |  |
|        | 858     | 1              | 3,3        | 3,3                  | 80,0                    |  |
|        | 880     | 1              | 3,3        | 3,3                  | 83,3                    |  |
|        | 886     | 1              | 3,3        | 3,3                  | 86,7                    |  |
|        | 905     | 1              | 3,3        | 3,3                  | 90,0                    |  |
|        | 920     | 1              | 3,3        | 3,3                  | 93,3                    |  |
|        | 960     | 1              | 3,3        | 3,3                  | 96,7                    |  |
|        | 990     | 1              | 3,3        | 3,3                  | 100,0                   |  |
|        | Total   | 30             | 100,0      | 100,0                |                         |  |

*Tabla 24. Frecuencia Porcentual del tiempo para elaborar el Kardex. Por Guerreros Jara Erick. Copyright 2019. SPSS v25.* 

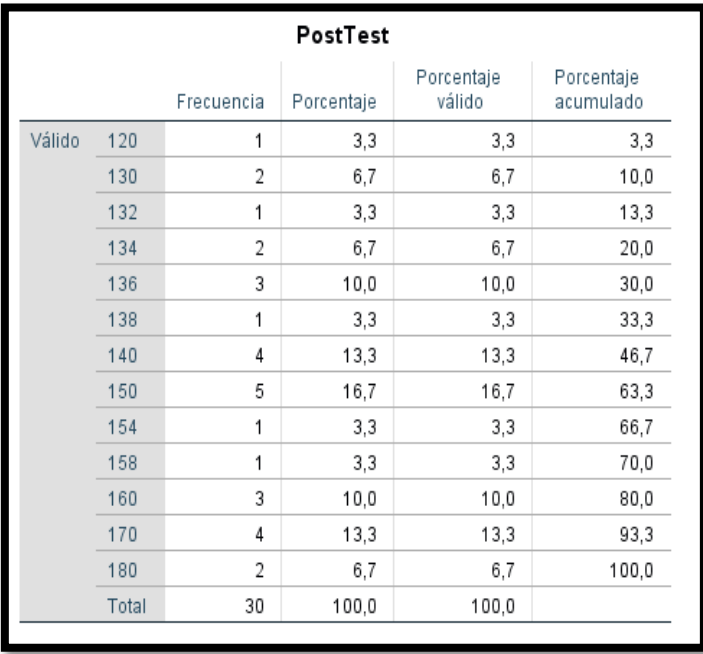

## **Histograma**

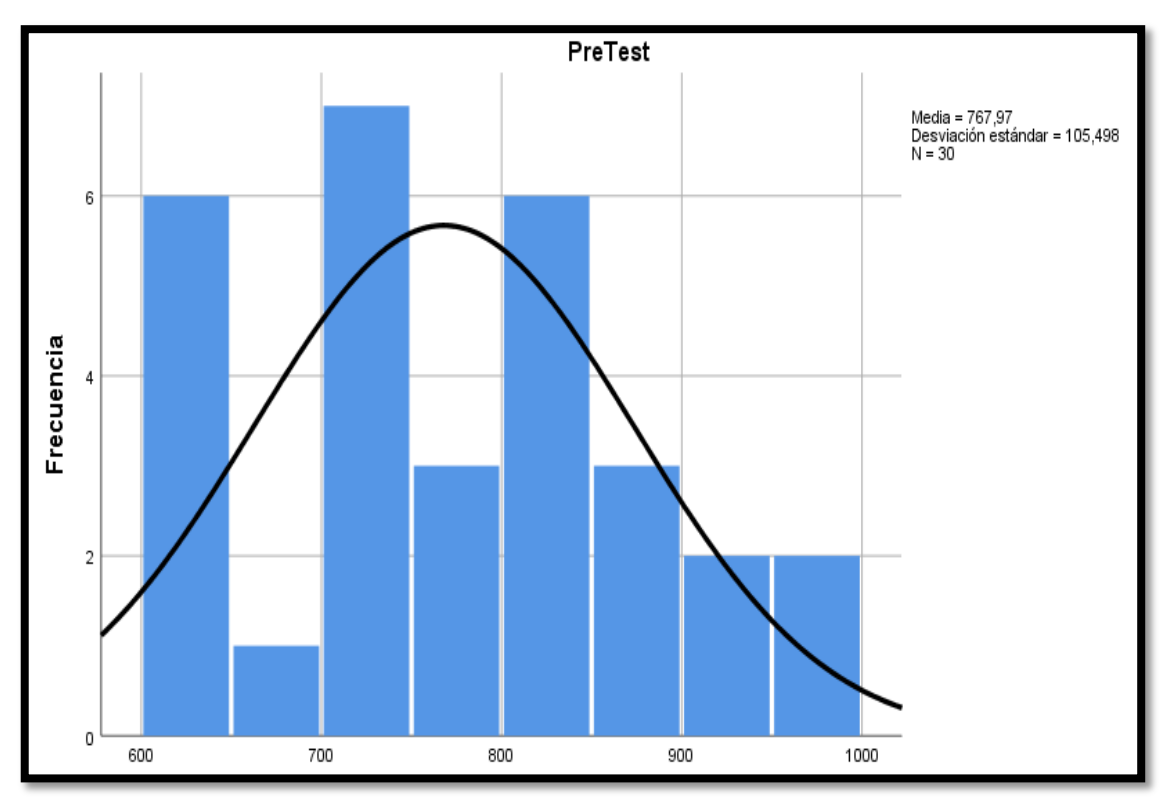

*Figura 21.Frecuencia del tiempo para elaborar el Kardex. adaptado de "Pre-Test", por Guerreros Jara Erick. Copyright 2019. SPSS v25.* 

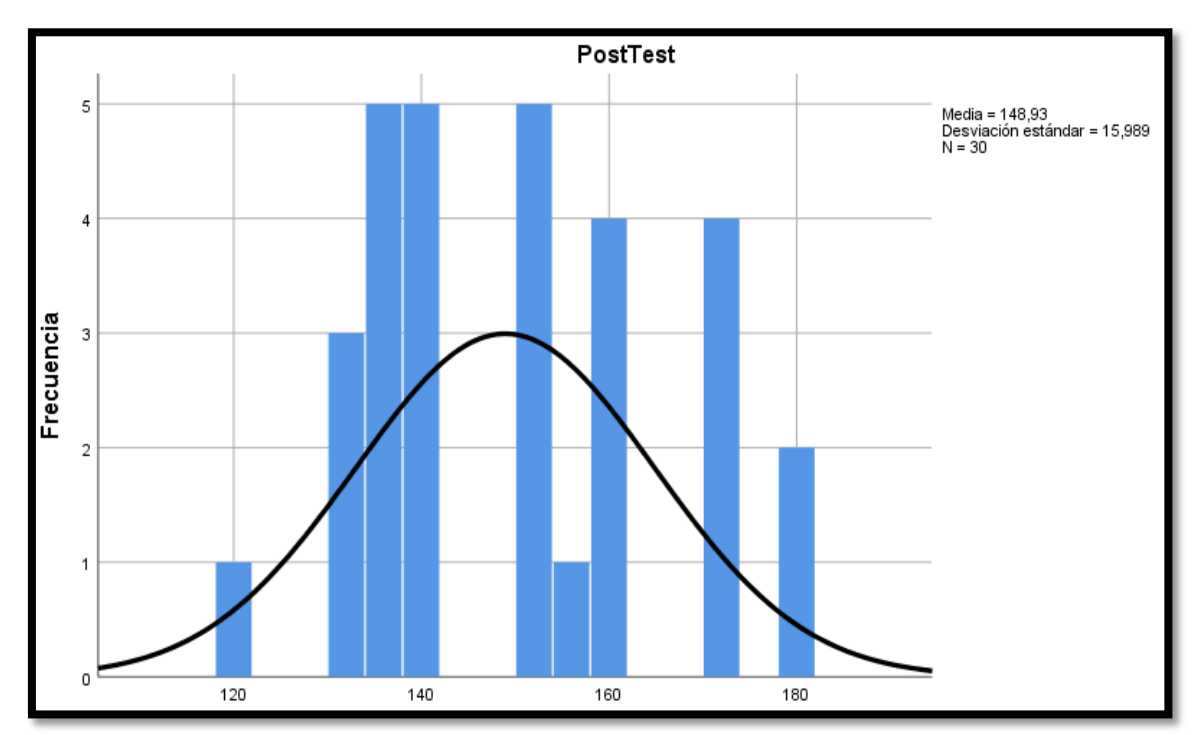

*Figura 22.Frecuencia del tiempo para elaborar el Kardex. adaptado de "Post-Test", por Guerreros Jara Erick. Copyright 2019. SPSS v25.* 

Se observa los resultados del estudio previamente, en la figura se detalla un histograma representando el indicador tiempo de elaboración de Kardex, teniendo una media de 767,97 con una desviación estándar de 105,49.

Producto del estudio posteriormente en la figura, se detalla un histograma para el indicador tiempo de elaboración del Kardex, teniendo una media de 148,93 con una desviación estándar 15,98

#### **Prueba de normalidad**

*Tabla 25. Prueba de normalidad elaboración de Kardex. por Guerreros Jara Erick. Copyright 2019. SPSS v25.* 

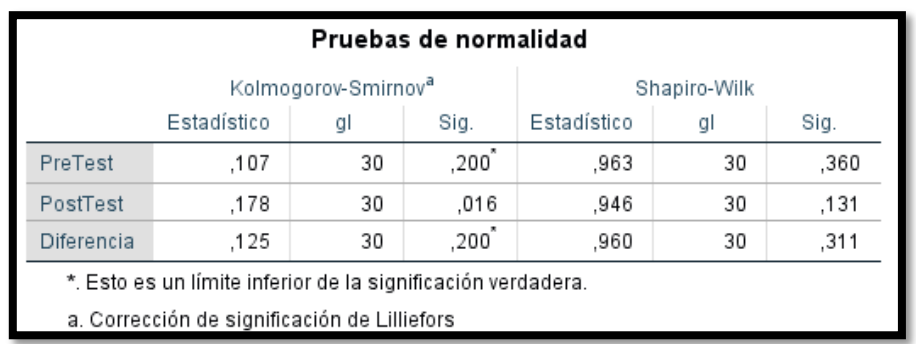

Se presentó a la vista en la figura, a la columna "significancia" (Sig) con relación a la tercera fila "Diferencia", tanto en la prueba de kolmogorov como Shapiro el valor > a 0.05, de tal manera, puede afirmarse que el indicador sigue una distribución es normal.

#### **Prueba de Hipótesis**

Se muestra que la distribución es normal, se realizó un Prueba Estadística Paramétrica. La prueba del T Student. A continuación, se muestra tanto la hipótesis alterna como la nula:

**. Hipótesis Nula (H0):** mediante un sistema de información bajo un entorno web no produce efectos en la elaboración del Kardex en la vidriería los jardines S.R.L

**. Hipótesis Alterna (HA**): un sistema de información bajo un entorno web produce efectos significativos en la elaboración del Kardex en la Vidriería Los Jardines S.R.L

| Estadísticas de muestras emparejadas |          |        |    |                     |                         |  |  |
|--------------------------------------|----------|--------|----|---------------------|-------------------------|--|--|
|                                      |          | Media  | N  | Desv.<br>Desviación | Desv. Error<br>promedio |  |  |
| Par 1                                | PreTest  | 767.97 | 30 | 105,498             | 19,261                  |  |  |
|                                      | PostTest | 148.93 | 30 | 15,989              | 2.919                   |  |  |
|                                      |          |        |    |                     |                         |  |  |

*Tabla 26. Estadística para muestras emparejadas.* 

*Tabla 27. Prueba paramétrica del t-student par del indicador elaboración del Kardex. por Guerreros Jara Erick. Copyright 2019. SPSS v25.* 

| Prueba de muestras emparejadas |         |            |             |                                                   |          |        |    |                  |
|--------------------------------|---------|------------|-------------|---------------------------------------------------|----------|--------|----|------------------|
| Diferencias emparejadas        |         |            |             |                                                   |          |        |    |                  |
|                                |         | Desv.      | Desv. Error | 95% de intervalo de confianza<br>de la diferencia |          |        |    |                  |
|                                | Media   | Desviación | promedio    | Inferior                                          | Superior |        | al | Sig. (bilateral) |
| Par<br>PreTest - PostTest      | 619.033 | 101.288    | 18.493      | 581,212                                           | 656.855  | 33,475 | 29 | ,000             |

Se aprecia que el Sig.(bilateral) < a 0.05, entonces se niega la hipótesis nula y se admite la hipótesis alterna: un sistema de información bajo un entorno web produce efectos significativos en la elaboración del Kardex en la Vidriería Los Jardines S.R.L.

#### **3.1.2 Dimensión 02: eficacia.**

#### **3.1.2.1 Indicador 01: Resultados de Cotizaciones.**

Aquí se muestran los resultados de cotizaciones previamente y posteriormente se agregó el pilar diferencia.

|                 | ∜ PreTest | <b><i>A</i></b> PostTest | Diferencia |
|-----------------|-----------|--------------------------|------------|
| $\overline{1}$  | 20.00     | 75.00                    | 55,00      |
| $\overline{2}$  | 21.05     | 78.95                    | 57,90      |
| 3               | 27.78     | 83.33                    | 55,55      |
| 4               | 31.58     | 80.00                    | 48,42      |
| 5               | 25.00     | 89.47                    | 64,47      |
| $6\phantom{1}6$ | 21.05     | 73.68                    | 52,63      |
| 7               | 38.89     | 70.27                    | 31,38      |
| 8               | 38.24     | 73.68                    | 35,44      |
| 9               | 34.29     | 75.00                    | 40.71      |
| 10              | 36.84     | 80.00                    | 43,16      |
| 11              | 30.56     | 80.00                    | 49,44      |
| 12              | 33.33     | 75.00                    | 41,67      |
| 13              | 26.47     | 88.24                    | 61,77      |
| 14              | 21.05     | 80.56                    | 59,51      |
| 15              | 23.68     | 83.33                    | 59,65      |
| 16              | 25.00     | 77.78                    | 52,78      |
| 17              | 27.78     | 88.89                    | 61,11      |
| 18              | 26.32     | 85.00                    | 58,68      |
| 19              | 33.33     | 85.00                    | 51,67      |
| 20              | 32.43     | 85.00                    | 52,57      |
| 21              | 25.71     | 80.00                    | 54,29      |
| 22              | 23.53     | 84.21                    | 60,68      |
| 23              | 26.32     | 78.95                    | 52,63      |
| 24              | 25.00     | 78.95                    | 53,95      |
| 25              | 25.00     | 70.00                    | 45,00      |

*Figura 23.Comparación de los de resultados de cotizaciones. adaptado de " resultados de cotizaciones". Por Guerreros Jara Erick. Copyright 2019, SPSS v25.* 

*Tabla 28. Cálculos descriptivos Resultados de Cotizaciones. por Guerreros Jara Erick. Copyright 2019, SPSS v25.*

| <b>Estadísticos</b>                                             |          |         |          |                    |  |  |  |
|-----------------------------------------------------------------|----------|---------|----------|--------------------|--|--|--|
|                                                                 |          | PreTest | PostTest | Diferencia         |  |  |  |
| N                                                               | Válido   | 30      | 30       | 30                 |  |  |  |
|                                                                 | Perdidos | O       | O        | 0                  |  |  |  |
| Media                                                           |          | 28.3183 | 80.0387  | 51.7203            |  |  |  |
| Mediana                                                         |          | 27.1250 | 80.0000  | 52,7050            |  |  |  |
| Moda                                                            |          | 25.00   | 80.00    | 45.00 <sup>a</sup> |  |  |  |
| Desv. Desviación                                                |          | 5.20948 | 5.41224  | 7.83981            |  |  |  |
| Varianza                                                        |          | 27.139  | 29.292   | 61.463             |  |  |  |
| Mínimo                                                          |          | 20.00   | 70.00    | 31.38              |  |  |  |
| Máximo                                                          |          | 38.89   | 89.47    | 64,47              |  |  |  |
| a. Existen múltiples modos. Se muestra el valor<br>más pequeño. |          |         |          |                    |  |  |  |

*Tabla 29. Frecuencia Porcentual del Resultado de Cotizaciones. Adaptado "Pre Test", Por Guerreros Jara Erick. Copyright 2019. SPSS v25.*

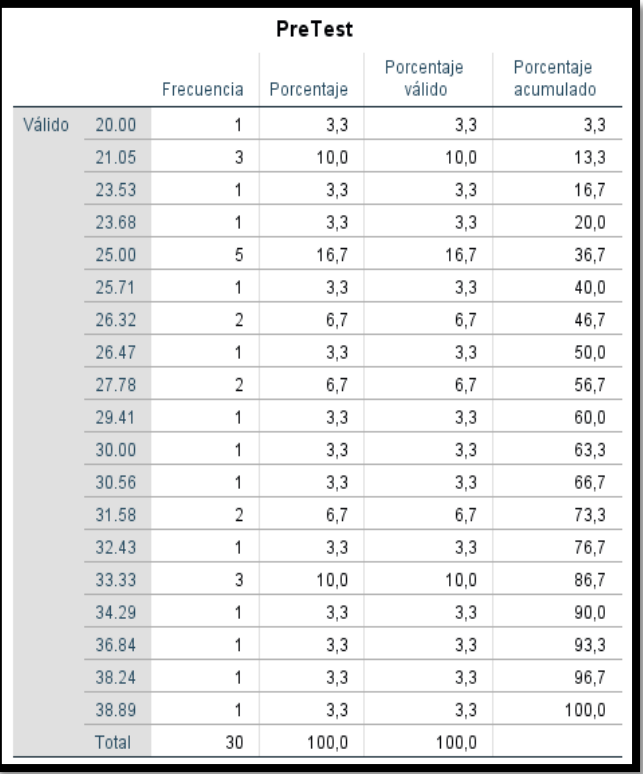
|        |       |            | PostTest   |                      |                         |
|--------|-------|------------|------------|----------------------|-------------------------|
|        |       | Frecuencia | Porcentaje | Porcentaje<br>válido | Porcentaje<br>acumulado |
| Válido | 70.00 | 2          | 6,7        | 6,7                  | 6,7                     |
|        | 70.27 | 1          | 3,3        | 3,3                  | 10,0                    |
|        | 73.68 | 2          | 6,7        | 6,7                  | 16,7                    |
|        | 75.00 | 3          | 10,0       | 10,0                 | 26,7                    |
|        | 77.78 | 1          | 3,3        | 3,3                  | 30,0                    |
|        | 78.95 | 3          | 10,0       | 10,0                 | 40,0                    |
|        | 80.00 | 5          | 16,7       | 16,7                 | 56,7                    |
|        | 80.56 | 1          | 3,3        | 3,3                  | 60,0                    |
|        | 83.33 | 4          | 13,3       | 13,3                 | 73,3                    |
|        | 84.21 | 2          | 6,7        | 6,7                  | 80,0                    |
|        | 85.00 | 3          | 10,0       | 10,0                 | 90,0                    |
|        | 88.24 | 1          | 3,3        | 3,3                  | 93,3                    |
|        | 88.89 | 1          | 3,3        | 3,3                  | 96,7                    |
|        | 89.47 | 1          | 3,3        | 3,3                  | 100,0                   |
|        | Total | 30         | 100,0      | 100,0                |                         |

*Tabla 30. Frecuencia Porcentual del Resultado de Cotizaciones. Adaptado "Post Test", Por Guerreros Jara Erick. Copyright 2019. SPSS v25.* 

## **Histograma**

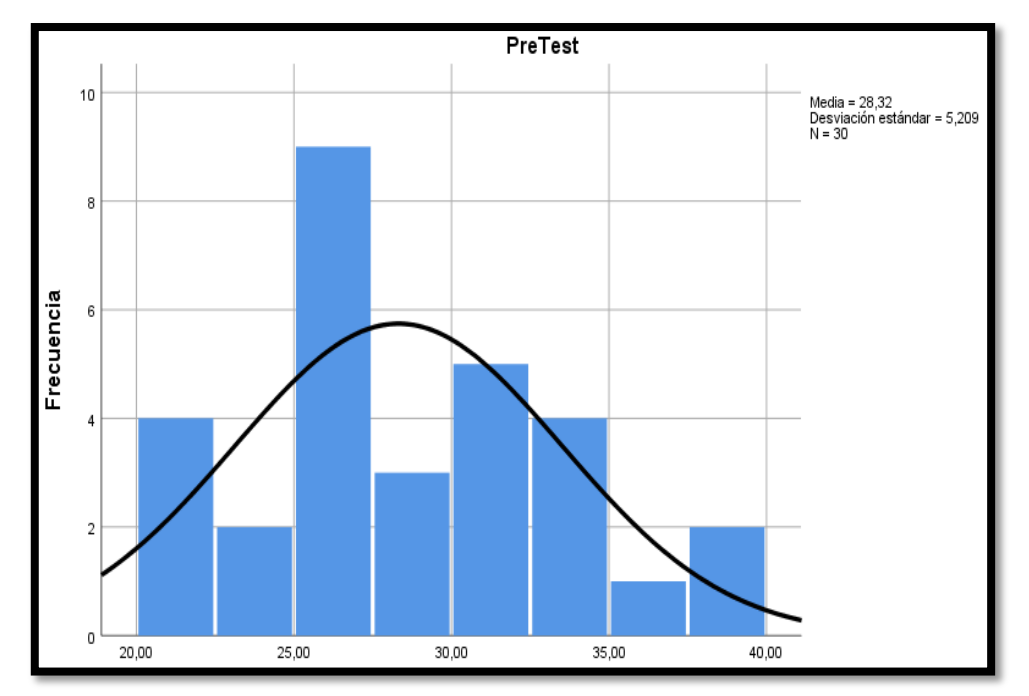

*Figura 24. Frecuencia de Resultados de Cotización. adaptado de "Pre-Test", por Guerreros Jara Erick. Copyright 2019. SPSS v25.* 

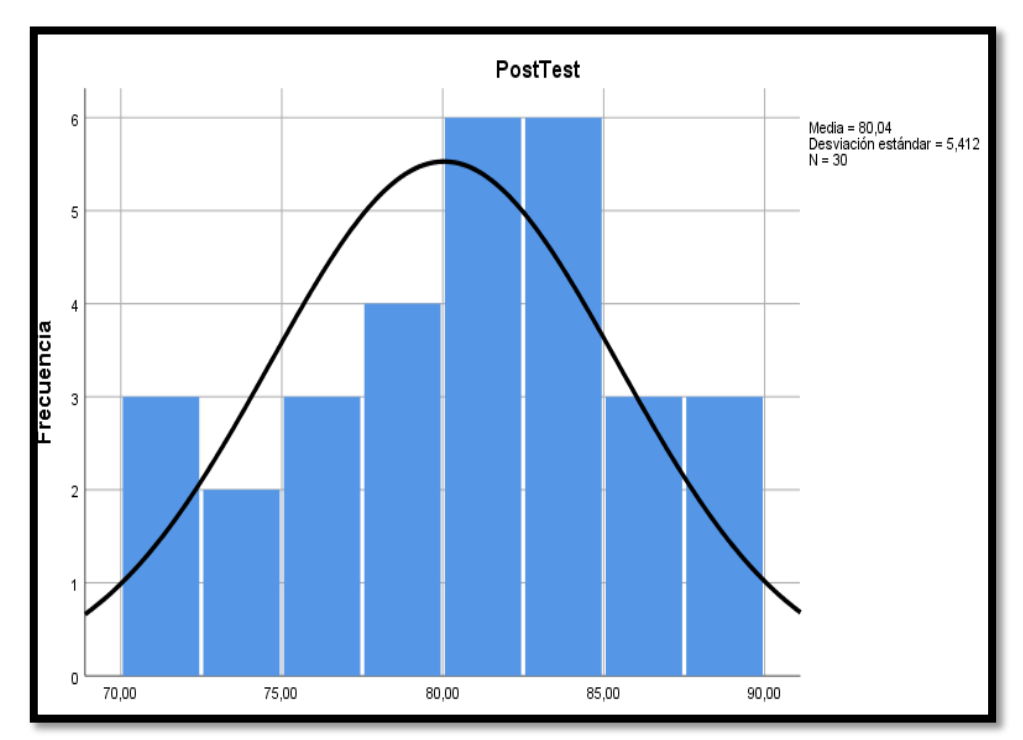

*Figura 25. Frecuencia de Resultados de Cotización. adaptado de "Post-Test", por Guerreros Jara Erick. Copyright 2019. SPSS v25.* 

Se observa en los resultados del estudio previamente en la figura, se detalla un histograma para el indicador Resultados de Cotización, teniendo una media de 850,67 con una desviación estándar de 59,186.

Como se observa en los resultados del estudio posteriormente en la figura, se representa un histograma para el indicador Resultados de Cotización, teniendo una media de 136,67 con una desviación estándar 15,308.

### **Prueba de Normalidad**

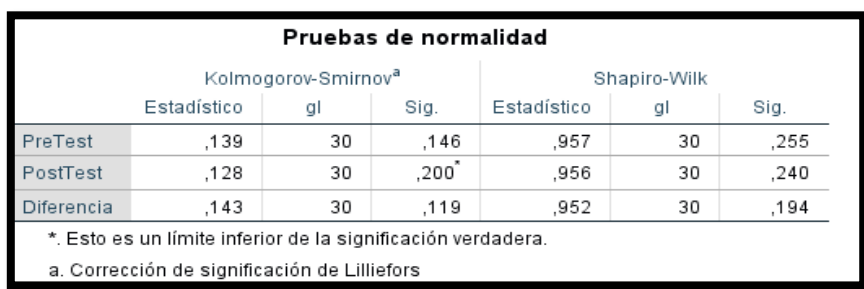

*Tabla 31. Prueba de normalidad. Resultados de Cotización. por Guerreros Jara Erick. Copyright 2019. SPSS v25.* 

Se aprecia que el puntaje de significancia (Sig) de la fila diferencia es superior a 0.05. puede afirmarse que el indicador cumple una distribución normal.

### **Prueba de Hipótesis.**

Notándose que la distribución de la muestra es normal, se realizó una Prueba Estadística Paramétrica, la Prueba del T Student. A continuación, se muestra tanto la hipótesis alterna como nula:

**. Hipótesis Nula (H0):** un sistema de información bajo un entorno web no produce efectos significativos en los resultados de la cotización en la Vidriería Los Jardines S.R.L.

**. Hipótesis Alterna (HA):** un sistema de información bajo un entorno web produce efectos significativos en los resultados de la cotización en la Vidriería Los Jardines S.R.L.

| <b>Prueba</b> T |    |         |                               |                         |
|-----------------|----|---------|-------------------------------|-------------------------|
|                 |    |         | Estadísticas para una muestra |                         |
|                 | N  | Media   | Desv.<br>Desviación           | Desy, Error<br>promedio |
| Diferencia      | 30 | 51,7203 | 7,83981                       | 1.43135                 |

*Tabla 32. prueba estadística para la muestra.* 

#### *Tabla 33. prueba para una muestra.*

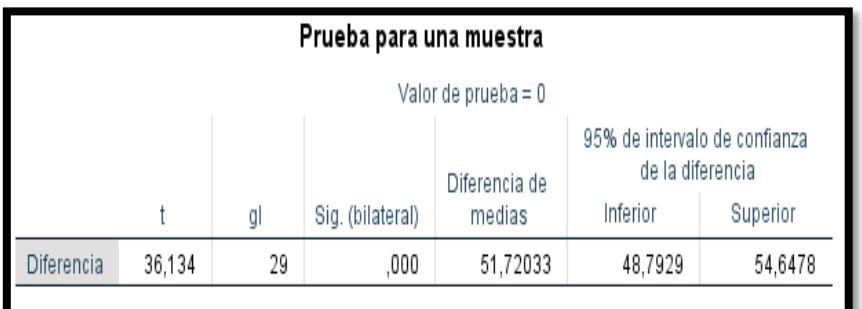

Se aprecia que el Sig.(bilateral) < a 0.05, se niega la hipótesis nula y se admite la hipótesis alterna: un sistema de información bajo un entorno web produce efectos significativos en los resultados de cotización en la vidriería los jardines S.R.L.

## **3.1.2.2 Indicador 02: Resultados de Incidentes**

Se muestran los resultados de incidentes consecuentes previamente y posteriormente agregando la diferencia.

|                | I<br>PreTest | <b><i>A</i></b> PostTest | Diferencia |
|----------------|--------------|--------------------------|------------|
| 1              | 50,00        | 100,00                   | 50,00      |
| $\overline{2}$ | 33,33        | 100,00                   | 66,67      |
| 3              | 41,67        | 100,00                   | 58,33      |
| 4              | 28,57        | 100,00                   | 71,43      |
| 5              | 35,71        | 100,00                   | 64,29      |
| 6              | 38,46        | 100,00                   | 61,54      |
| 7              | 33,33        | 100,00                   | 66,67      |
| 8              | 33,33        | 100,00                   | 66,67      |
| 9              | 26,67        | 100,00                   | 73,33      |
| 10             | 28,57        | 100,00                   | 71,43      |
| 11             | 23,08        | 100,00                   | 76,92      |
| 12             | 30,77        | 100,00                   | 69,23      |
| 13             | 28,57        | 100,00                   | 71,43      |
| 14             | 38,46        | 100,00                   | 61,54      |
| 15             | 46,15        | 100,00                   | 53,85      |
| 16             | 46,15        | 100,00                   | 53,85      |
| 17             | 26,67        | 100,00                   | 73,33      |
| 18             | 41,67        | 100,00                   | 58,33      |
| 19             | 33,33        | 100,00                   | 66,67      |
| 20             | 41,67        | 100,00                   | 58,33      |
| 21             | 50,00        | 100,00                   | 50,00      |
| 22             | 25,00        | 100,00                   | 75,00      |
| 23             | 40,00        | 100,00                   | 60,00      |
| 24             | 50,00        | 100,00                   | 50,00      |
| 25             | 50,00        | 100,00                   | 50,00      |

*Figura 26. Comparación de los de resultados de Incidencias. adaptado de " resultados de incidencias". Por Guerreros Jara Erick. Copyright 2019, SPSS v25.* 

*Tabla 34. Cálculos descriptivos Resultados de Incidencias. por Guerreros Jara Erick. Copyright 2019, SPSS v25.* 

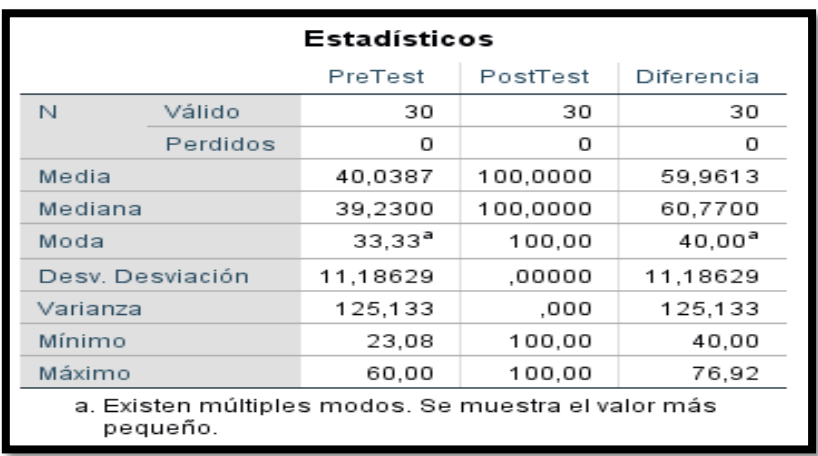

|        |       |            | PreTest    |                      |                         |
|--------|-------|------------|------------|----------------------|-------------------------|
|        |       | Frecuencia | Porcentaje | Porcentaje<br>válido | Porcentaje<br>acumulado |
| Válido | 23,08 | 1          | 3,3        | 3,3                  | 3,3                     |
|        | 25,00 | 1          | 3,3        | 3,3                  | 6.7                     |
|        | 26,67 | 2          | 6,7        | 6,7                  | 13,3                    |
|        | 28,57 | 3          | 10,0       | 10,0                 | 23,3                    |
|        | 30,77 | 1          | 3,3        | 3,3                  | 26,7                    |
|        | 33,33 | 4          | 13,3       | 13,3                 | 40,0                    |
|        | 35,71 | 1          | 3,3        | 3,3                  | 43,3                    |
|        | 38,46 | 2          | 6,7        | 6,7                  | 50.0                    |
|        | 40.00 | 2          | 6,7        | 6,7                  | 56,7                    |
|        | 41.67 | 3          | 10,0       | 10,0                 | 66.7                    |
|        | 46,15 | 2          | 6,7        | 6,7                  | 73,3                    |
|        | 50,00 | 4          | 13,3       | 13,3                 | 86,7                    |
|        | 60,00 | 4          | 13,3       | 13,3                 | 100,0                   |
|        | Total | 30         | 100,0      | 100,0                |                         |

*Tabla 35. Frecuencia Porcentual del Resultado de Incidencias. Adaptado "Pre Test", Por Guerreros Jara Erick. Copyright 2019. SPSS v25.* 

*Tabla 36. Frecuencia Porcentual del Resultado de Incidencias. Adaptado "Post Test", Por Guerreros Jara Erick. Copyright 2019. SPSS v25.* 

|        |        |            | PostTest   |                      |                         |
|--------|--------|------------|------------|----------------------|-------------------------|
|        |        | Frecuencia | Porcentaje | Porcentaje<br>válido | Porcentaje<br>acumulado |
| Válido | 100.00 | 30         | 100.0      | 100.0                | 100,0                   |
|        |        |            |            |                      |                         |

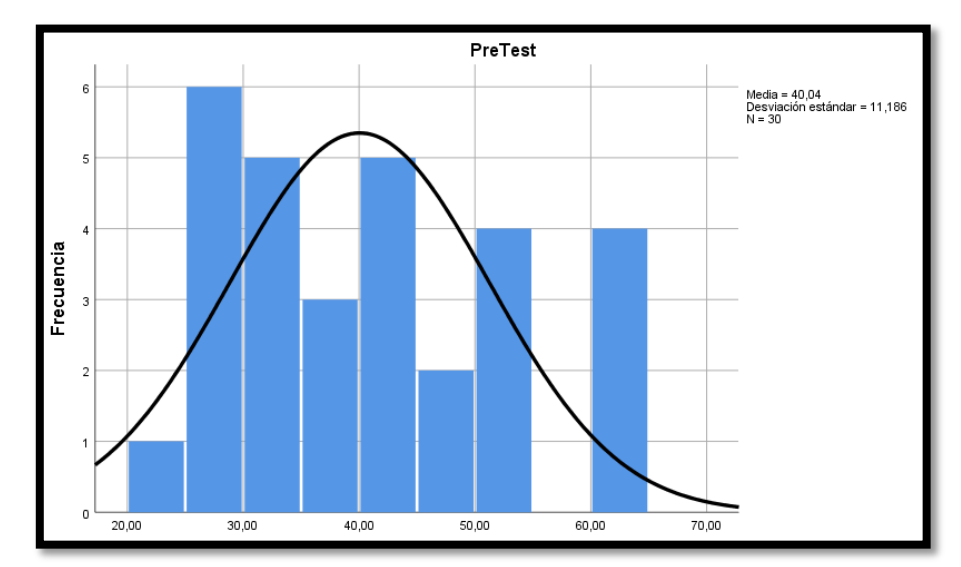

# **Histograma**

*Figura 27. Frecuencia de Resultados de Incidencias. adaptado de "Pre-Test", por Guerreros Jara Erick. Copyright 2019. SPSS v25.* 

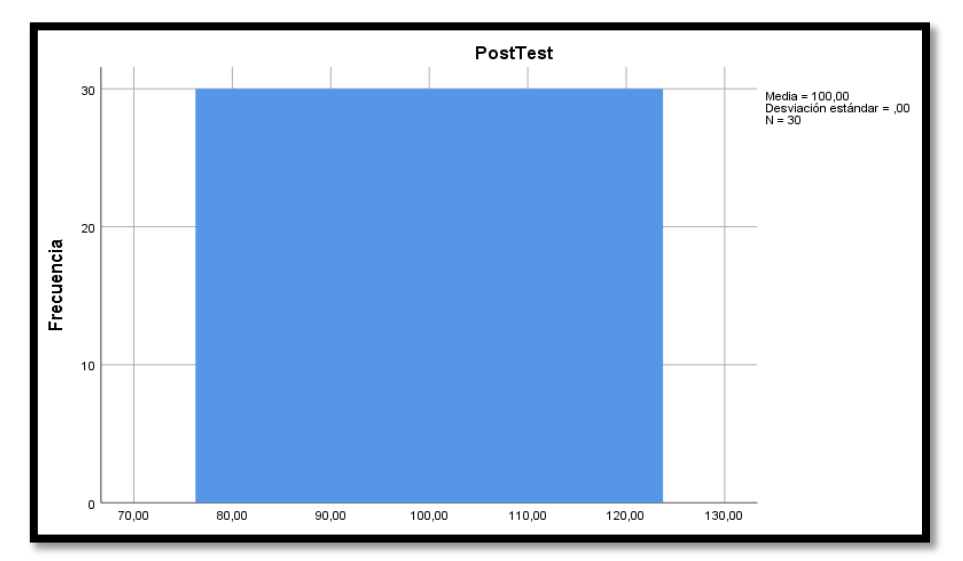

*Figura 28. Frecuencia de Resultados de Incidencias. adaptado de "Post-Test", por Guerreros Jara Erick. Copyright 2019. SPSS v25.*

Se observa en los resultados del estudio previamente en la figura, se detalla un histograma para el indicador Resultados de Incidencias, teniendo una media de 40,04 con una desviación estándar de 11,186.

También se observa en los resultados de análisis del Post Test en la figura, representándose así en el histograma para el indicador Resultados de Incidencias, teniendo una media de 100,00 con una desviación estándar de 0,00.

### **Prueba de normalidad**

|            |                                                              |                                 | Pruebas de normalidad |              |    |      |
|------------|--------------------------------------------------------------|---------------------------------|-----------------------|--------------|----|------|
|            |                                                              | Kolmogorov-Smirnov <sup>a</sup> |                       | Shapiro-Wilk |    |      |
|            | Estadístico                                                  | al                              | Sig.                  | Estadístico  | al | Sig. |
| PreTest    | .126                                                         | 30                              | .200                  | .934         | 30 | .063 |
| PostTest   | ×.                                                           | 30                              |                       | ×            | 30 |      |
| Diferencia | .126                                                         | 30                              | .200                  | .934         | 30 | .063 |
|            | *. Esto es un límite inferior de la significación verdadera. |                                 |                       |              |    |      |
|            | a. Corrección de significación de Lilliefors                 |                                 |                       |              |    |      |

*Tabla 37. Prueba de normalidad. Resultados de Incidentes.*

El gráfico muestra el puntaje de la significancia (Sig) de la fila diferencia > a 0.05, de tal manera puede afirmarse que el indicador sigue una distribución normal.

### **Prueba de Hipótesis**

Como la distribución de la muestra es normal, se usó una prueba estadística Paramétrica la prueba del T Student. A continuación, se muestra tanto la hipótesis alterna como nula:

**. Hipótesis Nula (H0):** un sistema de información bajo un entorno web no produce efectos significativos en los resultados de Incidencias en la vidriería los jardines S.R.L.

**. Hipótesis Alterna (HA):** un sistema de información bajo un entorno web produce efectos significativos en los resultados de incidencias en la vidriería los jardines S.R.L.

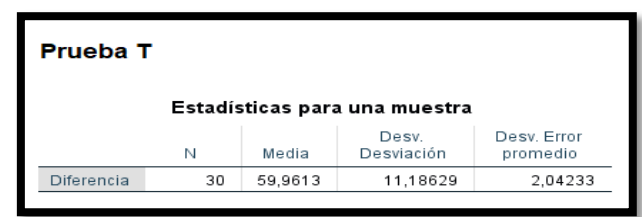

*Tabla 38. prueba estadística para una muestra.*

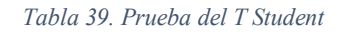

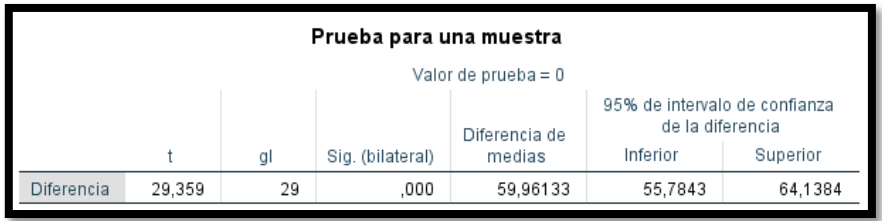

Se aprecia que el Sig.(bilateral) < 0.05, se niega la hipótesis nula y se admite la hipótesis alterna: un sistema web bajo un entorno web produce efectos significativos en los resultados de incidencias en la Vidriería Los Jardines S.R.L.

# **CAPÍTULO IV DISCUSIÓN**

### **IV. DISCUSIÓN**

Se precisa los resultados encontrados en la presente trabajo al haber averiguado y comparado la conducta de la media de los indicadores del tiempo promedio de cotizacion al cliente, tiempo promedio para la elaboracion de la orden y el comprobante, tiempo promedio para emitir el reporte y el tiempo promedio de elaboracion del Kardex, de manera antes y despúes del sistema de informacion bajo un entorno web para la gestión comercial en la Vidriería los Jardines S.R.L.

Teniendo la hipótesis específica 01 formulada y despues de estimar los valores, se muestra lo siguiente:

Para el primer indicador, los resultados de cotizaciones en la empresa Vidrieria Los Jardines S.R.L. La media que se obtuvo como resultado fue de 28,32 y posteriormente al uso del entorno web se obtuvo 80,04. En consecuencia, puede afirmarse que hay una mejora de 51.72% en los resultados de cotizaciones.

Para el segundo indicador, resultados de incidentes en la Vidriería Los Jardines S.R.L. la media que se obtuvo como resultado fue de 40,03 y posteriormente al uso del entorno web se obtuvo como resultado 100,00. En consecuencia, puede afirmarse que hay una mejora de 59,97% en los resultados de incidencias.

Comprobando la hipótesis con los dos indicadores se negó la hipótesis nula, se concluye que un sistema de información bajo un entorno we produce efectos significativos en la eficcia de la Gestion Comercial en la Vidriería Los Jardines S.R.L.

Se refleja una mejora en los promedios obtenidos posteriormente ejecutado el entorno web produciendose un beneficio en la gestion comercial, asi mismo, el desarrollo de un sistema para el proceso de cotización y la optimización de recursos en produccion. Los resultados estadisticos reflejaron tambien mejora de 50% en el tiempo de cotizaciones y la aceptacion del sistema de informacion.(ROGEL CONGALO, 2016)

Un sistema de informacion basado en tecnologia web para la gestion comercial en la Ferretera Padilla E.I.R.L. mejoró el tiempo de emision de reportes en un 44% mejorando así la gestino comercial con la implementacion del entorno de informacion .

Por ello, un sistema de informacion bajo un entorno web produce efectos significativos en la Gestión Comercial en la Vidriería Los Jardines S.R.L.(Nuñez & Murrugarra, 2018)

Teniendo la hipótesis específica 02 formulada y despúes de estimar los valores, se muestra lo siguiente:

Para el primer indicador, la media para la el tiempo promedio de cotización lograda por cliente en la empresa Vidriería Los Jardines S.R.L, previamente a la implementación del entorno de información resultó un la media de 277,47 y posteriormente de la implementación del entorno de información arrojo una media de 58,03. En consecuencia, puede afirmarse que existe una mejora de 79,09% del tiempo promedio para la cotización lograda por cliente.

Para el segundo indicador, la media para el tiempo promedio para elaborar la orden y el comprobante en la empresa Vidriería Los Jardines S.R.L, antes de la implementación se dio como resultado una media de 162,17 y luego de la ejecución del entorno de información se obtuvo como resultado una media de 23,03. En consecuencia, puede afirmarse que existe una mejora de 85,8% del tiempo promedio para elaborar la orden y el comprobante.

El tercer indicador, el tiempo promedio para emitir el reporte de incidencias en la empresa Vidriería Los Jardines S.R.L. la media que se obtuvo como resultado fue de 850, 67 y posteriormente usando el entorno de información se obtuvo como resultado 136,67. En consecuencia, puede afirmarse que existe una mejora de 83,94 % en el tiempo promedio para emitir el reporte de incidencias.

Para el cuarto indicador, el tiempo promedio de elaboración del Kardex en la empresa Vidriería los jardines S.R.L la media que se obtuvo como resultado fue de 767,97 y posteriormente usando el entorno de información se obtuvo como resultado fue 148,93. En consecuencia, puede afirmarse una mejora en 80,6% en el tiempo de elaboración del Kardex.

Con la prueba de hipótesis de los cuatro indicadores se rechazó la hipótesis nula, concluyendo un sistema de información bajo un entorno web produce efectos significativos en la eficiencia de la Gestión Comercial en la Vidriería Los Jardines S.R.L.

# **CAPÍTULO V CONCLUSIONES**

### **V. CONCLUSIONES**

El promedio obtenido en el tiempo promedio de cotización lograda por cliente previo a la implementación del sistema fue de 277,47 segundos y posteriormente implementado el sistema fue 58,03 segundos, como se observa hay una diferencia que equivale al 79% notándose significativamente una mejora en la optimización del tiempo de atención al cliente. Además, el promedio obtenido en el tiempo de elaboración de la orden y el comprobante previo a la implementación del entorno web fue 162,17 segundos y posteriormente implementado el entorno web fue 23,03 segundos, como se observa hay una diferencia que equivale al 85,8% notándose significativamente una mejora en la reducción del tiempo de elaboración de la orden y el comprobante. También, el promedio obtenido en el tiempo para emitir los reportes previo a la implementación del entorno web fue 850,67 segundos y posteriormente implementado del entorno web fue de 136,67 segundos, como se observa hay una diferencia que equivale al 83,94% notándose significativamente una mejora en la reducción del tiempo promedio para emitir reportes, y por último el promedio obtenido en el tiempo de elaboración de Kardex previo a la implementación del entorno web fue de 767,97 segundos y posteriormente implementado fue 148,93 segundos, como se observa hay una diferencia que equivale al 80,06% notándose significativamente una mejora en la reducción del tiempo de elaboración del Kardex.

En consecuencia, se demostró un sistema de información bajo un entorno web produce efectos significativos en la eficiencia en la Gestión Comercial en la Vidriería Los Jardines S.R.L.

El porcentaje obtenido en los resultados de cotizaciones previo a la implementación del entorno web fue de 28,32 % y posteriormente 80, 04 % acercándose a los resultados esperados que es de un 100%, notándose significativamente una mejora en los resultados de cotizaciones, también el porcentaje obtenido en los resultados de incidencias previo al uso del entorno web fue de 40,03% y posteriormente utilizando el entorno web 100,00%. Queda demostrado que un sistema de información bajo un entorno web produce efectos significativos en la eficacia de la Gestión Comercial en la Vidriería Los Jardines S.R.L.

# **CAPÍTULO VI RECOMENDACIONES**

### **VI. RECOMENDACIONES**

Se recomienda reducir el tiempo promedio de cotizaciones aceptadas por cliente, tiempo la elaboración de la orden y el comprobante, tiempo de emitir los reportes, tiempo de elaboración del Kardex, así como mejorar los resultados de cotizaciones y resultados de incidencias implementando el sistema de información bajo un entorno web para la gestión comercial en la vidriería los Jardines S.R.L.

Se recomienda instruir al personal sobre la función del programa informático.

Se recomienda las modificaciones de acuerdo a posteriores necesidades.

Se recomienda mantenibilidad del sistema de información ante posibles requerimientos nuevos para una mejor funcionabilidad.

Se recomienda hacer el uso de inteligencia de negocios para sacar el máximo provecho de los registros para mejorar competencias y toma de decisiones a futuro.

# **CAPÍTULO VII REFERENCIAS**

- Abreu, M. I. (2018). Experiencia de trabajo para la configuración del ERP Odoo en pequeños negocios . Caso de éxito en TostoneT ERP Odoo configuration experience for small business . Successful case in TostoneT, 26, 514–527. Retrieved from https://scielo.conicyt.cl/pdf/ingeniare/v26n3/0718-3305-ingeniare-26-03-00514.pdf
- Aguerre, G., Icardo, P., Melgar, A., Slinger, J., & Valle, T. I. (2014). Sitio Integral de Grupocine. Retrieved from Retrieved from  $\alpha$ https://dspace.ort.edu.uy/bitstream/handle/20.500.11968/3054/Material completo.pdf?sequence=-1&isAllowed=y
- ANSELMO RÍOS, MACVANDER STIBEN; GARCÍA REYES, S. R. (2017). "SISTEMA WEB PARA LA MEJORA DE LA GESTIÓN COMERCIAL DE LA EMPRESA NEGOCIOS & SERVICIOS GENERALES LEÓN S.A.C. DE TRUJILLO." Retrieved from http://dspace.unitru.edu.pe/bitstream/handle/UNITRU/9408/ANSELMO RÍOS%2C MACVANDER STIBEN%3B Garcia Reyes%2C Santos Ricardo.pdf?sequence=1&isAllowed=y
- Araujo Acuña, A. E. (2017). SISTEMA WEB PARA EL PROCESO COMERCIAL EN LA EMPRESA EQUISOFT PERÚ S.A.C. Retrieved from repositorio.ucv.edu.pe/handle/UCV/17113
- ARIAS, M. A. (2017a). Aprende a Programar con Java.
- ARIAS, M. A. (2017b). Aprende Programacion web con PH Y MySQL 2da Edicion.
- ASSADO RODRIGUEZ, R., & MORALES HERRERA, R. (2017). "IMPLEMENTACION DE UN SISTEMA WEB DE GESTION COMERCIAL PARA MEJORAR EL PROCESOS DE VENTAS DE LA EMPRESA COMERCIAL VASGAR". Retrieved from http://repositorio.uch.edu.pe/handle/uch/155
- BADA CRUZ, C. M., & RIVERA CARDENAS, V. E. (2014). Universidad nacional del santa. Retrieved from http://repositorio.uns.edu.pe/bitstream/handle/UNS/1944/27268.pdf?sequence=1&isA llowed=y
- BARRANTES NAUCA, K. G., & REVILLA CHICOMA, V. G. (2018). APLICACIÓN WEB Y LA MEJORA DE LA GESTIÓN COMERCIAL DE LA EMPRESA BOUTIQUE MEGACENTRO DE CHEPÉN. Retrieved from http://dspace.unitru.edu.pe/handle/UNITRU/11122
- Bendezú Huayta, C. A. (2017). "SISTEMA WEB PARA EL PROCESO DE VENTAS EN LA BOTICA 'HELÍFARMA' E.I.R.L." Retrieved from http://repositorio.ucv.edu.pe/bitstream/handle/UCV/1873/Bendezú\_HCA.pdf?sequenc  $e=1$ &isAllowed=y
- Cabello Cardador, A. L. (2014). Implantación de aplicaciones web en entornos internet, intranet y extranet.pdf. (E. IC, Ed.). Retrieved from https://www.paraninfo.es/catalogo/9788428397346/mf0493\_3---implantacion-deaplicaciones-web-en-entornos-internet--intranet-y-extranet
- Cabra, juan david, Molano, G., & Vargas, luis felipe. (2015). Sistematización fácil e intuitiva para MiPymes Colombianas ( SFIMC ). Retrieved from https://repositorio.uniandes.edu.co/bitstream/handle/1992/18674/u722347.pdf?sequen ce=1&isAllowed=y
- Cabrera, H. R. (2015). Tendencias internacionales y nacionales en los sistemas de gestión empresariales, 40–46.

CARRASCO PACHECO, J. A., & RODRÍGUEZ BECERRA, T. L. (2018). ESTRATEGIAS DE APLICACIÓN DE HERRAMIENTAS DE INTERNET PARA INTEGRAR LA GESTIÓN COMERCIAL EN LA EMPRESA AGROSOLTEC S.R.L LAMBAYEQUE. Retrieved from http://repositorio.ucv.edu.pe/bitstream/handle/UCV/21343/carrasco\_pj.pdf?sequence= 1&isAllowed=y

- CASTILLO CASTRO, A. M. (2016). IMPLEMENTACIÓN DE UN SISTEMA DE VENTAS PARA MEJORAR LA GESTIÓN COMERCIAL EN LA EMPRESA MARECAST S.R.L., LOS OLIVOS. Retrieved from http://repositorio.uch.edu.pe/handle/uch/90
- Cervantes ojeda, J., & Gomez Fuentes, M. del carmen. (2017). Introducción a la Programación Web con Java : JSP y Servlets , JavaServer Faces Introducción a la Programación Web con Java : JSP y Servlets , JavaServer Faces. Retrieved from http://www.cua.uam.mx/pdfs/revistas\_electronicas/libroselectronicos/2017/java/Java.pdf
- CÉSPEDES ROMERO, C. D. P. (2014). " DESARROLLO DE UNA APLICACIÓN WEB CRM PARA OPTIMIZAR LA GESTIÓN DEL PROCESO DE VENTA DE UNA EMPRESA INMOBILIARIA." Retrieved from http://cybertesis.urp.edu.pe/bitstream/urp/1234/3/cespedes\_c.pdf
- Cevallos, H. V. (2018). Metodologías ágiles frente a las tradicionales en el proceso de desarrollo de software. Retrieved from http://biblioteca.udenar.edu.co:8085/atenea/biblioteca/90255.pdf
- CHICAIZA TOBAR, D. R. (2014). "ANÁLISIS, DESARROLLO E IMPLEMENTACIÓN DE UNA APLICACIÓN WEB ORIENTADA PARA EL REGISTRO DE ÓRDENES DE COMPRA, CLIENTES Y PRODUCTOS PARA LA EMPRESA FERRETERIA TOBAR NOLIVOS CIA. LTDA." Retrieved from http://repositorio.puce.edu.ec/bitstream/handle/22000/6387/9.21.000707.pdf?sequenc e=4&isAllowed=y
- Cristian, L., Monge, C., Jimmy, M. S., Quirós, R., Evelyn, M. S., Rojas, M., … Ortega, A. M. (2016). Gestion empresarial. Retrieved from https://www.uca.ac.cr/wpcontent/uploads/2017/11/Revista-Profesional-Vol-1.pdf
- GARCIA VILLA, Y. (2018). IMPLEMENTACIÓN DE UN SISTEMA WEB DE GESTIÓN COMERCIAL PARA LA EMPRESA DISTRIBUIDORA MOLINA E HIJOS S.R.L – HUARAZ; 2018. Retrieved from http://repositorio.uladech.edu.pe/bitstream/handle/123456789/9344/COMERCIAL\_G ESTION\_GARCIA\_VILLA\_YESSICA\_ROCIO.pdf?sequence=1&isAllowed=y
- Goche, R., José, E. J., & Yataco, M. (2019). Propuesta de arquitectura empresarial para el proceso de gestión de ventas en empresa comercial.
- Grijalva Jácome, M. G. (2016). Diseño de un sistema de gestión basado en procesos. Caso: empresa dedicada a la importación y venta de equipos para Data Centers. Retrieved from http://repositorio.uasb.edu.ec/bitstream/10644/4849/1/T1860-MBA-Jacome-Diseño.pdf
- Hernández sampieri, R., Fernández collado, C., & Baptista Lucio, P. (2014). Metodología de la Investigación. Retrieved from http://observatorio.epacartagena.gov.co/wpcontent/uploads/2017/08/metodologia-de-la-investigacion-sextaedicion.compressed.pdf
- Huaman Varas, J., & Huancaya Quispe, C. (2017). TESIS " DESARROLLO E IMPLEMENTACIÓN DE UN SISTEMA DE INFORMACIÓN PARA MEJORAR LOS PROCESOS DE COMPRAS Y VENTAS EN LA EMPRESA HUMAJU ." Retrieved from the state of the state of the state of the state of the state of the state of the state of the state of the state of the state of the state of the state of the state of the state of the state of the state of http://repositorio.autonoma.edu.pe/bitstream/AUTONOMA/392/1/HUAMAN

VARAS JOSELYN - HUAYANCA QUISPE CARLOS.pdf

LEMA SAGBAYCELA, F. (2018). "DESARROLLO DEL SISTEMA WEB PARA EL CONTROL DE INVENTARIOS, VENTAS, FACTURACIÓN Y PUBLICIDAD DEL TALLER DE ALUMINIO Y VIDRIO 'LÓPEZ' APLICANDO LA METODOLOGÍA LEAN SOFTWARE DEVELOPMENT." Retrieved from http://dspace.espoch.edu.ec/bitstream/123456789/9116/1/18T00745.pdf

Lifelearnig, L. (2014). Sistemas Automatizados, 1–20.

- Linares Juárez, R. J. (2016). UNIVERSIDAD NACIONAL JORGE BASADRE GROHMANN - TACNA Facultad de Ingeniería. Retrieved from http://repositorio.unjbg.edu.pe/handle/UNJBG/2467
- LÓPEZ LEÓN, J. A., & CHANCAY COROZO, D. P. (2017). "MEJORA AL PROCESO DE GESTIÓN COMERCIAL EN LA EMPRESA FOMENTCORP S.A".
- MASCOTE SUAREZ FREDDY ANTONIO. (2018). LEVANTAR LA DOCUMENTACIÓN PARA IMPLANTAR EL SISTEMA INTEGRADO DE GESTIÓN EN LA EMPRESA "IITTSA INGENIERIA INTEGRAL S.A." Retrieved from http://repositorio.ug.edu.ec/bitstream/redug/29199/1/TESIS FREDDY MASCOTE.pdf
- MEDINA CASTRO, A. (2015). GESTIÓN DOCUMENTAL, EN LAS EMPRESAS PYMES DE VIDRIOS EN LA LOCALIDAD 12 DE BARRIOS UNIDOS. Retrieved from

http://repository.lasalle.edu.co/bitstream/handle/10185/18051/33072225\_2015.pdf?se quence=3&isAllowed=y

- Molina, J. R., Zea, M. P., Contento, M. J., García, F. G., De Metodologías, C., Rolando, J., … Zerda, G. (2018). Comparación de Metodologías en Aplicaciones WEB, 7, 19. https://doi.org/10.17993/3ctecno.2018.v7n1e25.1-19
- MORA NAVAS, S. C. (2018). "DISEÑO DE INDICADORES DE CONTROL PARA EL ÁREA DE PRODUCCIÓN DE LA EMPRESA INGEPLAS." Retrieved from http://repositorio.ug.edu.ec/bitstream/redug/28344/1/TESIS MORA NAVAS imprimir.pdf
- Moran Chapilliquen, M. E. (2016). Sistema Web Móvil de Información Comercial para mejorar la eficacia en el proceso de pedidos y cotización de la Empresa Droguería Sol Farma S.A.C. Retrieved from http://repositorio.ucv.edu.pe/handle/UCV/9854
- Ñaupas Paitan, H., Mejía Mejía, E., Eliana, N. R., & Alberto, V. P. (2014). Metodología de la Investigación Cuantitativa - Cualitativa y Redación de tesis (Ediciones). Retrieved

from https://edicionesdelau.com/producto/metodologia-de-la-investigacioncuantitativa-cualitativa-y-redaccion-de-la-tesis/

Nixon, R. (2014). Learning, PHP, MySQL, JavaScript, Css and HTML5.

- Nuñez, U., & Murrugarra, V. (2018). "SISTEMA BASADO EN TECNOLOGÍA WEB PARA MEJORAR LA GESTIÓN COMERCIAL DE LA EMPRESA FERRETERIA PADILLA E.I.R.L." Retrieved from http://dspace.unitru.edu.pe/bitstream/handle/UNITRU/11061/URBINA NUÑEZ%2C JOSE ANGEL%2C VERA MURRUGARRA%2C HEYSEN FRANCESCOLLI.pdf?sequence=1&isAllowed=y
- OLORTEGUI MELENDEZ, L. A., & RODRIGUEZ BUENO, E. J. A. (2016). "SISTEMA DE INFORMACIÓN WEB PARA MEJORAR LA GESTIÓN COMERCIAL DE LA EMPRESA LIBRERÍA LIZDARONIDE PACANGUILLA." Retrieved from http://dspace.unitru.edu.pe/handle/UNITRU/5277
- Ortiz-díaz, I. M. I. (2016). Gestión para mejorar el desenvolvimiento comercial Management to improve business development Gestão para melhorar o desenvolvimento de negócios Resumen Introducción, 2, 383–394. Retrieved from https://dialnet.unirioja.es/descarga/articulo/5802867.pdf
- Oyola Casierra, M. del C., & Zarate Aguirre, E. L. (2017). "ESTUDIO Y DISEÑO DE PROCESOS PARA LA GESTION DE VENTAS DE LA EMPRESA ELIMAX." Retrieved from http://repositorio.ug.edu.ec/bitstream/redug/20618/1/Estudio y diseño de modelo de procesos para la gestion de ventas de la empresa Eli-Max.pdf
- Posada Hernandez, G. (2016). ELEMENTOS BÁSICOS DE ESTADÍSTICA DESCRIPTIVA para el análisis de datos. Retrieved from http://www.funlam.edu.co/uploads/fondoeditorial/120\_Ebook-elementos\_basicos.pdf
- Quishpe Guanoquiza, W. A. (2017). APLICACIÓN WEB PARA LA GESTIÓN DE COMERCIALIZACIÓN DE SERVICIOS EN LA MECÁNICA "SAN CRISTÓBAL" EN EL CANTÓN QUEVEDO. Retrieved from http://dspace.uniandes.edu.ec/bitstream/123456789/7133/1/TUQEXCOMISI008- 2017.pdf
- Quispe-otacoma, A. L. ;, Padilla-martínez, M. P., & Telot Gonzales, J. A. (2017). Tecnologías de información y comunicación en la gestión empresarial de pymes comerciales Information and communication technologies in business management of pymes commercial, XXXVIII(1), 81–92. Retrieved from

http://scielo.sld.cu/scielo.php?script=sci\_arttext&pid=S1815-59362017000100008

- Reyes, N. J. (2013). DESARROLLO DE UN SISTEMA DE INFORMACIÓN PARA LA EMPRESA Datecsa S.A., 4, 95–103. Retrieved from https://revistas.udistrital.edu.co/ojs/index.php/REDES/article/view/6371/9471
- RODRIGUEZ TARIFA, J. C. (2016). IMPLEMENTACIÓN DE UN SISTEMA INTEGRAL DE INFORMACIÓN ERP PARA LA EMPRESA MAYOREO Y DISTRIBUCIÓN S.A. "MADISA." Retrieved from https://repositorio.umsa.bo/bitstream/handle/123456789/21606/TES-938.pdf?sequence=1&isAllowed=y
- ROGEL CONGALO, G. (2016). DESARROLLO DE UN SISTEMA PARA EL PROCESO DE COTIZAION Y LA OPTIMIZACION DE RECURSOS EN PRODUCCION, PARA,  $ALGLASS$ , Retrieved from http://repositorio.espe.edu.ec/bitstream/21000/11953/1/T-ESPE-053211.pdf
- Rojas, A. M., & Vicencio, C. S. (2016). REDISEÑO DEL MODELO DE ATENCIÓN DE UN SOFTWARE DE GESTIÓN COMERCIAL PARA LA REDUCCIÓN DE COSTOS. Retrieved from http://repositorio.uchile.cl/handle/2250/143589
- Sánchez Córdova, E. D. (2018). SISTEMA WEB PARA EL PROCESO DE VENTAS EN LA EMPRESA AXIOM SOFTWARE S.A.C. Retrieved from http://repositorio.ucv.edu.pe/handle/UCV/31648
- Sierra Naranjo, F. A. (2016). Actualización , preparación y configuración del ERP iDempiere para facilitar su implementación en MiPymes Colombianas. Retrieved from https://repositorio.uniandes.edu.co/bitstream/handle/1992/18091/u754262.pdf?sequen ce=1&isAllowed=y
- TAMAMI ESTRADA, C. (2017). APLICACIÓN WEB PARA LA GESTIÓN DE COMPRA – VENTA DE LA EMPRESA "PROSERVIC" DE LA PARROQUIA SAN CAMILO DEL CANTÓN QUEVEDO. Retrieved from http://dspace.uniandes.edu.ec/bitstream/123456789/5860/1/TUQIS001-2017.pdf
- TICAHUANCA CENTENO, E. S. (2017). SISTEMA DE GESTIÓN COMERCIAL APLICANDO ERP PARA GRUPO PERUSIS S.A.C. Retrieved from http://repositorio.unap.edu.pe/bitstream/handle/UNAP/5628/Ticahuanca\_Centeno\_Eri kson Santiago.pdf?sequence=1&isAllowed=y
- Torres Pongo, J. (2018). "IMPLEMENTACIÓN DEL SISTEMA ACP, PARA OPTIMIZAR EL PROCESO DE COTIZACIONES, EN UNA EMPRESA TEXTIL

LIMA, 2018." Retrieved from http://repositorio.upn.edu.pe/handle/11537/14337

Underdahl, B. (2013). Gestión de Procesos de Negocio. John Wiley & Sons, Inc.

- Urroz, M., & Ricciardi, N. (2018). Sistema On Call. Retrieved from https://dspace.ort.edu.uy/bitstream/handle/20.500.11968/3846/Material completo.pdf?sequence=-1&isAllowed=y
- Valdespino Tamayo, C. (2015). Commercial management system for the cultural fund in granma province, 4, 210–221. Retrieved from http://ojs.3ciencias.com/index.php/3ctic/article/view/245
- valeriano gutierrez, J. (2015). "Sistema Web de Administración para la Gestión de Empresas de Servicios de Comercialización Puno – 2014." Retrieved from http://repositorio.unap.edu.pe/bitstream/handle/UNAP/2200/Valeriano\_Gutierrez\_Juv enal\_Guillermo.pdf?sequence=1&isAllowed=y
- Valladolid Huaytalla, J. A. (2016). "INFLUENCIA DE UN SISTEMA WEB PARA EL PROCESO DE COTIZACIÓN DE VENTAS Y SERVICIOS EN LA EMPRESA 3A COMERCIAL S.A.C." Retrieved from http://repositorio.ucv.edu.pe/handle/UCV/18497
- ZAMBRANO SANTE, J. I. (2018). SISTEMA DE PROCESAMIENTO DE TRANSACCIONES (TPS) ORIENTADO A LA WEB PARA MEJORAR EL CONTROL DE LOS PROCESOS DE VENTAS E INVENTARIOS PARA LA JOYERÍA Y RELOJERÍA "SANTO DOMINGO" DE LA CIUDAD DE SANTO DOMINGO. Retrieved from the Retrieved from the Retrieved from the state of the Retrieved from the Retrieved from the S

http://dspace.uniandes.edu.ec/bitstream/123456789/8846/1/PIUSDSIS036-2018.pdf

Zumaeta Gonzales, G., & Villar Peña, F. (2017). Universidad nacional de la amazonía peruana. Retrieved from http://repositorio.unapiquitos.edu.pe/handle/UNAP/5591

# **ANEXOS**

# **ANEXO 01- Matriz de Consistencia**

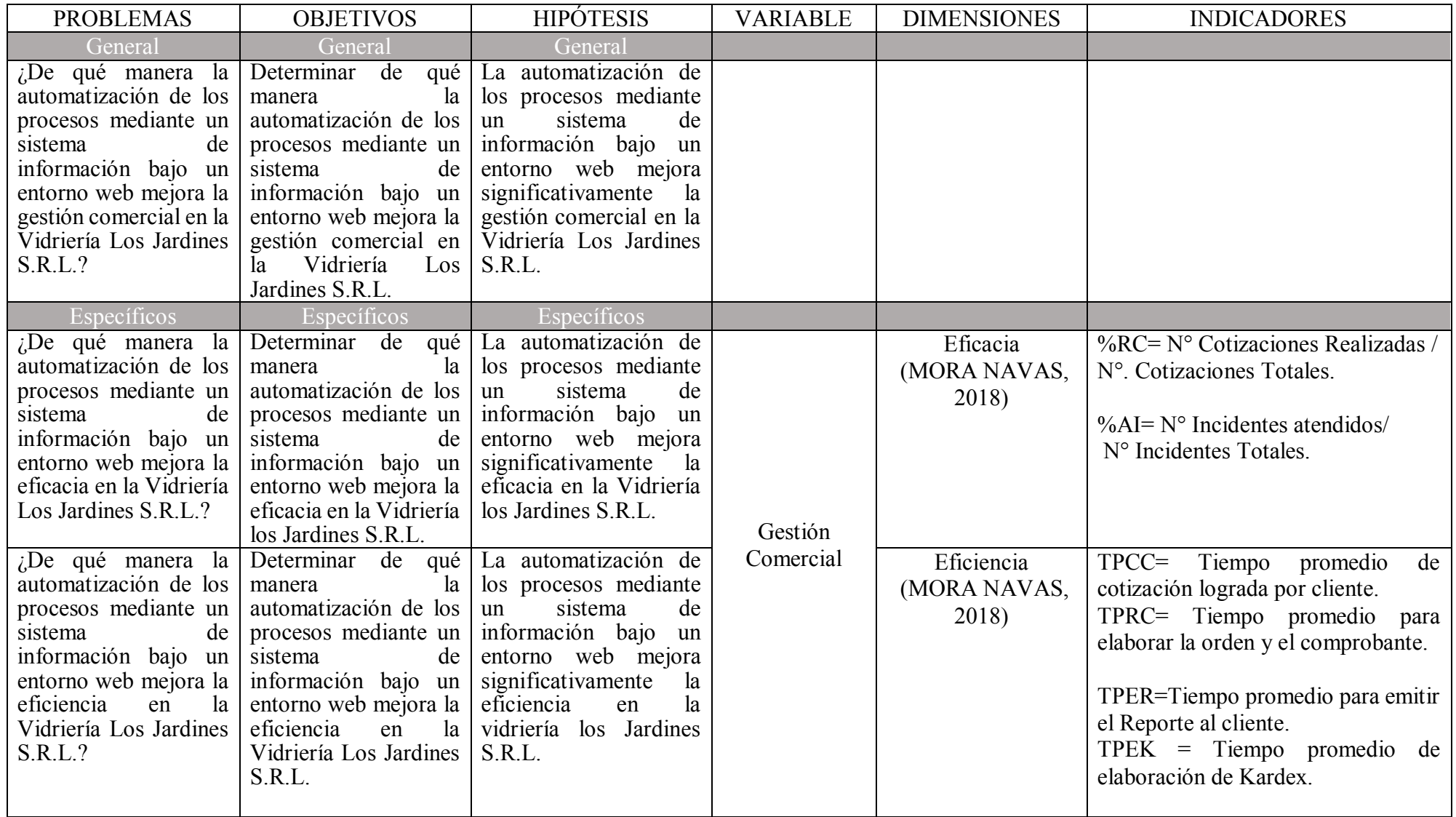

# **ANEXO 02 – Instrumento de Investigación, según cada indicador.**

#### Anexo 02 - Instrumento de Investigación

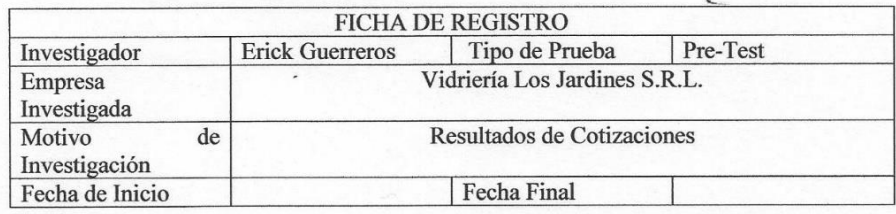

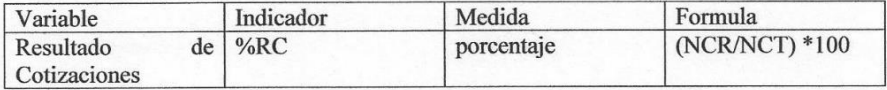

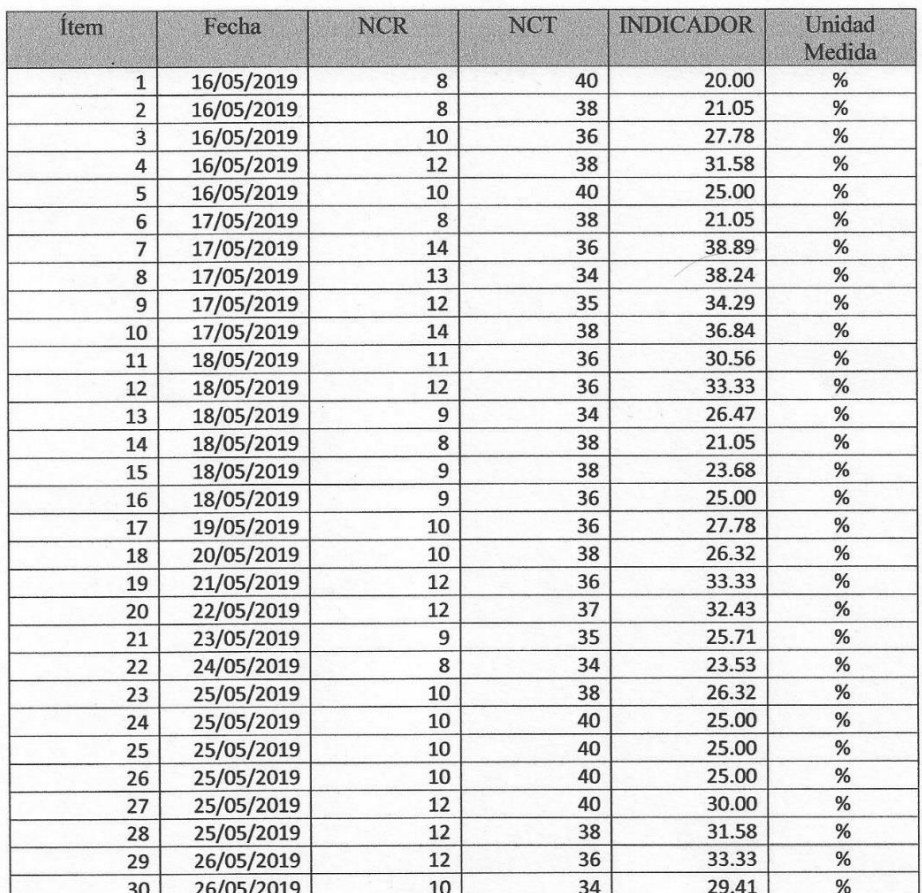

VIDRIERIA<br>"LOS JARDINES SRAPT FORD CP.

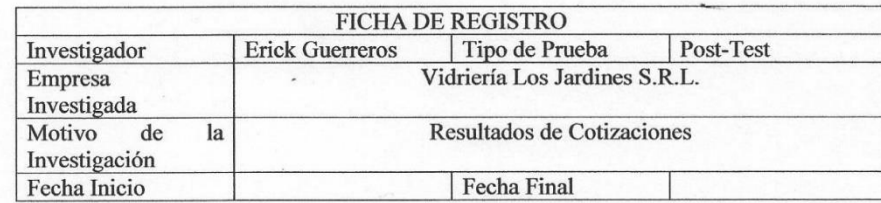

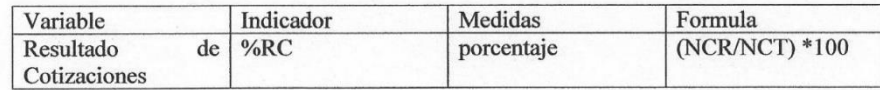

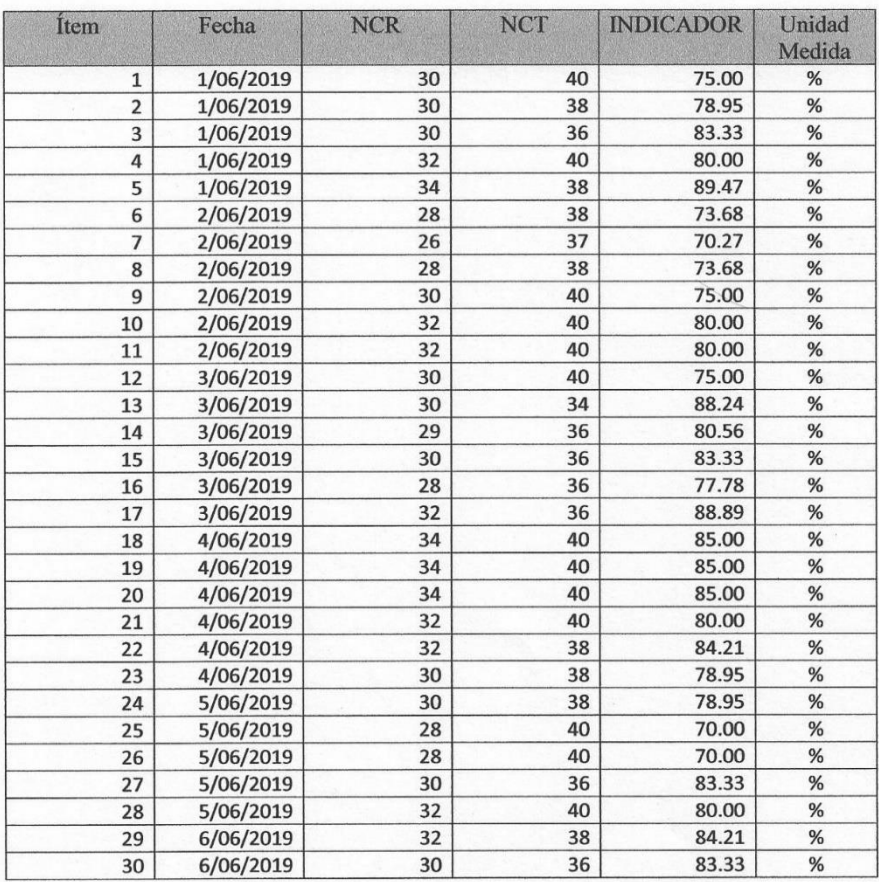

VIDRIERIA ANTERIORO

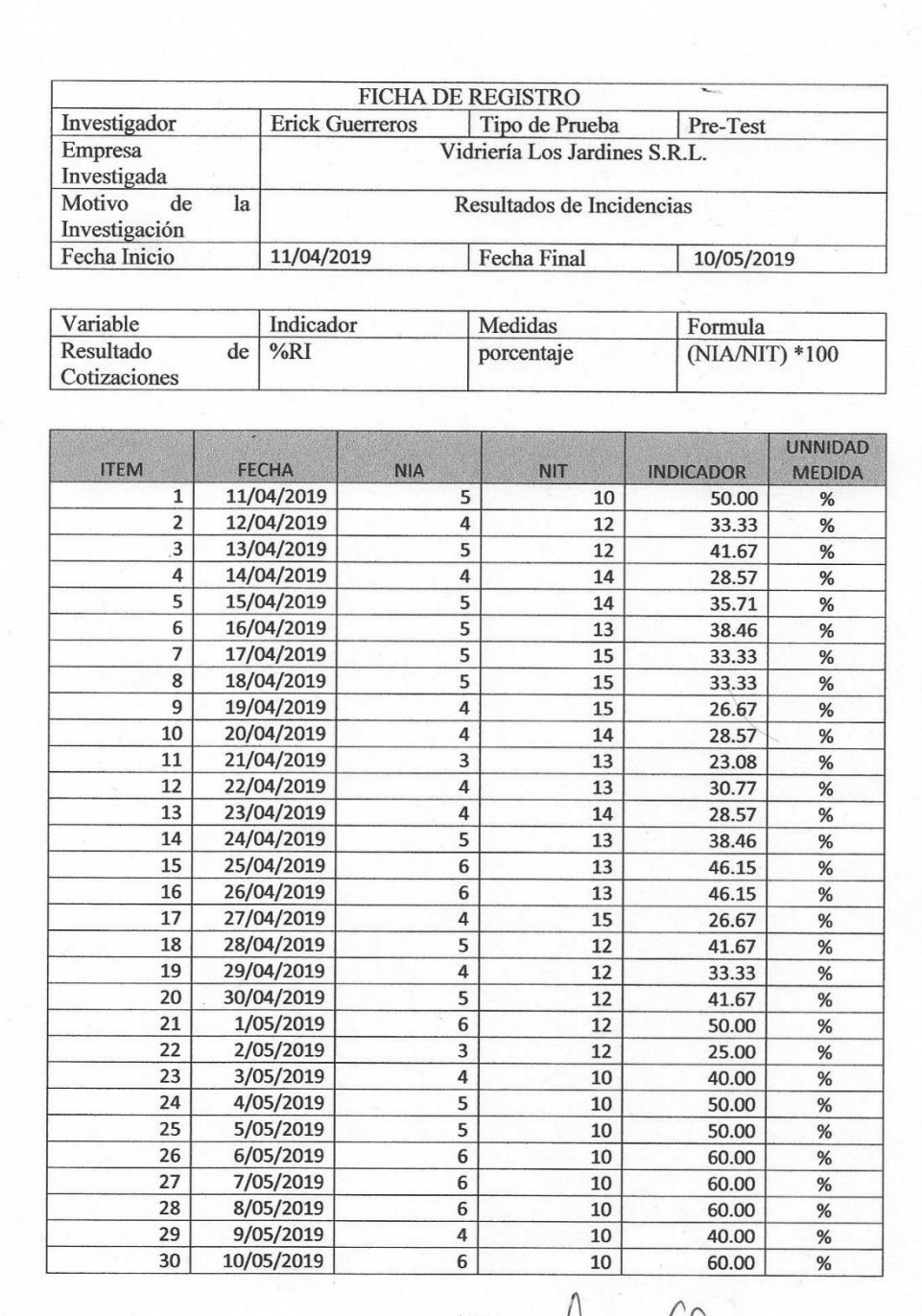

LOS JARDINES SELPENDO GP.

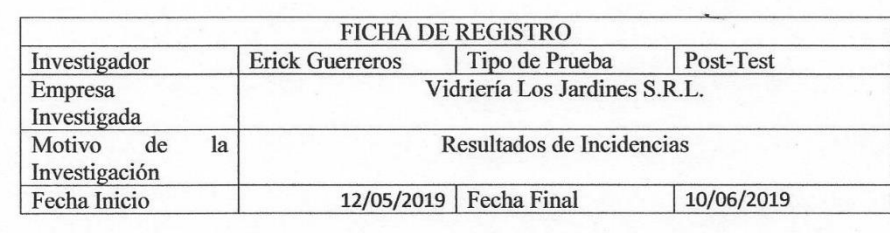

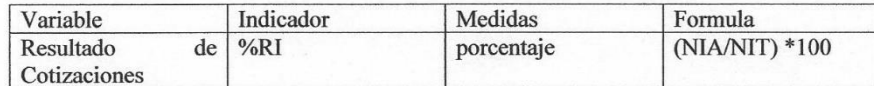

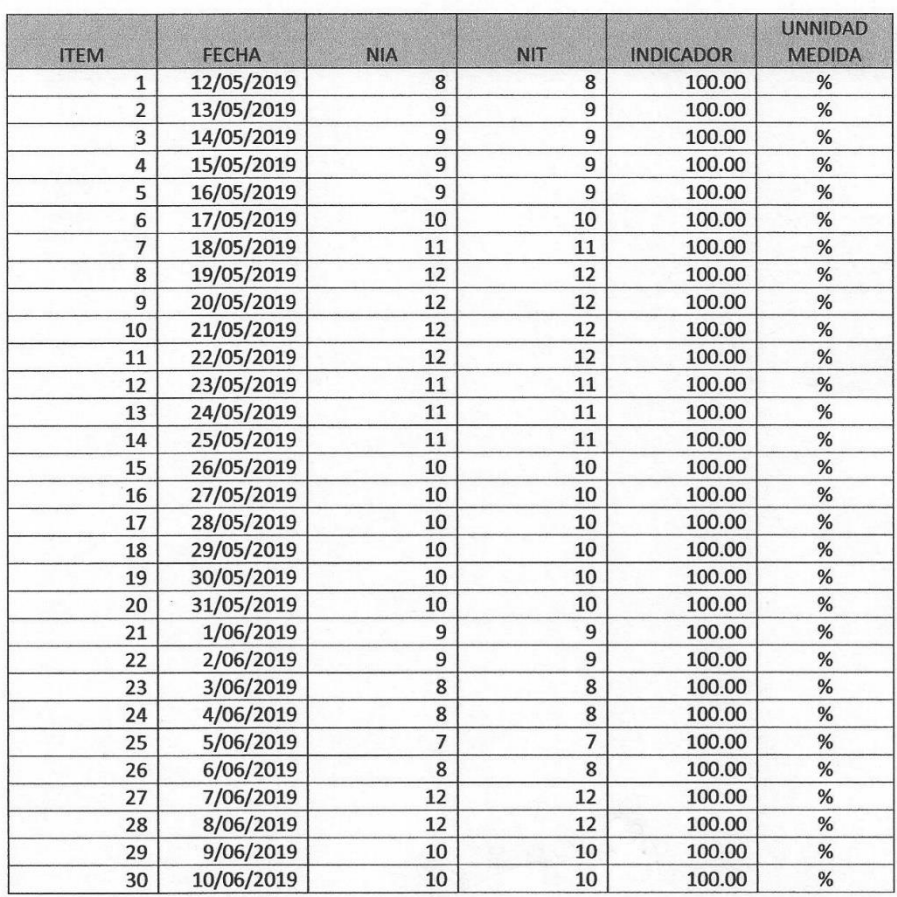

VIDRIERIA - PADO CP.

 $\star$  e

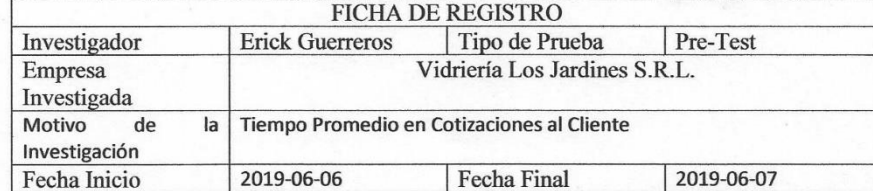

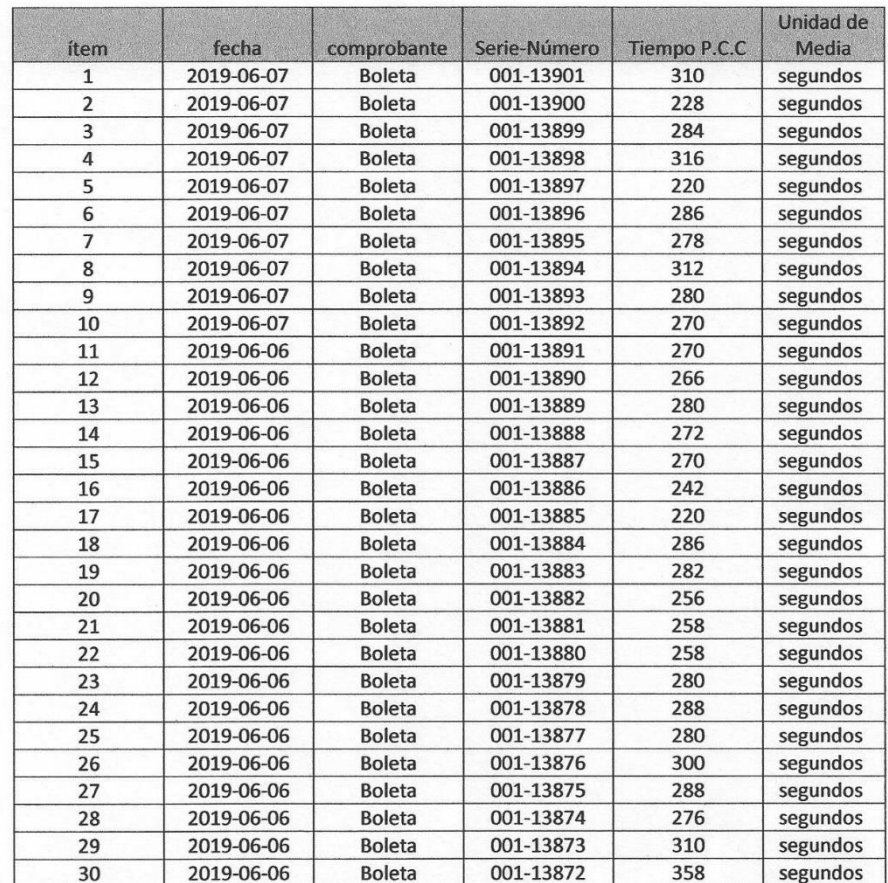

VIDRIERIA<br>'LOS JARDINES SR.L."<br>Topo 6P.

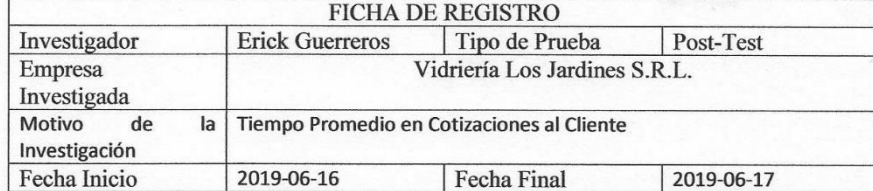

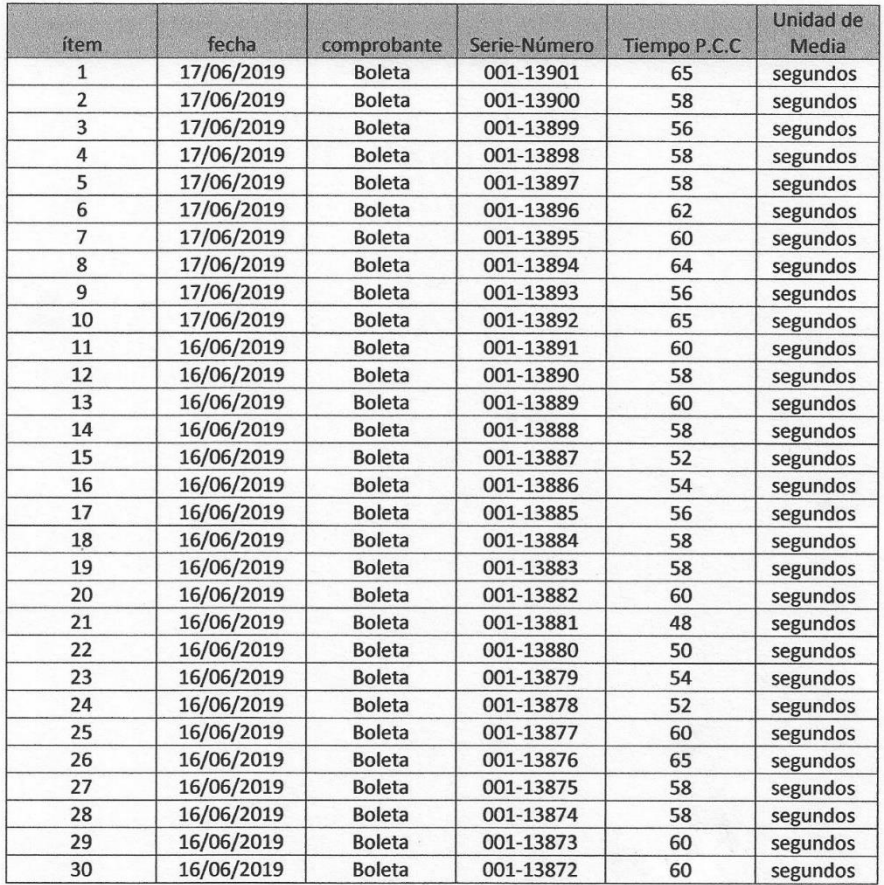

VIDRIERIA<br>'LOS JARDINES SRL.' grough.

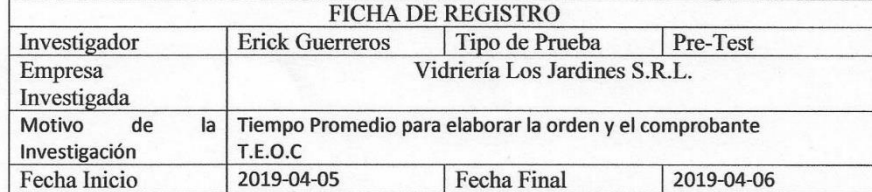

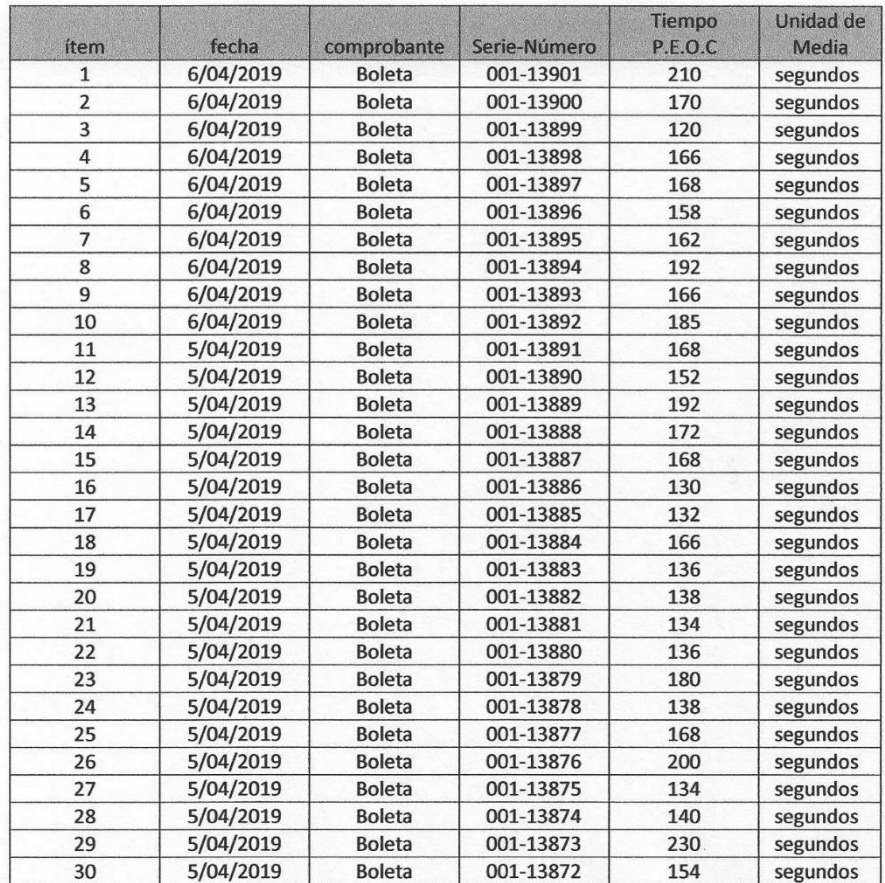

VIDRIERIA<br>"LOS JARDINES SRL" pago 6 P.

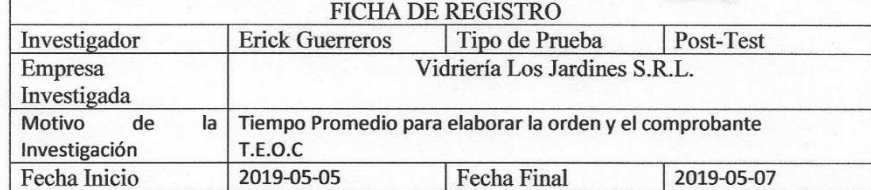

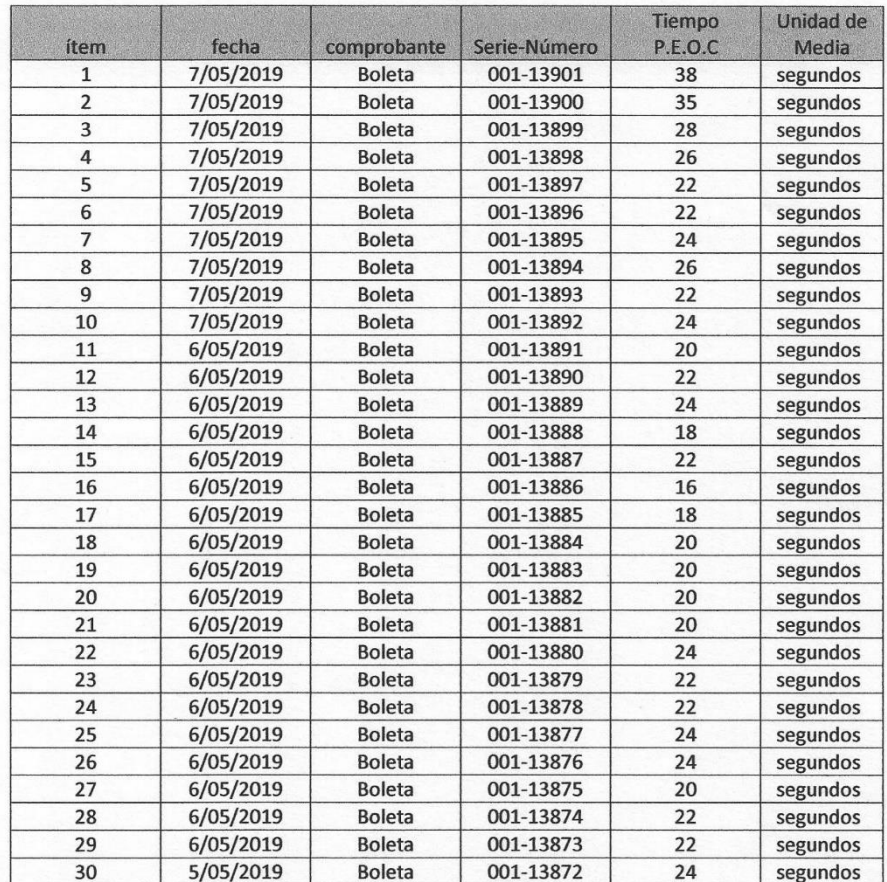

VIDRIERIA<br>'LOS JARDINES SR.L. DE

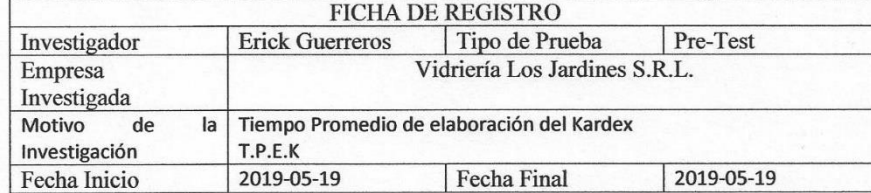

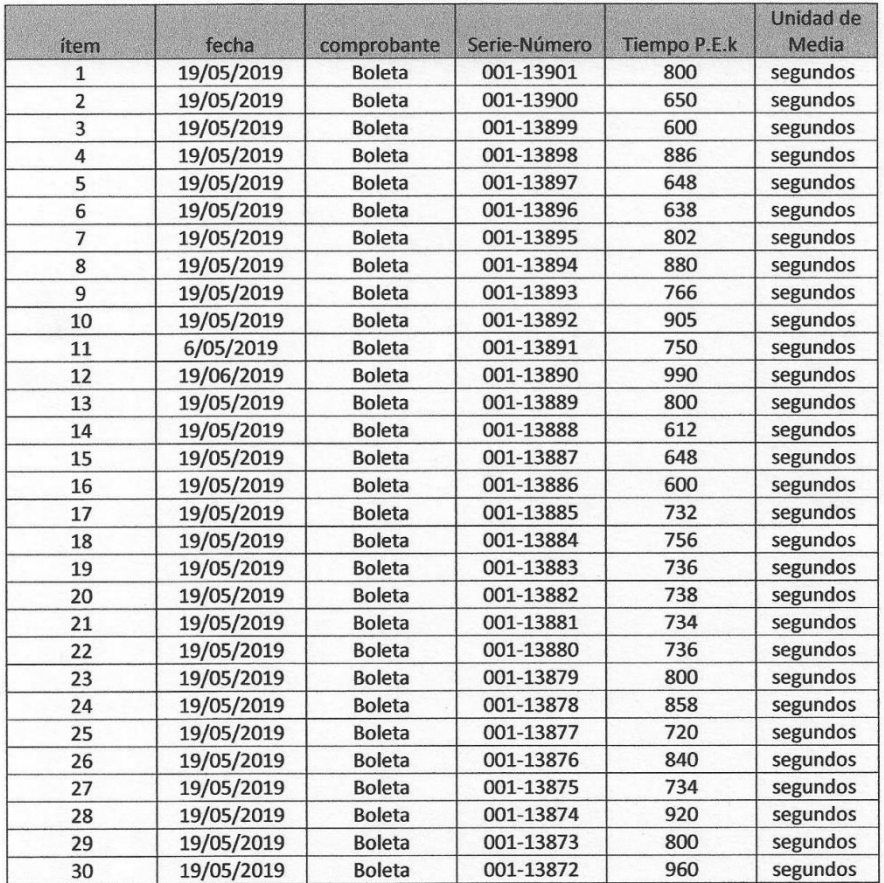

VIDRIERIA<br>"LOS JARDINES SRIL" CAP

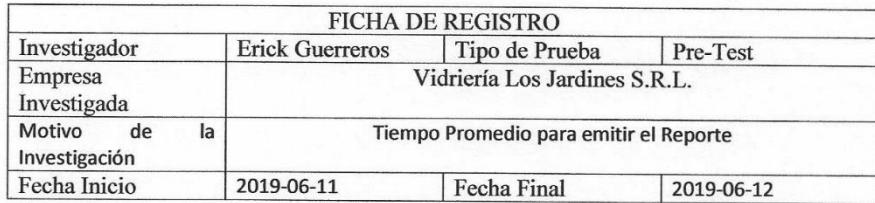

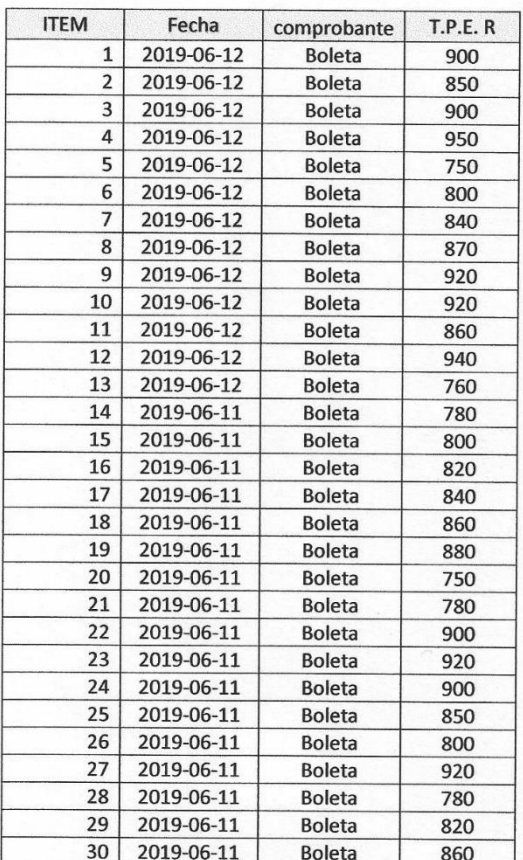

VIDRIERIA<br>"LOS JARDINES SREETO" COP

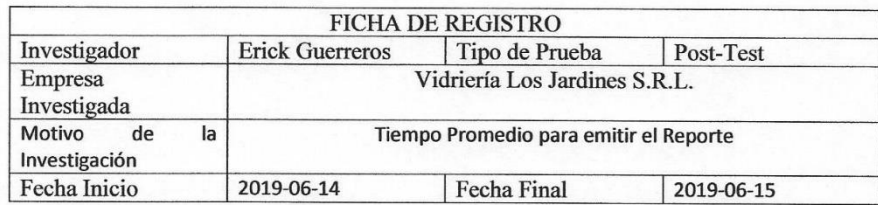

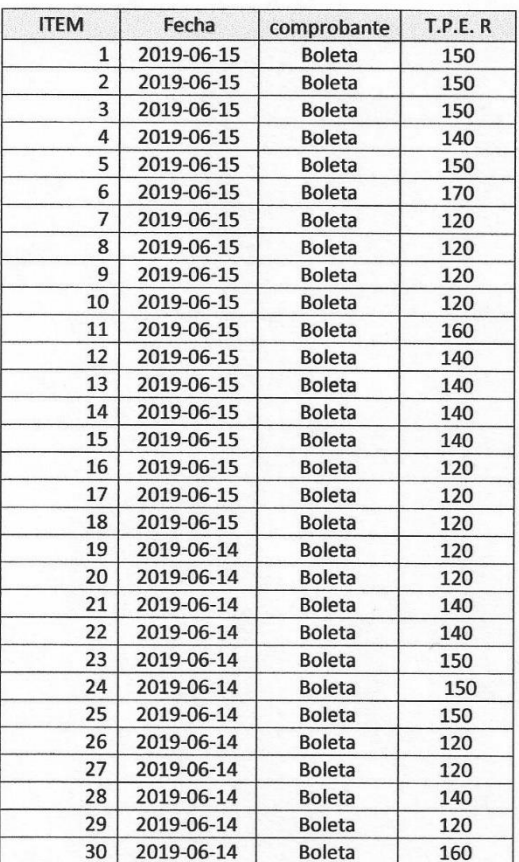

VIDRIERIA<br>"LOS JARDINES SRIL." GR

#### **ANEXO 03- Entrevista**

Anexo 03- entrevista para determinar la realidad problemática actual en la vidriería los jardines S.R.L.

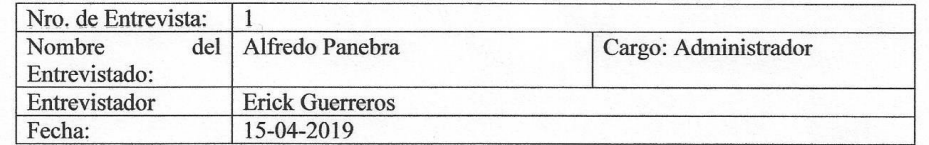

1. ¿Cuáles son los problemas que se presenta en la empresa?

en la empresa se trabaja de forma manual, los clientes vienen generalmente para hacer compras de los siguientes productos vidrios, aluminios, accesorios y también por algún servicio, e problema ocurre cuando traen una lista de todos estos productos; por ejemplo siendo más específicos cuando traen una lista para cotizar esta lista contiene muchas medidas de cortes de vidrios respectivamente con su cantidad no solo traen de un modelo sino de varios modelos de vidrios por lo que cotizar estos vidrios por cortes hace una demora, de la misma manera de aluminios por cortes con sus medidas y sus respectivas cantidades, cuando sucede esto se utilizan cuadernos de apuntes donde hay que buscar el precio de cada uno de ellos y a su misma vez se hace uso de calculadoras electrónicas donde se sacan los pies 2 de los vidros ya que estos se venden por pies2, lo que se hace en las calculadoras es insertar las medias dividirlas por una constante para después multiplicar por sus respectivas cantidades de vidrios que llevaran de esas medidas, y hay que repetir el procesos si hay más medidas con sus respectivas cantidades, también no se sabe el stock después de haber llevado los productos y si un cliente viene por algún reclamo no hay un informe de estos pues no se sabe si están mintiendo o de verdad talvez faltó unas piezas de vidrios ya que se emitió mal la orden que se hace a mano, por lo cual es necesario un reporte de las ventas.

VIDRIERIA SALANDO CP.
# **ANEXO 04- Desarrollo**

Base de datos

| phpMyAdmin                                   |     |        | Servidor: 127.0.0.1 » Base de datos: jardines2 |                |                     |                                                                             |  |                        |                                   |                         |                              |                  |                                      | ☆ ス |
|----------------------------------------------|-----|--------|------------------------------------------------|----------------|---------------------|-----------------------------------------------------------------------------|--|------------------------|-----------------------------------|-------------------------|------------------------------|------------------|--------------------------------------|-----|
| <b>企图 9 □ ● €</b>                            |     |        | $\Box$ sq.<br><b>Estructura</b>                |                | <b>&amp;</b> Buscar | Generar una consulta                                                        |  | $\Rightarrow$ Exportar | $\overline{\phantom{a}}$ Importar | ₽<br><b>Operaciones</b> | $\blacksquare$ Privilegios   |                  | $\nabla$ Más                         |     |
| Reciente Favoritas                           |     |        |                                                | <b>Liveren</b> |                     |                                                                             |  |                        | $\circledast$                     |                         | <b>Solojaniono</b>           | <b>CALLINITY</b> | depurar                              |     |
|                                              | (x) |        | aluminiocortado                                |                |                     | Examinar M Estructura & Buscar T: Insertar M Vaciar O Eliminar              |  |                        |                                   |                         | 68 InnoDB latin1_swedish_ci  | 48 KB            |                                      |     |
| jardines2                                    |     |        | $\Box$ categoria                               |                |                     | Examinar & Estructura & Buscar 3: Insertar Maciar @ Eliminar                |  |                        |                                   |                         | 4 InnoDB latin1 swedish ci   | 16 KB            |                                      |     |
| ⊕ <sub>⊲</sub> े Funciones                   |     |        | cliente                                        |                |                     | Examinar M Estructura & Buscar Ti Insertar M Vaciar @ Eliminar              |  |                        |                                   |                         | 40 InnoDB latin1 swedish ci  | 16 KB            |                                      |     |
| + Rrocedimientos<br>$\Box$ Tablas            |     |        | $\vert \vert$ compra                           |                |                     | Examinar M Estructura & Buscar T: Insertar Maciar O Eliminar                |  |                        |                                   |                         | 63 InnoDB latin1 swedish ci  | 64 KB            |                                      |     |
| <b>Nueva</b>                                 |     |        | contador                                       |                |                     | Examinar M Estructura & Buscar 3-i Insertar M Vaciar O Eliminar             |  |                        |                                   |                         | 5 InnoDB latin1 swedish ci   | 16 KB            |                                      |     |
| $\Box$ aluminiocortado                       |     |        | $\Box$ credito                                 |                |                     | Examinar Le Estructura & Buscar 3-i Insertar Maciar C Eliminar              |  |                        |                                   |                         | 17 InnoDB latin1 swedish ci  | 16 KB            |                                      |     |
| $\pm$ categoria<br>$+$ $\sqrt{}$ cliente     |     |        | detallecompra                                  |                |                     | Examinar & Estructura & Buscar : Insertar Waciar O Eliminar                 |  |                        |                                   |                         | 83 InnoDB latin1 swedish ci  | 48 KB            |                                      |     |
| $+$ $\sqrt{2}$ compra                        |     |        | detalledocumento                               |                |                     | Examinar & Estructura & Buscar 3: Insertar Waciar @ Eliminar                |  |                        |                                   |                         | 3 InnoDB latin1 swedish ci   | 16 KB            |                                      |     |
| $+$ $\sqrt{2}$ contador                      |     |        | detallepedido                                  |                |                     | Examinar M Estructura & Buscar 3: Insertar M Vaciar O Eliminar              |  |                        |                                   |                         | 347 InnoDB latin1 swedish ci | 48 KB            |                                      |     |
| $+$ $\sqrt{}$ credito<br>Here detaile compra |     |        | $\Box$ detalleservicio                         |                |                     | Examinar & Estructura & Buscar & Insertar Waciar O Eliminar                 |  |                        |                                   |                         | 70 InnoDB latin1 swedish ci  | 48 KB            |                                      |     |
| $H$ detailed ocumento                        |     |        | empleado                                       |                |                     | Examinar M Estructura & Buscar 3-i Insertar M Vaciar @ Eliminar             |  |                        |                                   |                         | 4 InnoDB latin1 swedish ci   | 32 KB            |                                      |     |
| $+$ $\sqrt{ }$ detailepedido                 |     |        | $\Box$ pedido                                  |                |                     | Examinar & Estructura & Buscar 3: Insertar Waciar @ Eliminar                |  |                        |                                   |                         | 286 InnoDB latin1 swedish ci | <b>80 KB</b>     |                                      |     |
| $H$ detaileservicio<br>$\Box$ empleado       |     | $\Box$ | producto                                       |                |                     | Examinar M Estructura & Buscar 3: Insertar M Vaciar O Eliminar              |  |                        |                                   |                         | 651 InnoDB latin1 swedish ci | 2.5 MB           |                                      |     |
| $+$ $\rightarrow$ pedido                     |     |        | $\Box$ proveedor                               |                |                     | Examinar Le Estructura & Buscar Le Insertar Maciar C Eliminar               |  |                        |                                   |                         | 2 InnoDB latin1 swedish ci   | 16 KB            |                                      |     |
| $\Box$ producto                              |     |        | servicios                                      |                |                     | Examinar M Estructura & Buscar 3: Insertar M Vaciar O Eliminar              |  |                        |                                   |                         | 18 InnoDB latin1 swedish ci  | 224 KB           |                                      |     |
| $ + $ proveedor<br>$H2$ servicios            |     |        | $\Box$ tipodocumento                           |                |                     | Examinar & Estructura & Buscar 3: Insertar Maciar @ Eliminar                |  |                        |                                   |                         | 4 InnoDB latin1 swedish ci   | 16 KB            |                                      |     |
| ELA tipodocumento                            |     |        | unidadmedida                                   |                |                     | Examinar & Estructura & Buscar : insertar Waciar @ Eliminar                 |  |                        |                                   |                         | 45 InnoDB latin1 swedish ci  | 16 KB            |                                      |     |
| +Liv unidadmedida                            |     |        | $\Box$ usuarios                                |                |                     | Examinar & Estructura & Buscar 3: Insertar Maciar @ Eliminar                |  |                        |                                   |                         | 4 InnoDB latin1 swedish ci   | 32 KB            |                                      |     |
| $+1$ $\prime$ usuarios                       |     | H      | venta                                          |                |                     | Examinar M Estructura & Buscar 3: Insertar M Vaciar O Eliminar              |  |                        |                                   |                         | 207 InnoDB latin1 swedish ci | <b>80 KB</b>     |                                      |     |
| $ + $ venta<br>$+$ vidriocortado             |     |        | ninformation and<br>Consola                    |                |                     | A El Examinar, 14 Estructura de Buscar, 34 Insertar, El Vaciar, A Eliminar, |  |                        |                                   |                         | 219 InnoDR latin1 ewadich di | 48 KR            | Favoritos Opciones Historial Limpiar |     |

*Figura 29. Base de datos del entorno web. por Guerreros Jara Erick , 2019.* 

## Entorno de Desarrollo

| NetBeans IDE 8.2 RC                                                                             |                                                                                                    |                                                                                                    | O<br>$\times$                                                                              |
|-------------------------------------------------------------------------------------------------|----------------------------------------------------------------------------------------------------|----------------------------------------------------------------------------------------------------|--------------------------------------------------------------------------------------------|
|                                                                                                 | Eile Edit Format Preview View Navigate Source Refactor Run Debug Profile Team Tools Window Help                        |                                                                                                    | <b>Q +</b> Search (Ctrl+I)                                                                 |
| 謦<br>りペ<br>n<br>Ŧ.<br>馬                                                                         | т<br>ъ<br>$\vert$                                                                                                    | $\blacksquare$ Erick<br>$\mathbf{R} \cdot \mathbf{R}$ .<br>$\blacktriangledown$                                                                                                    |                                                                                            |
| Projects $\times$ Services<br><b>Files</b><br>▶ E Test Libraries                                | Start Page $\times$ <b>B</b> index jsp $\times$ <b>B</b> categoriacontroller java $\times$ <b>B</b> index jsp $\times$ |                                                                                                    | $\overline{\phantom{0}}$ $\overline{\phantom{0}}$                                          |
| $\triangledown$ Sistema-glass                                                                   |                                                                                                    |                                                                                                    |                                                                                            |
| $\nabla$ $\mathbf{F}$ Web Pages                                                                 |                                                                                                    |                                                                                                    |                                                                                            |
| $\triangledown$ $\blacksquare$ WEB-INF<br>$\blacktriangleright$ $\blacksquare$ categorias       | <b>SINE LIBEARS IDE</b>                                                                                                | Learn & Discover<br>My NetBeans<br><b>What's New</b>                                                                                                    | Show On Startup                                                                            |
| $\blacktriangleright$ $\blacksquare$ layout                                                     |                                                                                                    |                                                                                                    |                                                                                            |
| $\blacktriangleright$ $\blacksquare$ panel                                                      |                                                                                                    |                                                                                                    |                                                                                            |
| $\blacktriangleright$ $\blacksquare$ pedidos<br>$\blacktriangleright$ $\blacksquare$ productos  | <b>My NetBeans</b>                                                                                                    |                                                                                                    |                                                                                            |
| $\blacktriangleright$ $\blacksquare$ reportes                                                   |                                                                                                    |                                                                                                    |                                                                                            |
| $\blacktriangleright$ $\blacksquare$ ventas<br>$\blacktriangleright$ $\blacksquare$ dist        | <b>Recent Projects</b>                                                                                                 | <b>Install Plugins</b>                                                                                                    | <b>Activate Features</b>                                                                   |
| $\blacktriangleright$ $\blacksquare$ pages                                                      |                                                                                                    |                                                                                                    |                                                                                            |
| $\blacktriangleright$ $\blacksquare$ plugins                                                    |                                                                                                    | Add support for other languages and                                                                                                    | NetBeans turns on functionality as you use                                                 |
| <b>C</b> index html<br><b>B</b> login.jsp                                                       |                                                                                                    | technologies by installing plugins from the<br>NetBeans Update Center.                                                                                                    | it. Start creating and opening projects and<br>the IDE will just activate the features you |
| Remote Files                                                                                    | <no project="" recent=""></no>                                                                                         |                                                                                                    | need, making your experience quicker and                                                   |
| ▼■ Source Packages                                                                              |                                                                                                    |                                                                                                    | cleaner. Alternatively, you can activate<br>features manually.                             |
| $\blacktriangleright$ $\blacksquare$ com.cpe<br>$\blacktriangleright$ <b>E</b> com.util         |                                                                                                    |                                                                                                    |                                                                                            |
| $\blacktriangleright$ <b>E</b> daoimp                                                           |                                                                                                    |                                                                                                    |                                                                                            |
| $\blacktriangleright$ <b>iii</b> ds<br>$\blacktriangleright$ <b>III</b> idao                    | ORACLE <sup>®</sup>                                                                                                    |                                                                                                    | <u>ਦੇ</u> lava`                                                                            |
| $\blacktriangleright$ <b>EB</b> model                                                           |                                                                                                    |                                                                                                    |                                                                                            |
| $\blacktriangleright$ <b>E</b> sistema.glass.controllers                                        |                                                                                                    |                                                                                                    |                                                                                            |
| $\triangleright$ $\blacksquare$ Test Packages<br>$\blacktriangleright$ $\blacksquare$ Libraries |                                                                                                    |                                                                                                    |                                                                                            |
| $\blacktriangleright$ $\blacksquare$ Test Libraries                                             |                                                                                                    |                                                                                                    |                                                                                            |
| ▶ ■ Configuration Files                                                                         | <b>Report Problems Window</b><br>pedidocontroller.java<br>nuevo.isp                                                    | Output $\times$<br><b>iReport output</b><br><b>Notifications</b>                                                                                                    |                                                                                            |
| Navigator $\times$                                                                              | sistema-glass (run) x Java DB Database Process x GlassFish Server 4.1.1 x                                              |                                                                                                    |                                                                                            |
| <b>Bi</b> JavaScript                                                                            |                                                                                                    | Sun Nov 15 11:41:10 COT 2020 : Se ha instalado el gestor de seguridad con la política de seguridad de servidor básica.<br>Sun Nov 15 11:41:11 COT 2020 : Servidor de red Apache Derby: Se ha iniciado 10.11.1.2 - (1629631) y está listo para aceptar las conexiones en el puerto 19 |                                                                                            |
| <b>G</b><br>Filters: # 5                                                                        |                                                                                                    |                                                                                                    |                                                                                            |
|                                                                                                 |                                                                                                    |                                                                                                    |                                                                                            |

*Figura 30. Entorno de desarrrollo. Por Guerreros Jara Erick, 2019.* 

# **Iteraciones.**

| Iteración                | Duración  | Requerimiento General              |
|--------------------------|-----------|------------------------------------|
| Iteración $N^{\circ}1$ . | 2 semanas | Módulo de Empleados.               |
|                          |           | Módulo de Abastecedor.             |
|                          |           | Módulo de Cliente.                 |
|                          |           |                                    |
| Iteración $N^{\circ}2$ . | semana    | Módulo de tipos de usuarios        |
|                          |           | Módulo de Privilegios de Usuarios. |
| Iteración N°3.           | 1 semana  | Módulo de categoría de Productos   |
|                          |           | Módulo de Productos                |
| Iteración N°4            | 1 semana  | Módulo de Compras                  |
| Iteración N°5            | semana    | Módulo de Ventas                   |

*Tabla 40. Iteraciones del desarrollo del software. por Guerreros Jara erick Copyright 2019.* 

Desarrollo de las fases de la metodología XP

Planificación, Integrantes y Roles

*Tabla 41. Integrantes y Roles en el desarrollo del software. Por Guerreros Jara Erick Copyright 2019.* 

| Integrante       | Grupo | Roles XP          | Descripción                        |  |  |  |  |
|------------------|-------|-------------------|------------------------------------|--|--|--|--|
| Guerreros erick  |       | Agente (Big Boss) | Nexo entre el Cliente (Usuarios) y |  |  |  |  |
|                  |       |                   | Programadores                      |  |  |  |  |
| Guerreros erick  |       | Programador       | Desarrollo del Sistema             |  |  |  |  |
|                  |       |                   | Encargado de Pruebas               |  |  |  |  |
| Lavado Renzo     |       | Tester            | Probador del Software              |  |  |  |  |
| Lavado Renzo     |       | Programador       | Desarrollo del sistema             |  |  |  |  |
| Vidriería<br>Los |       | Cliente           | Es la empresa quien solicitó la    |  |  |  |  |
| Jardines S.R.L.  |       |                   | solución tecnológica.              |  |  |  |  |

# **Iteración 1**

## Historias

 $\overline{\phantom{a}}$ 

La iteración consta de 3 historias de usuario:

- . Módulo de Empleado
- . Módulo de Proveedor
- . Módulo de Cliente

### *Tabla 42. Módulo de empleados. Por Guerreros Jara Erick. Copyright 2019.*

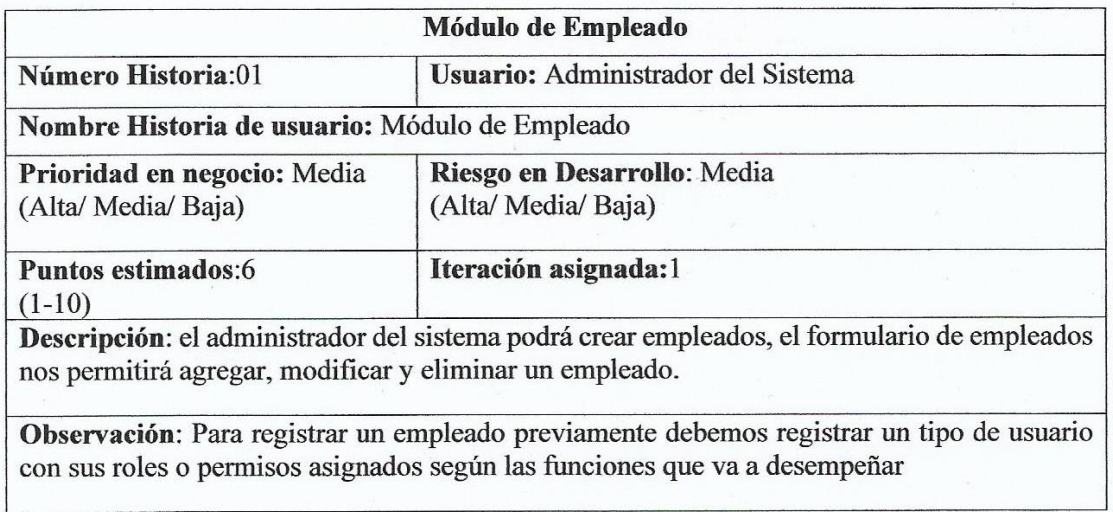

#### *Tabla 43. Diseño de Interfaz de empleado. Por Guerreros Jara Erick. Copyright 2019.*

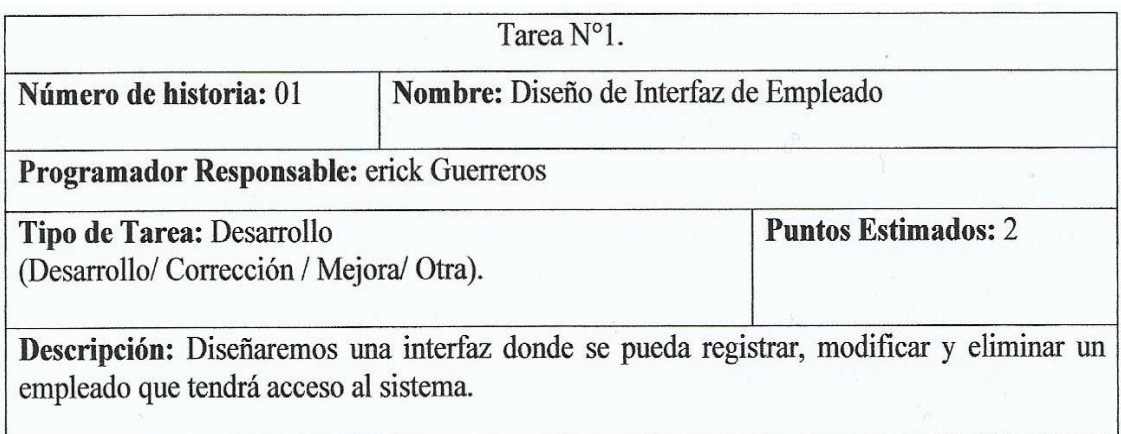

### *Tabla 44. Mantenimiento de Gestión de Empleados. Por Guerreros Jara Erick. Copyright 2019.*

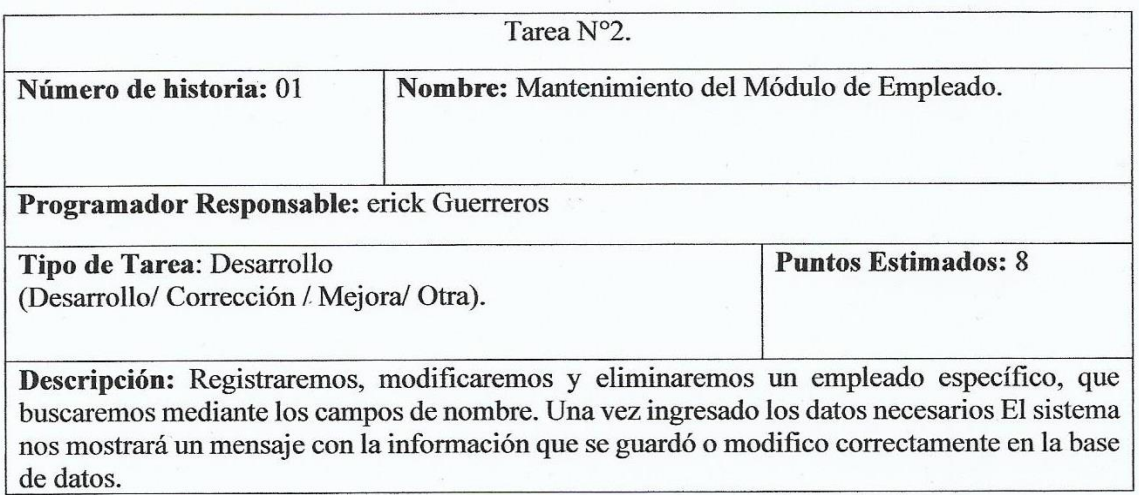

# *Tabla 45. Módulo de Proveedor. Por Guerreros Jara Erick Copyright 2019.*

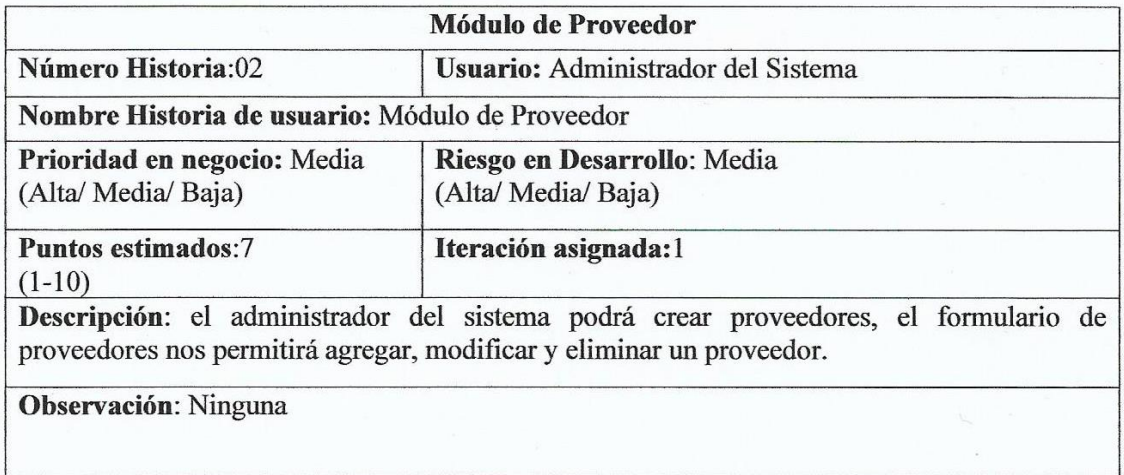

### *Tabla 46. Diseño Interfaz de Proveedor. Por Guerreros Jara Erick Copyright 2019.*

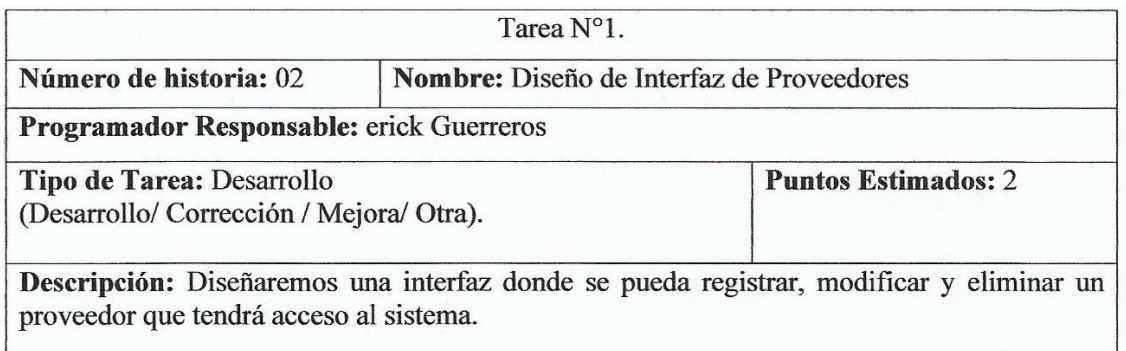

#### *Tabla 47. Mantenimiento del proveedor. Por Guerreros Jara Erick Copyright 2019.*

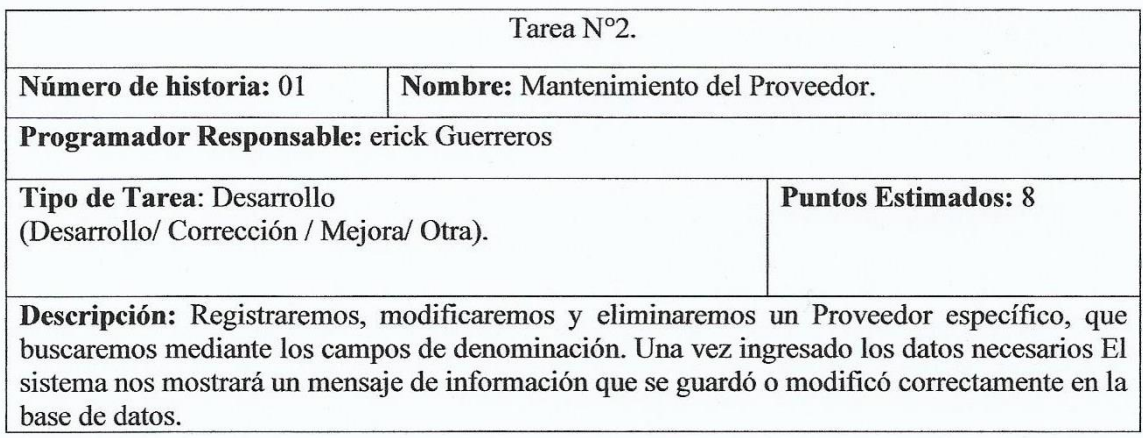

### *Tabla 48. Módulo de Clientes. Por Guerreros Jara Erick Copyright 2019.*

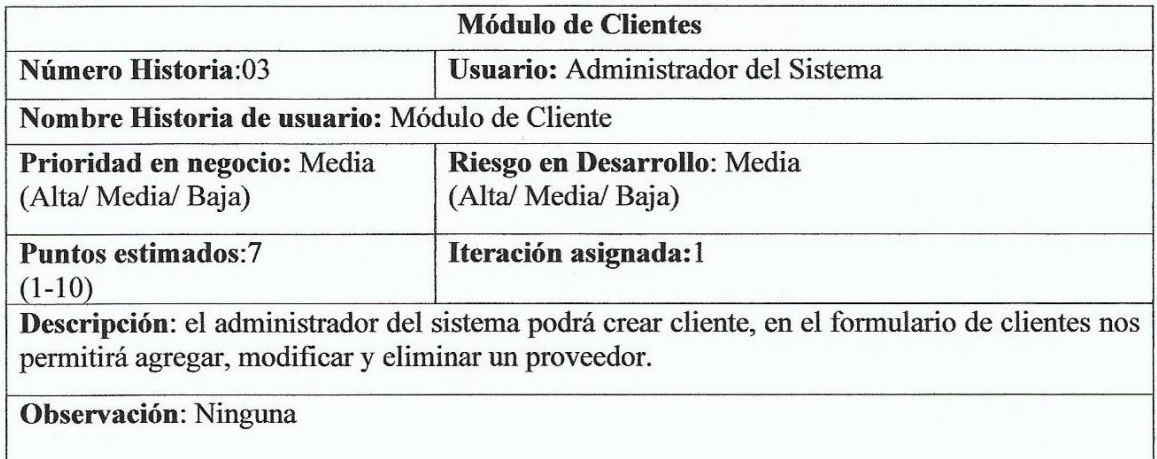

### *Tabla 49. Diseño Interfaz de Cliente. Por Guerreros Jara Erick Copyright 2019.*

| Nombre: Diseño de Interfaz de Clientes                                                         |  |  |  |
|------------------------------------------------------------------------------------------------|--|--|--|
|                                                                                                |  |  |  |
|                                                                                                |  |  |  |
| <b>Puntos Estimados: 2</b>                                                                     |  |  |  |
|                                                                                                |  |  |  |
| <b>Descripción:</b> Diseñaremos una interfaz donde se pueda registrar, modificar y eliminar un |  |  |  |
|                                                                                                |  |  |  |
|                                                                                                |  |  |  |

*Tabla 50. Mantenimiento de Clientes. Por Guerreros Jara Erick Copyright 2019.*

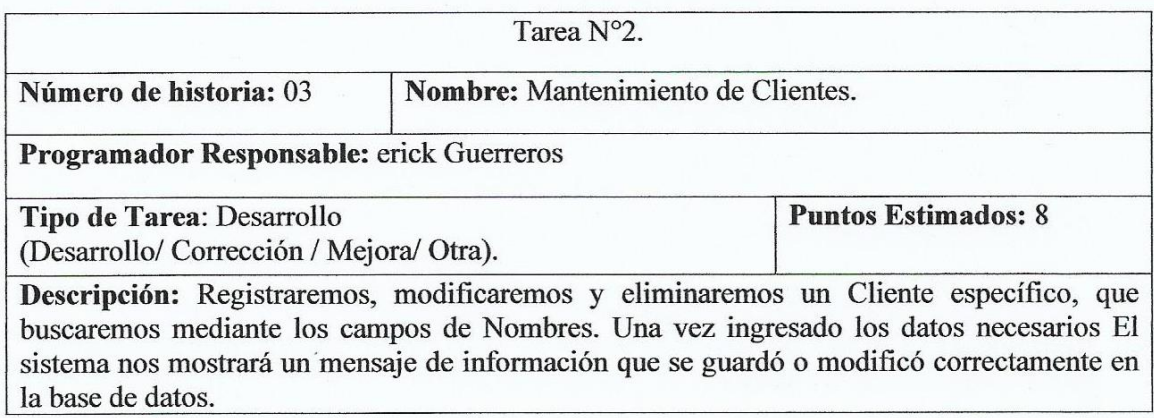

## *Tabla 51. Tarjeta CRC Empleado. Por Guerreros Jara Erick Copyright 2019.*

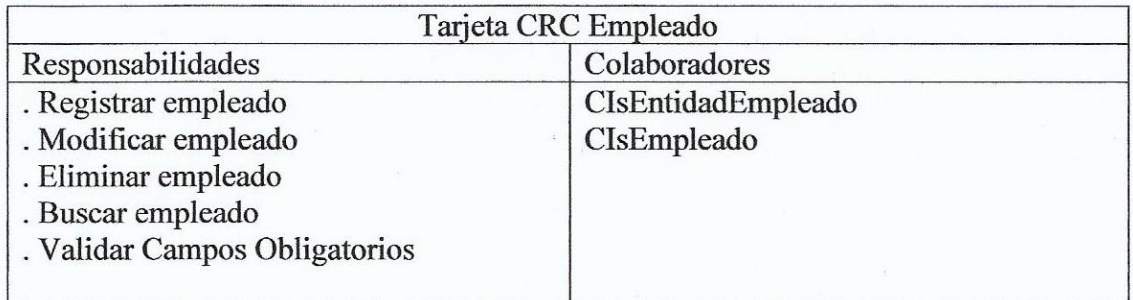

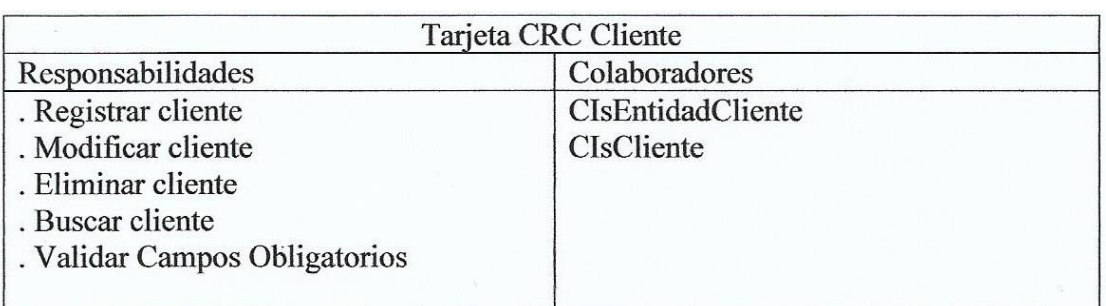

*Tabla 52. tarjeta CRC Cliente. Por Guerreros Jara Erick Copyright 2019.*

### *Tabla 53. tarjeta CRC Proveedor. Por Guerreros Jara Erick Copyright 2019.*

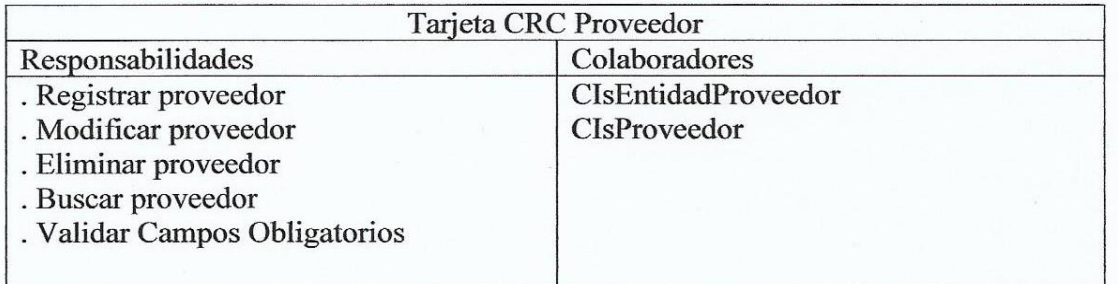

# **Diseño de La Iteración**

| AdminLTE                        | $\equiv$                                                                                                    | $\boxtimes^4$ $\quad \  \  \Box^{10}$ | $p^{\theta}$ | Q                     |  |
|---------------------------------|----------------------------------------------------------------------------------------------------|---------------------------------------|--------------|-----------------------|--|
| Online                          | Vidriería Los Jardines S.R. LAV. LOS JARDINES ESTE 645                                                                            |                                       |              | <b>@</b> Level > Here |  |
| Q<br>Search<br><b>HEADER</b>    | $\,<$<br>Listado de Empleados Nuevo                                                                                               |                                       |              |                       |  |
| % Link                          | Buscar<br><b>Buscar</b>                                                                                                    |                                       |              |                       |  |
| <sup>%</sup> Another Link       | Usario Contraseña F.Ingreso F.Salida Sueldo Estado Actions<br>Direccion Referencia Sexo<br>ID<br>Nombres<br>Email<br>Dni Telefono |                                       |              |                       |  |
| % Almacen<br>$\langle$          | 45345667<br>1234<br>erick<br>av. 13 de<br>M<br>997734606<br>erickg<br>cruce de<br>1<br>av.los<br>guerreros<br>enero               | 1.200                                 |              | Editar                |  |
| % Compras                       | 1740<br>jardines y<br>jara<br>av. 13 de                                                                                           |                                       |              | Eliminar              |  |
| % Ventas<br>$\langle$           | enero                                                                                                    |                                       |              |                       |  |
| % Mantenimiento<br>$\checkmark$ | ∢                                                                                                    |                                       |              | У                     |  |
| Empleados                       |                                                                                                    |                                       |              |                       |  |
| Tipo de Documento               |                                                                                                    |                                       |              |                       |  |
| Registro de Usuario             |                                                                                                    |                                       |              |                       |  |
|                                 |                                                                                                    |                                       |              |                       |  |

*Figura 31. interfaz de Empleado, por Guerreros Jara Erick Copyright 2019.*

| AdminLTE                                        | $\begin{array}{ccccc}\n\mathbb{Z} & & \mathbb{A} & & \mathbb{D} \\ \hline\n\mathbb{Z} & & \mathbb{Z} & & \mathbb{D}\n\end{array}$<br>$\bullet$<br>$\equiv$ |  |
|-------------------------------------------------|----------------------------------------------------------------------------------------------------|--|
| Online                                          | Vidriería Los Jardines S.R.L. AV. LOS JARDINES ESTE 645<br><b>B</b> Level > Here                                                                           |  |
| Q<br>Search                                     | Listado de Proveedores Nuevo                                                                                                    |  |
| <b>HEADER</b>                                   | Buscar                                                                                                    |  |
| % Link                                          | <b>Buscar</b>                                                                                                    |  |
| <sup>%</sup> Another Link                       | ID<br>Proveedor<br>Referencia<br>Ruc<br>Telefono<br>Fecha_registro<br><b>Actions</b><br>Direccion<br>Email                                                 |  |
| % Almacen<br>$\overline{\phantom{a}}$           |                                                                                                    |  |
| % Compras<br>$\checkmark$                       |                                                                                                    |  |
| Ingresos                                        |                                                                                                    |  |
| Proveedor<br>% Ventas                           |                                                                                                    |  |
| % Mantenimiento<br>$\left\langle \right\rangle$ |                                                                                                    |  |
|                                                 |                                                                                                    |  |
|                                                 |                                                                                                    |  |
|                                                 |                                                                                                    |  |

*Figura 32. Interfaz de Proveedores, Guerreros Jara Erick Copyright 2019..*

| <b>AdminLTE</b>           | $\equiv$       |                                                       |                    |                  |     |     |          |       |  |  |  |  |
|---------------------------|----------------|-------------------------------------------------------|--------------------|------------------|-----|-----|----------|-------|--|--|--|--|
| Online                    |                | Vidriería Los Jardines S.R.LAV. LOS JARDINES ESTE 645 |                    |                  |     |     |          |       |  |  |  |  |
| Q<br>Search               |                | Listado de Clientes<br>Nuevo                          |                    |                  |     |     |          |       |  |  |  |  |
| <b>HEADER</b>             |                | Buscar                                                |                    |                  |     |     |          |       |  |  |  |  |
| I<br>% Link               |                | <b>Buscar</b>                                         |                    |                  |     |     |          |       |  |  |  |  |
|                           | Id             | Cliente                                               | Direccion          | Referencia       | Ruc | Dni | Telefono | Email |  |  |  |  |
| <sup>%</sup> Another Link | $\mathbf{1}$   | ruben guerreros                                       | av.santa rosa 1831 | mrcdo vencedores |     |     |          |       |  |  |  |  |
| % Almacen                 | $\overline{2}$ | josue                                                 |                    |                  |     |     |          |       |  |  |  |  |
| % Compras                 | 3              | Vidriería Rojas                                       |                    |                  |     |     |          |       |  |  |  |  |
| % Ventas<br>$\checkmark$  | $\overline{4}$ | emilio                                                |                    |                  |     |     |          |       |  |  |  |  |
| Venta                     | 5              | eladio                                                | av.santa rosa 2020 |                  |     |     |          |       |  |  |  |  |
| Pedido                    | 6              | buendia                                               |                    |                  |     |     |          |       |  |  |  |  |
| Cliente                   | $\overline{7}$ | vega                                                  |                    |                  |     |     |          |       |  |  |  |  |
| Credito                   |                |                                                       |                    |                  |     |     |          |       |  |  |  |  |
| Verificar Producto        | 8              | Carlos G                                              |                    |                  |     |     |          |       |  |  |  |  |
| Conf.Comprobante          | 9              | Solano                                                |                    |                  |     |     |          |       |  |  |  |  |

*Figura 33. interfaz de Cliente. Por Guerreros Jara Erick Copyright 2019.*

# **Iteración 2**

Historias. Módulo de Tipo de Usuarios. Módulo de privilegios

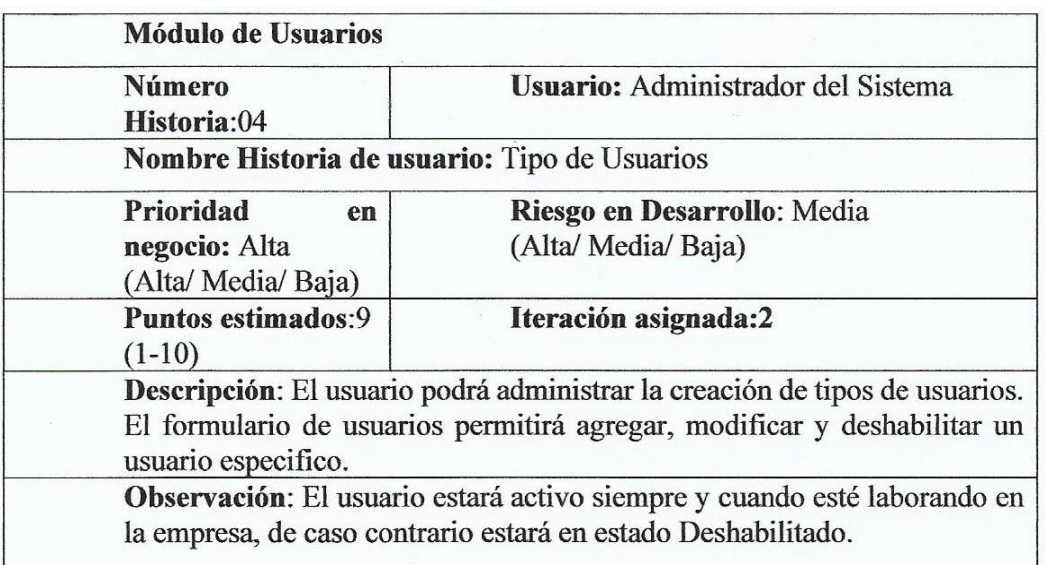

*Tabla 54. Módulo de Tipo de Usuario. Por Guerreros Jara Erick Copyright 2019.* 

*Tabla 55. Diseño de Interfaz de Tipos de Usuario. Por Guerreros Jara Erick. Copyright 2019.* 

| Programador Responsable: erick Guerreros<br>Tipo de Tarea: Desarrollo |                     |  |  |  |  |  |
|-----------------------------------------------------------------------|---------------------|--|--|--|--|--|
|                                                                       |                     |  |  |  |  |  |
|                                                                       | <b>Puntos</b>       |  |  |  |  |  |
| (Desarrollo/Corrección / Mejora/Otra).                                | <b>Estimados: 2</b> |  |  |  |  |  |

*Tabla 56. Mantenimiento de Tipo de Usuarios. Por Guerreros Jara Erick Copyright 2019.* 

| Tarea $N^{\circ}2$ .                                                |                                                                                                    |                                      |  |  |  |  |  |
|---------------------------------------------------------------------|----------------------------------------------------------------------------------------------------|--------------------------------------|--|--|--|--|--|
| de<br>Número<br>historia: 01                                        | Nombre: Mantenimiento de Tipos de Usuarios.                                                                                                    |                                      |  |  |  |  |  |
|                                                                     | Programador Responsable: erick Guerreros                                                                                                    |                                      |  |  |  |  |  |
| Tipo de Tarea: Desarrollo<br>(Desarrollo/Corrección / Mejora/Otra). |                                                                                                    | <b>Puntos</b><br><b>Estimados: 8</b> |  |  |  |  |  |
|                                                                     | Descripción: Registraremos, modificaremos o cambiaremos de estado un<br>usuario especifico, que buscaremos mediante los campos de registro Nombre<br>o Apellido, DNI, Id Empleado. Una vez ingresado los datos necesarios o<br>realizado los cambios en los campos deseados el sistema enviará una<br>respuesta y la información se guardará en la base de datos. |                                      |  |  |  |  |  |

*Tabla 57. Módulo Privilegio de tipo de Usuario. Por Guerreros Jara Erick Copyright 2019.* 

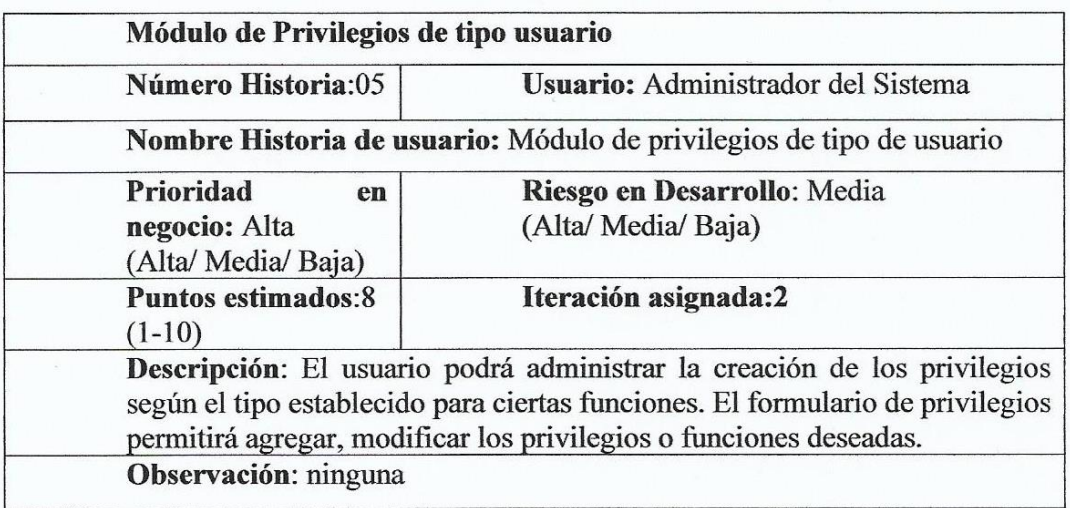

*Tabla 58. Diseño de Interfaz de privilegios de tipo de usuario. Por Guerreros Jara Erick. Copyright 2019.* 

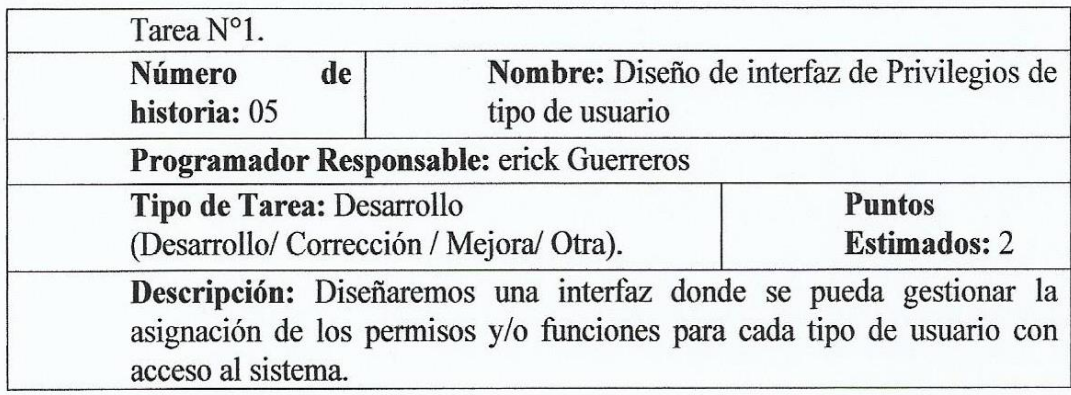

*Tabla 59. Mantenimiento de Privilegios de tipo de Usuario. Por Guerreros Jara Erick. Copyright 2019.*

| Tarea $N^{\circ}2$ .                |                                                                                                    |  |  |  |  |  |  |
|-------------------------------------|----------------------------------------------------------------------------------------------------|--|--|--|--|--|--|
| <b>Número</b><br>de<br>historia: 05 | Nombre: Mantenimiento de privilegios de tipo<br>de usuario                                                                                                    |  |  |  |  |  |  |
|                                     | Programador Responsable: erick Guerreros                                                                                                    |  |  |  |  |  |  |
|                                     | Tipo de Tarea: Desarrollo                                                                                                    |  |  |  |  |  |  |
|                                     | (Desarrollo/Corrección / Mejora/Otra).                                                                                                    |  |  |  |  |  |  |
|                                     | Descripción: Asignaremos, modificaremos los privilegios a un tipo de<br>usuario especifico, que buscaremos mediante los campos de registro Id tipo<br>de usuario o descripción. Una vez ingresado los datos necesarios o realizado<br>los cambios con los roles deseados el sistema enviará una respuesta y la<br>información se guardará automáticamente en la base de datos. |  |  |  |  |  |  |

*Tabla 60. Tarjeta Tipo de Usuario. Por Guerreros Jara Erick Copyright 2019.*

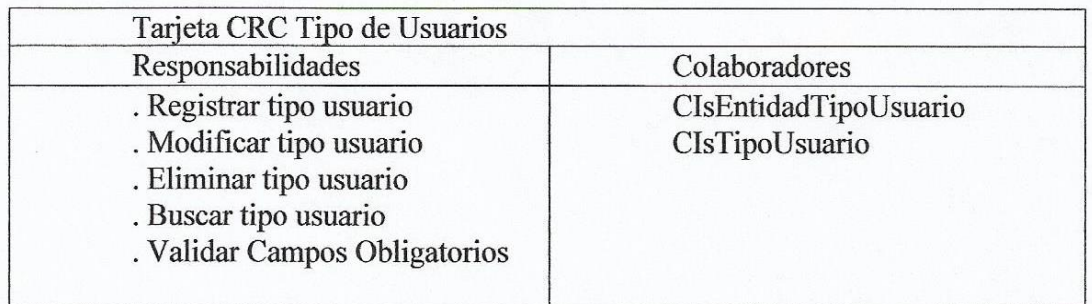

# **Diseño de la Iteración**

| <b>AdminLTE</b>     | Ξ                            |                                                                                  |                   |      |      |      |                                                                                                    |      |      |      |      | $\begin{array}{ccccc}\n & & & & & 10 \\ \hline\n\end{array}$ | $\mathbf{r}_{\mathbf{q}}$ | $\boldsymbol{\Omega}$ | $\alpha^a_a$ |
|---------------------|------------------------------|----------------------------------------------------------------------------------|-------------------|------|------|------|----------------------------------------------------------------------------------------------------|------|------|------|------|--------------------------------------------------------------|---------------------------|-----------------------|--------------|
| © Online            |                              | Vidriería Los Jardines S.R.L. AV. LOS JARDINES ESTE 645<br><b>@</b> Level > Here |                   |      |      |      |                                                                                                    |      |      |      |      |                                                              |                           |                       |              |
| $\alpha$<br>Search  |                              | Listado de Usuarios Nuevo                                                        |                   |      |      |      |                                                                                                    |      |      |      |      |                                                              |                           |                       |              |
| <b>HEADER</b>       |                              | Buscar                                                                           |                   |      |      |      |                                                                                                    |      |      |      |      |                                                              |                           |                       |              |
| % Link              |                              | <b>Buscar</b>                                                                    |                   |      |      |      |                                                                                                    |      |      |      |      |                                                              |                           |                       |              |
| & Another Link      |                              | Tipo de<br><b>Id</b> Usuario                                                     |                   |      |      |      | Nombres Archivo iniciarsesion cerrarsesion saliraplicacion Almacen producto categoria unidadmedida Compras compra proveedo |      |      |      |      |                                                              |                           |                       |              |
| % Almacen           | $\left\langle \right\rangle$ | administrador erick                                                              | querreros<br>jara | true | true | true | true                                                                                                    | true | true | true | true | true                                                         | true                      | true                  |              |
| % Compras           | $\left\langle \right\rangle$ |                                                                                  |                   |      |      |      |                                                                                                    |      |      |      |      |                                                              |                           |                       |              |
| % Ventas            | $\left\langle \right\rangle$ | $\langle$                                                                        |                   |      |      |      |                                                                                                    |      |      |      |      |                                                              |                           | $\rightarrow$         |              |
| % Mantenimiento     | $\checkmark$                 |                                                                                  |                   |      |      |      |                                                                                                    |      |      |      |      |                                                              |                           |                       |              |
| Empleados           |                              |                                                                                  |                   |      |      |      |                                                                                                    |      |      |      |      |                                                              |                           |                       |              |
| Tipo de Documento   |                              |                                                                                  |                   |      |      |      |                                                                                                    |      |      |      |      |                                                              |                           |                       |              |
| Registro de Usuario |                              |                                                                                  |                   |      |      |      |                                                                                                    |      |      |      |      |                                                              |                           |                       |              |
|                     |                              |                                                                                  |                   |      |      |      |                                                                                                    |      |      |      |      |                                                              |                           |                       |              |

*Figura 34. Interfaz de Usuarios. por Guerreros Jara Erick Copyright 2019.*

## **Iteración 03.**

Historias. Módulo de productos. Módulo de Categoría de Productos. Módulo de Unidad de Medida.

### *Tabla 61. Módulo de Productos. Por Guerreros Jara Erick Copyright 2019.*

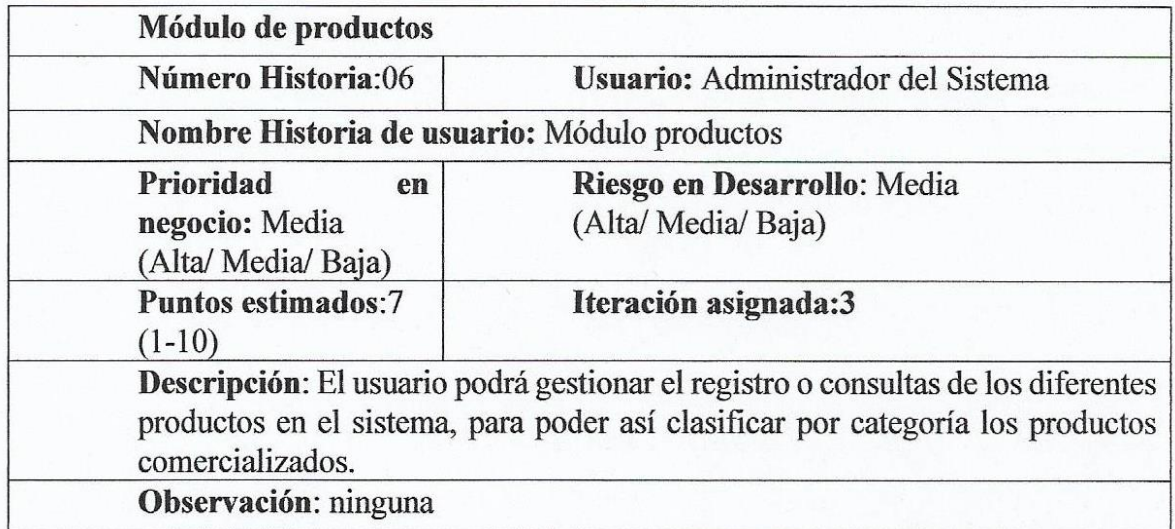

### *Tabla 62. Módulo de Categoría de Productos. Por Guerreros Jara Erick 2019.*

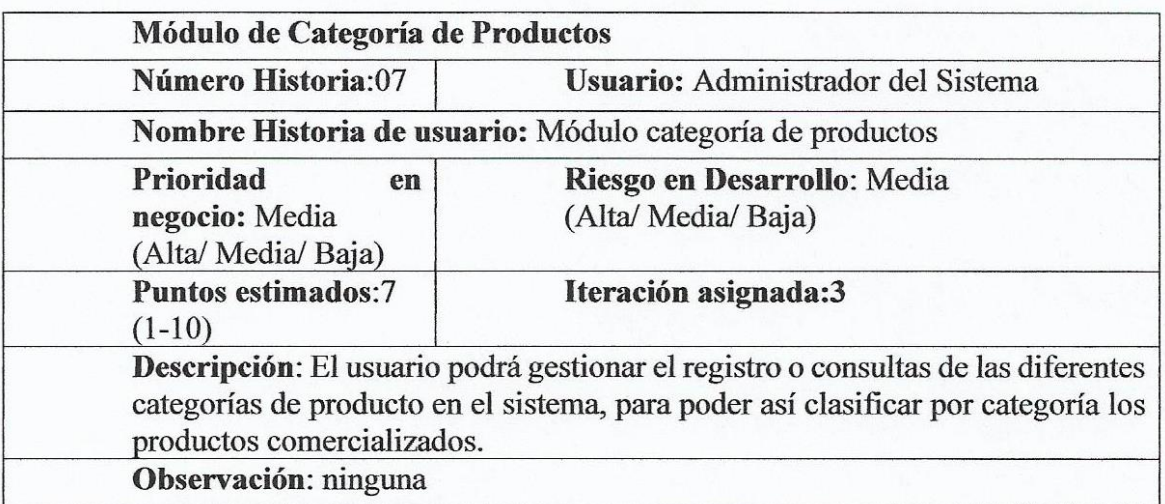

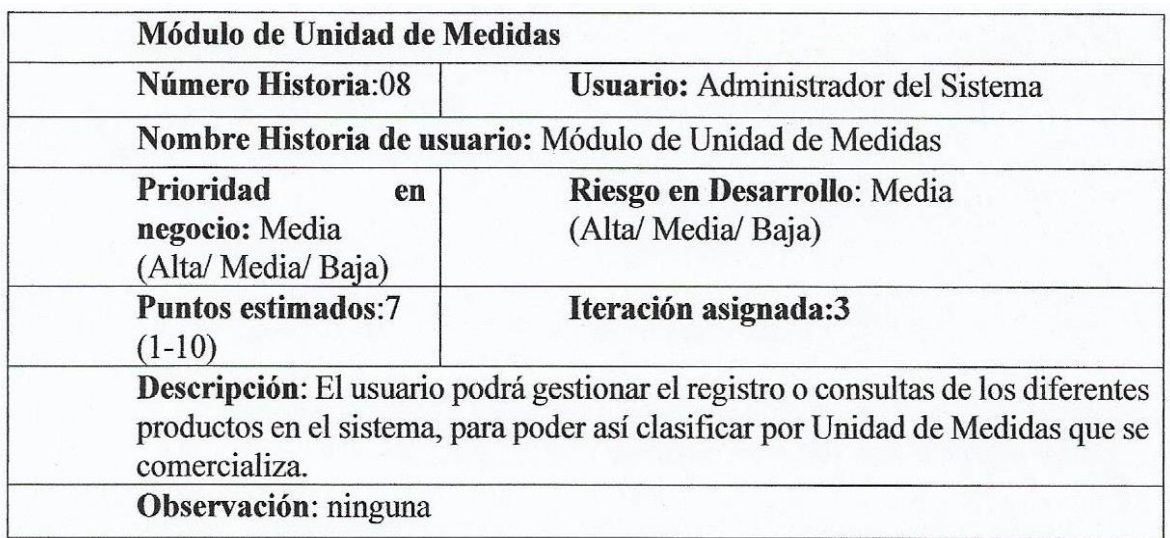

# *Tabla 63. Módulo Unidades de Medidas. Por Guerreros Jara Erick Copyright 2019.*

# **Diseño de la iteración**

| <b>AdminLTE</b>                                 | $\equiv$       |               |                                                         |                  |                   |         |        |       |                  |                   |                        | $\overline{\boxtimes}^4$ | $\mathbf{r}^{\bullet}$<br>$\boldsymbol{\Omega}$ |
|-------------------------------------------------|----------------|---------------|---------------------------------------------------------|------------------|-------------------|---------|--------|-------|------------------|-------------------|------------------------|--------------------------|-------------------------------------------------|
| © Online                                        |                |               | Vidriería Los Jardines S.R.L. AV. LOS JARDINES ESTE 645 |                  |                   |         |        |       |                  |                   |                        |                          | <b>B</b> Level >                                |
| $\alpha$<br>Search                              | $\epsilon$     |               | Listado de Productos                                    | Nuevo            |                   |         |        |       |                  |                   |                        |                          |                                                 |
| <b>HEADER</b>                                   |                | Buscar        |                                                         |                  |                   |         |        |       |                  |                   |                        |                          |                                                 |
| % Link                                          |                | <b>Buscar</b> |                                                         |                  |                   |         |        |       |                  |                   |                        |                          |                                                 |
| <sup>%</sup> Another Link                       | ID             | Codigo        | Descripcion                                             | Unidad<br>Medida | Categoria         | Ingreso | Salida | Stock | Precio<br>Compra | Precio<br>Publico | Precio<br>Distribuidor | Equivalencia             | <b>Actions</b>                                  |
| % Almacen<br>$\checkmark$                       | $\mathbf{1}$   | AC000001      | Chapa boton siso                                        | Unidad           | <b>ACCESORIOS</b> | 50.0    | 39.0   | 11.0  | 0.0              | 6.0               | 5.5                    | $\overline{1}$           | Editar                                          |
| Producto<br>Categoria                           |                |               | 25mm                                                    |                  |                   |         |        |       |                  |                   |                        |                          | Eliminar                                        |
| <b>Unidad Medida</b>                            | $\overline{2}$ | AC000002      | chapa boton                                             | Unidad           | <b>ACCESORIOS</b> | 50.0    | 31.0   | 19.0  | 0.0              | 20.0              | 19.0                   | $\overline{1}$           | Editar                                          |
| % Compras<br>$\epsilon$                         |                |               | p/mamp. Papaiz<br>35mm                                  |                  |                   |         |        |       |                  |                   |                        |                          | Eliminar                                        |
| % Ventas<br>$\epsilon$                          | 3              | AC000003      | CHAPA LENGÜETA<br>CABINET LOCKS                         | Unidad           | <b>ACCESORIOS</b> | 50.0    | 13.0   | 37.0  | 0.0              | 5.0               | 5.0                    | $\overline{1}$           | Editar                                          |
| % Mantenimiento<br>$\left\langle \right\rangle$ |                |               |                                                         |                  |                   |         |        |       |                  |                   |                        |                          | Eliminar                                        |
|                                                 | $\overline{4}$ | AC000004      | Chapa cromado p/                                        | Unidad           | <b>ACCESORIOS</b> | 50.0    | 0.0    | 50.0  | 0.0              | 0.0               | 0.0                    | $\overline{1}$           | Editar                                          |

*Figura 35. interfaz d Productos. por erick Guerreros Jara.* 

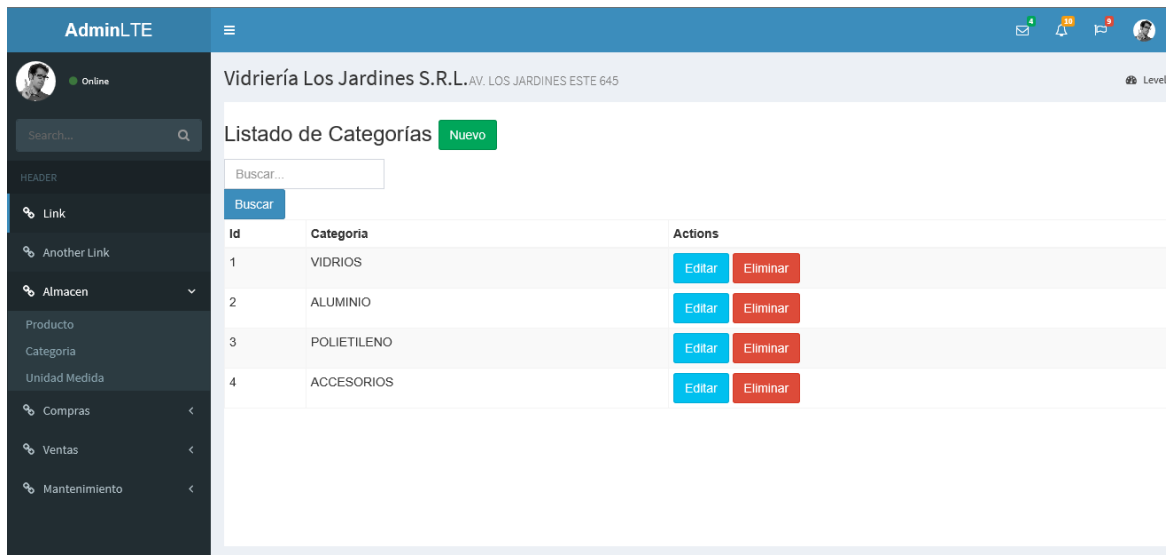

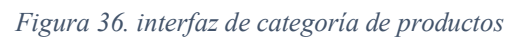

| AdminLTE                                               | $\equiv$           |                                                         |                                          |                    |  | $\begin{array}{ccccc}\n\mathbb{Z}^4 & & \mathbb{Z}^{\mathbf{10}} \\ \mathbb{Z}^4 & & \mathbb{Z}^{\mathbf{10}}\n\end{array}$ | $p^{\bullet}$ | $\bullet$             | of ^         |
|--------------------------------------------------------|--------------------|---------------------------------------------------------|------------------------------------------|--------------------|--|----------------------------------------------------------------------------------------------------|---------------|-----------------------|--------------|
| © Online                                               |                    | Vidriería Los Jardines S.R.L. AV. LOS JARDINES ESTE 645 |                                          |                    |  |                                                                                                    |               | <b>@</b> Level > Here |              |
| Q<br>Search                                            |                    | Listado de Unidades de medida Nuevo                     |                                          |                    |  |                                                                                                    |               |                       |              |
| HEADER                                                 | Buscar             |                                                         |                                          |                    |  |                                                                                                    |               |                       |              |
| % Link                                                 | <b>Buscar</b>      |                                                         |                                          |                    |  |                                                                                                    |               |                       |              |
| & Another Link                                         | Id<br>$\mathbf{1}$ | <b>Unidad Almacenamiento</b><br>PIES <sub>2</sub>       | <b>Unidad Venta</b><br>PIES <sub>2</sub> | <b>Actions</b>     |  |                                                                                                    |               |                       |              |
| % Almacen<br>$\checkmark$                              |                    |                                                         |                                          | Editar<br>Eliminar |  |                                                                                                    |               |                       |              |
| Producto                                               | $\overline{2}$     | <b>UNIDAD</b>                                           | <b>UNIDAD</b>                            | Editar<br>Eliminar |  |                                                                                                    |               |                       |              |
| Categoria                                              | 3                  | PLANCHA                                                 | PLANCHA                                  | Editar<br>Eliminar |  |                                                                                                    |               |                       |              |
| Unidad Medida                                          | $\overline{4}$     | VARILLA                                                 | VARILLA                                  | Eliminar<br>Editar |  |                                                                                                    |               |                       |              |
| % Compras<br>$\overline{\phantom{a}}$                  |                    |                                                         |                                          |                    |  |                                                                                                    |               |                       |              |
| % Ventas                                               |                    |                                                         |                                          |                    |  |                                                                                                    |               |                       |              |
| <sup>%</sup> Mantenimiento<br>$\overline{\phantom{a}}$ |                    |                                                         |                                          |                    |  |                                                                                                    |               |                       |              |
|                                                        |                    |                                                         |                                          |                    |  |                                                                                                    |               |                       |              |
|                                                        |                    |                                                         |                                          |                    |  |                                                                                                    |               |                       | $\checkmark$ |

*Figura 37. interfaz de unidad de medida*

## **Iteración 04**

Historias.

Módulo de Ventas.

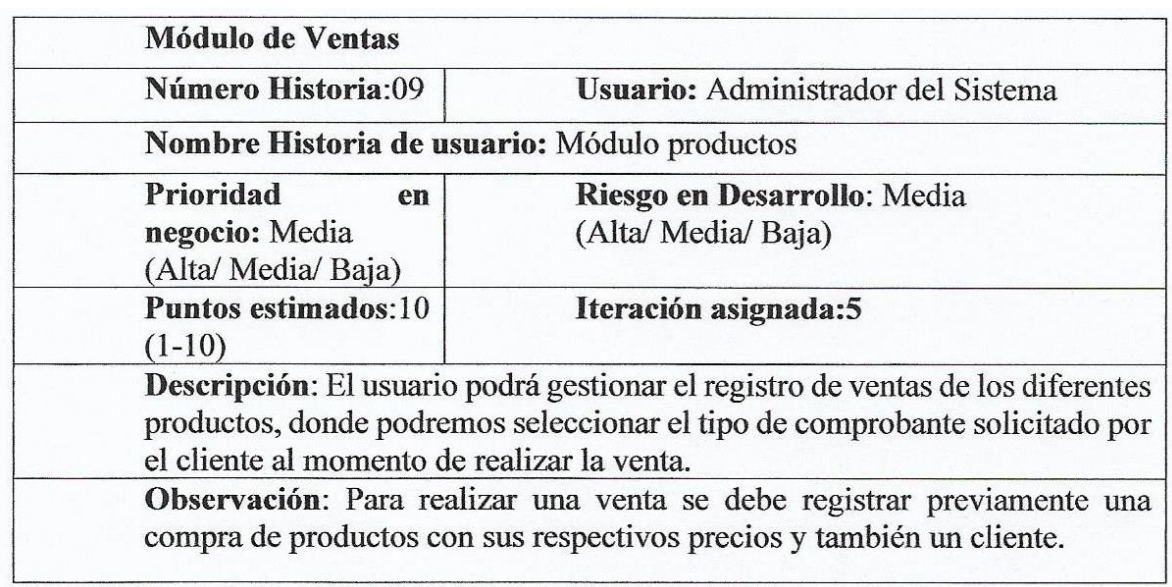

# *Tabla 64. Módulo de Ventas. Por Guerreros Jara Erick Copyright 2019.*

# **Diseño de la iteración**

| G)<br>AdminLTE 3                                        | Ξ      | Home                | Search<br>Contact    |                           | $\mathsf Q$               |                  |                   |                     |                      |              | ್ರ9                                | ÷     |
|---------------------------------------------------------|--------|---------------------|----------------------|---------------------------|---------------------------|------------------|-------------------|---------------------|----------------------|--------------|------------------------------------|-------|
| erick guerreros jara                                    |        | <b>Starter Page</b> |                      |                           |                           |                  |                   |                     |                      |              | Home / Starter Page                |       |
| O Almacen<br>$\blacklozenge$                            |        |                     |                      |                           |                           |                  |                   |                     |                      |              |                                    | Nuevo |
| $O$ Ventas<br>K<br><b>III</b> Simple Link<br><b>New</b> |        | Show $10 \div$      | entries              |                           |                           |                  |                   |                     |                      | Search:      |                                    |       |
|                                                         | N<br># | 仆<br>#Pedido        | N,<br><b>Cliente</b> | 仆<br>Vendedor             | <b>Tipo</b><br>心<br>Venta | N<br>Comprobante | N<br><b>Serie</b> | N,<br><b>Numero</b> | N<br>Fecha           | N,<br>Estado | <b>Action</b>                      | N,    |
|                                                         |        | 217 285             | <b>JORGE</b>         | erick guerreros<br>jara   | Contado                   | <b>Boleta</b>    | <b>B001</b>       | 0000211             | $2020 - 10 -$<br>19  | Aceptado     | <b>Detalle Venta</b><br><b>PDF</b> |       |
|                                                         |        | 216 284             | <b>JORGE</b>         | erick guerreros<br>jara   | Contado                   | <b>Boleta</b>    | <b>B001</b>       | 0000210             | $2020 - 10 -$<br>17  | Aceptado     | <b>Detalle Venta</b><br>PDF        |       |
|                                                         |        | 215 283             | ricardo              | erick guerreros<br>jara   | Contado                   | <b>Boleta</b>    | <b>B001</b>       | 0000209             | 2020-10-<br>16       | Aceptado     | <b>Detalle Venta</b><br>PDF        |       |
|                                                         |        | 214 282             | nelson               | erick guerreros<br>talas. | Contado                   | <b>Boleta</b>    | <b>B001</b>       | 0000208             | $2020 - 10 -$<br>k m | Aceptado     | <b>Detalle Venta</b>               |       |

*Figura 38. interfaz de Ventas. Por erick guerreros jara.* 

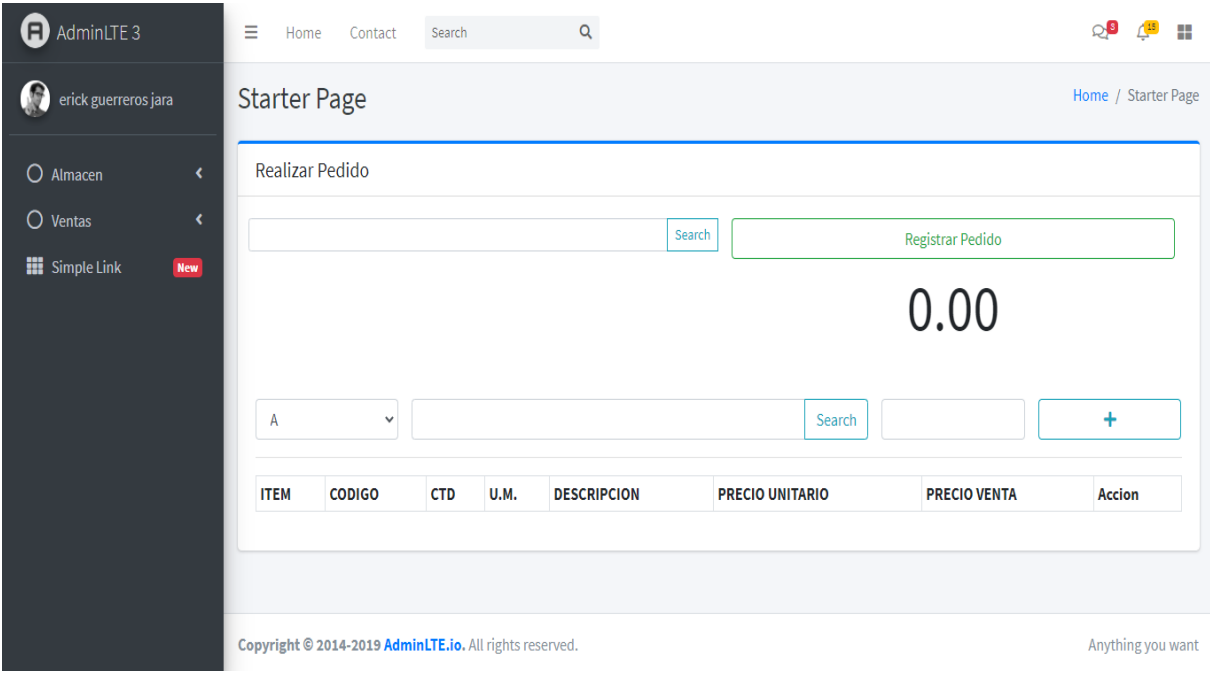

*Figura 39. Interfaz nueva venta. por erick guerreros jara.*

| AdminiTE <sub>2</sub><br>O     | Clientes                                                 |                                            |                                  |                                      | $\sim$                |                           |                 |                     | $\times$           | H                                           |  |  |  |
|--------------------------------|----------------------------------------------------------|--------------------------------------------|----------------------------------|--------------------------------------|-----------------------|---------------------------|-----------------|---------------------|--------------------|---------------------------------------------|--|--|--|
| $\boldsymbol{\Omega}$<br>erick | / Starter Page<br>Show $_{10}$ $\div$ entries<br>Search: |                                            |                                  |                                      |                       |                           |                 |                     |                    |                                             |  |  |  |
| $O$ Almace                     |                                                          | # $\sim$ Cliente<br>$\wedge\!\!\downarrow$ | <b>Direccion</b><br>$\mathbb{N}$ | Referencia<br>$\wedge\!\!\downarrow$ | <b>Tipo.Documento</b> | $\mathbb N$ Nro.Documento | $\sim$ Telefono | $\sim$ Email $\sim$ | Action $\forall x$ |                                             |  |  |  |
| $O$ Ventas                     | 41                                                       | <b>JORGE</b>                               |                                  |                                      | <b>R.U.C.</b>         | 22320202036               |                 |                     | ÷                  |                                             |  |  |  |
| <b>III</b> Simple              | 40                                                       | JHON PINEDA                                |                                  |                                      | D.N.I.                | 46576778                  |                 |                     | $\ddot{}$          |                                             |  |  |  |
|                                | 39                                                       | elmer                                      |                                  |                                      | <b>R.U.C.</b>         | 98765432123               |                 |                     | $\ddot{}$          |                                             |  |  |  |
|                                | 38                                                       | elemer                                     |                                  |                                      |                       |                           |                 |                     | $\ddot{}$          |                                             |  |  |  |
|                                | 37                                                       | DAYANNA                                    |                                  |                                      | D.N.I.                | 34565667                  |                 |                     | $\ddot{}$          |                                             |  |  |  |
|                                | 36                                                       | luz                                        |                                  |                                      |                       |                           |                 |                     | $\ddot{}$          | ccion                                       |  |  |  |
|                                | 34                                                       | juan                                       |                                  |                                      |                       |                           |                 |                     | $\ddot{}$          |                                             |  |  |  |
|                                | 33                                                       | marcos                                     |                                  |                                      |                       |                           |                 |                     | ÷                  |                                             |  |  |  |
|                                | 32                                                       | nelson                                     |                                  |                                      |                       |                           |                 |                     | ÷                  | ything you want<br>$\overline{\phantom{a}}$ |  |  |  |

*Figura 40. Interfaz para seleccionar Clientes para la venta. por erick guerreros jara.*

| G                 | AdminITE <sub>2</sub> |           | $\sqrt{2}$                         |             |                        |              |               | $\bigcap$ s<br>H    |
|-------------------|-----------------------|-----------|------------------------------------|-------------|------------------------|--------------|---------------|---------------------|
| erick             |                       | Productos |                                    |             |                        |              | ×             | <b>Starter Page</b> |
|                   | #                     | Codigo    | <b>Descripcion</b>                 | <b>U.M.</b> | <b>Precio Unitario</b> | <b>Stock</b> | <b>Action</b> |                     |
| O Almace          | $\mathbf{1}$          | AC000001  | Chapa boton siso 25mm              | Unidad      | 5.5                    | 81.0         | +             |                     |
| $O$ Ventas        | $\overline{2}$        | AC000002  | chapa boton p/mamp. Papaiz 35mm    | Unidad      | 19.0                   | 88.0         | 4             |                     |
| <b>iii</b> Simple | $\overline{3}$        | AC000003  | CHAPA LENGÜETA CABINET LOCKS       | Unidad      | 5.0                    | 37.0         | +             |                     |
|                   | 4                     | AC000004  | Chapa cromado p/ escritorio WAILEC | Unidad      | 0.0                    | 50.0         | +             |                     |
|                   | 5                     | AC000005  | Chapa doretti pico recto 556       | Unidad      | 34.0                   | 48.0         | +             |                     |
|                   | 6                     | AC000006  | Chapa doretti pico loro 554        | Unidad      | 34.0                   | 49.0         | +             |                     |
|                   | $\overline{7}$        | AC000007  | Chapa serrucho 555b RIO            | Unidad      | 6.0                    | 50.0         | +             | ccion               |
|                   | 8                     | AC000008  | Chapa perilla Ulix natural         | Unidad      | 19.0                   | 50.0         | ÷             |                     |
|                   | 9                     | AC000009  | Chapa perilla Ulix negro           | Unidad      | 19.0                   | 49.0         | +             |                     |
|                   | 10                    | AC000010  | Chapa perilla Ulix dorado          | Unidad      | 20.0                   | 50.0         | +             | thing you want      |

*Figura 41. Interfaz para la búsqueda de Productos en venta. Por erick guerreros jara*

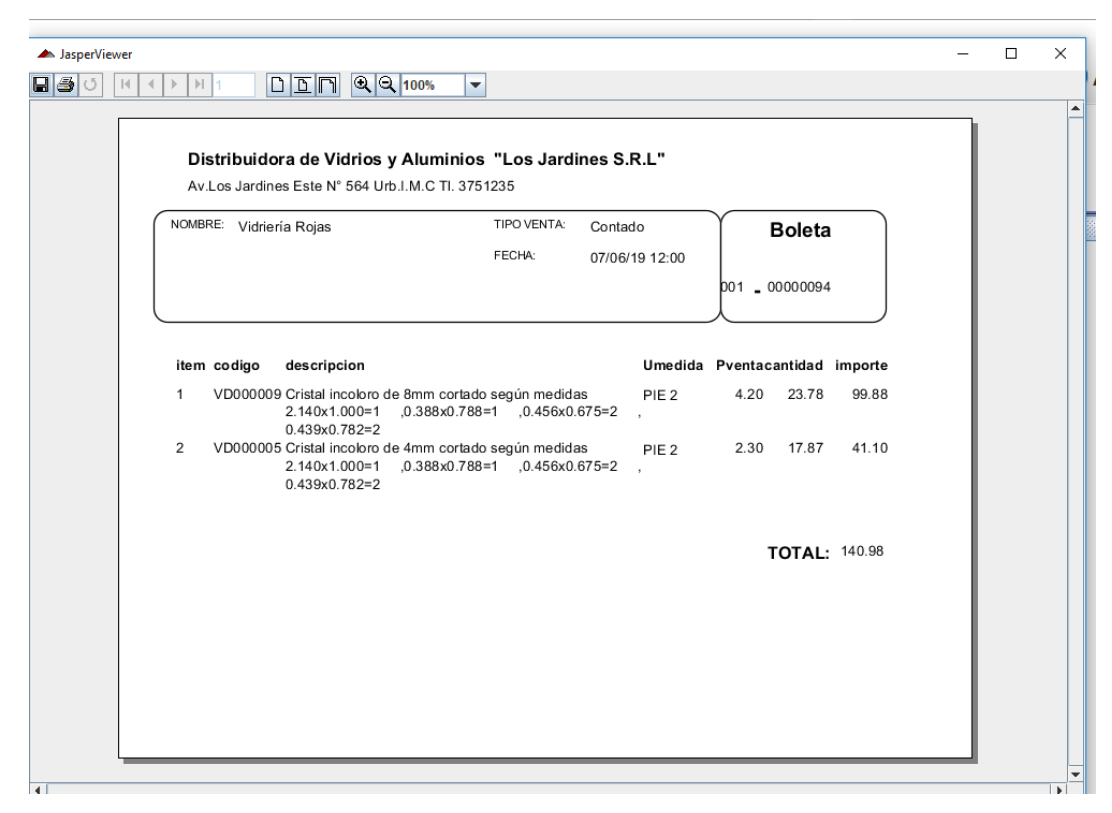

*Figura 42. Reporte de la Venta. por erick guerreros jara.*

## **Codificación**

Estructura del sistema web

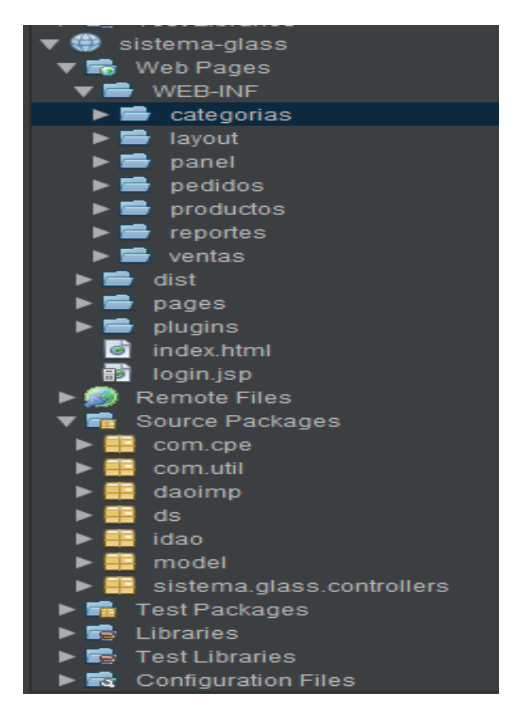

*Figura 43. Estructura del sistema web. por guerreros jara erick*

| 15              | $*$ /                                                                                               |
|-----------------|----------------------------------------------------------------------------------------------------|
| $\bullet$       | public interface IUsuarioDAO {                                                                      |
| 17              |                                                                                                    |
| $\bullet$       | public abstract ArrayList <usuario> getUsuarios() throws Exception;</usuario>                       |
| 19              |                                                                                                    |
| $\bullet$       | public abstract ArrayList <usuario> qetUsuario(String nombres) throws Exception;</usuario>          |
| 21              |                                                                                                    |
| $\bullet$       | public abstract Usuario getUsua (String id) throws Exception;                                       |
| 23              |                                                                                                    |
| $\bullet$       | public abstract Usuario Login (String user, String passwd) throws Exception;                        |
| 25              |                                                                                                    |
| $\bullet$<br>27 | public abstract Usuario getIdUsuario (String nombre) throws Exception;                              |
| $\bullet$       | public abstract String getIdEmpleados (ArrayList <empleado> empleados) throws Exception;</empleado> |
| 29              |                                                                                                    |
| $\bullet$       | public abstract void insertar (Usuario usuario) throws Exception;                                   |
| 31              |                                                                                                    |
| $\bullet$       | public abstract void actualizar (Usuario usuario) throws Exception;                                 |
| 33              |                                                                                                    |
|                 |                                                                                                    |

*Figura 44. código fuente. Paquete idao usuario. guerreros jara erick.*

| ø   | public Usuario Login (String user, String passwd) throws Exception {         |
|-----|------------------------------------------------------------------------------|
| 429 | $IEmpleadopAO$ objiempleado = new $IEmpleadopAOImpl()$ ;                     |
| 430 | String query = "select * from usuarios as u join empleado as e on u.id empl  |
|     | PreparedStatement $ps = AccessDB.getConnection() .preparseStatement(query);$ |
| 432 | $//$ user=""+user+"";                                                        |
| 433 | $//$ passwd=""+passwd+"";                                                    |
| 434 |                                                                              |
| 435 | ps.setString(1,user);                                                        |
| 436 | ps.setString(2,passwd);                                                      |
| 437 | ResultSet $rs = ps.executeQuery()$ ;                                         |
| 438 | // ArrayList <usuario> lista = new ArrayList&lt;&gt;();</usuario>            |
| 439 | Usuario usuario = $null;$                                                    |
| 440 |                                                                              |
| 441 | while $(rs.next())$ {                                                        |
| 442 | usuario = $new$ Usuario();                                                   |
| 443 |                                                                              |
| 444 | usuario.setId usuario( $rs.getString(1)$ );                                  |
| 445 | usuario.setDescripcion(rs.getString(2));                                     |
| 446 | usuario.setEmpleado(objiempleado.getAll(rs.getString(3)));                   |
| 447 |                                                                              |

*Figura 45. código fuente. Paquete daoimp usuario. guerreros jara erick* 

| 88  |                                                                      |                                                             |
|-----|----------------------------------------------------------------------|-------------------------------------------------------------|
| 89  | <tbody></tbody>                                                      |                                                             |
| 90  |                                                                      |                                                             |
| 91  | <c:foreach items="\${lista}" var="user"></c:foreach>                 |                                                             |
| 92  |                                                                      |                                                             |
| 93  |                                                                      |                                                             |
| 94  | $<$ tr>                                                              |                                                             |
| 95  | <td><c:out value="\${user.getId usuario()}"></c:out></td>            | <c:out value="\${user.getId usuario()}"></c:out>            |
| 96  | <td><c:out value="\${user.getDescripcion()}"></c:out></td>           | <c:out value="\${user.getDescripcion()}"></c:out>           |
| 97  |                                                                      |                                                             |
| 98  | <td><c:out value="\${user.getEmpleado().getNombres()}"></c:out></td> | <c:out value="\${user.getEmpleado().getNombres()}"></c:out> |
| 99  | <td><c:out value="\${user.isArchivo()}"></c:out></td>                | <c:out value="\${user.isArchivo()}"></c:out>                |
| 100 | <td><c:out value="\${user.isMiniciarsesion()}"></c:out></td>         | <c:out value="\${user.isMiniciarsesion()}"></c:out>         |
| 101 | <td><c:out value="\${user.isMcerrarsesion()}"></c:out></td>          | <c:out value="\${user.isMcerrarsesion()}"></c:out>          |
| 102 | <td><c:out value="\${user.isMsaliraplicacion()}"></c:out></td>       | <c:out value="\${user.isMsaliraplicacion()}"></c:out>       |
| 103 | <td><c:out value="\${user.isAlmacen()}"></c:out></td>                | <c:out value="\${user.isAlmacen()}"></c:out>                |
| 104 | <td><c:out value="\${user.isMiproducto()}"></c:out></td>             | <c:out value="\${user.isMiproducto()}"></c:out>             |
| 105 | <td><c:out value="\${user.isMicategoria()}"></c:out></td>            | <c:out value="\${user.isMicategoria()}"></c:out>            |
| 106 | <td><c:out value="\${user.isMiunidadmedida()}"></c:out></td>         | <c:out value="\${user.isMiunidadmedida()}"></c:out>         |
| 107 | <td><c:out value="\${user.isCompras()}"></c:out></td>                | <c:out value="\${user.isCompras()}"></c:out>                |
| 108 | <td><c:out value="\${user.isMicompra()}"><!--/c:out--></c:out></td>  | <c:out value="\${user.isMicompra()}"><!--/c:out--></c:out>  |

*Figura 46. código fuente. Archivo Vista Listar usuario. Por Guerreros Jara Erick.* 

# **DECLARATORIA DE AUTENTICIDAD**

Yo **RUBEN ERICK GUERREROS JARA** con DNI N. ° **45898778**, a efecto de cumplir con las disposiciones vigentes consideradas en Reglamento de Grados y Títulos de la Universidad César Vallejo, Facultad de Ingeniería, Escuela de Ingeniería de Sistemas, declaro bajo juramento que toda la documentación que acompaño es veraz y auténtica.

Así mismo, declaro también bajo juramento que todos los datos e información que se presenta en la presente tesis son auténticos y veraces. En tal sentido, asumo la responsabilidad que corresponda ante cualquier falsedad, ocultamiento u omisión tanto de los documentos como de información aportada por lo cual me someto a lo dispuesto en las normas académicas de la Universidad César Vallejo.

Lima, 06 de julio del 2019

Offlexos

Ruben Erick Guerreros Jara DNI: 45898778